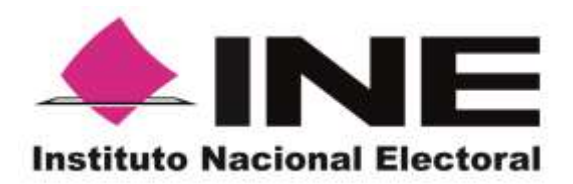

# Informe de Desempeño del Simulacro del Programa de Resultados Electorales Preliminares del 23 de mayo

Organismo Público Local Electoral de San Luis Potosí

Proceso Electoral 2020-2021

Unidad Técnica de Servicios de Informática

Mayo-2021

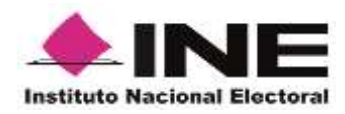

## **CONTENIDO**

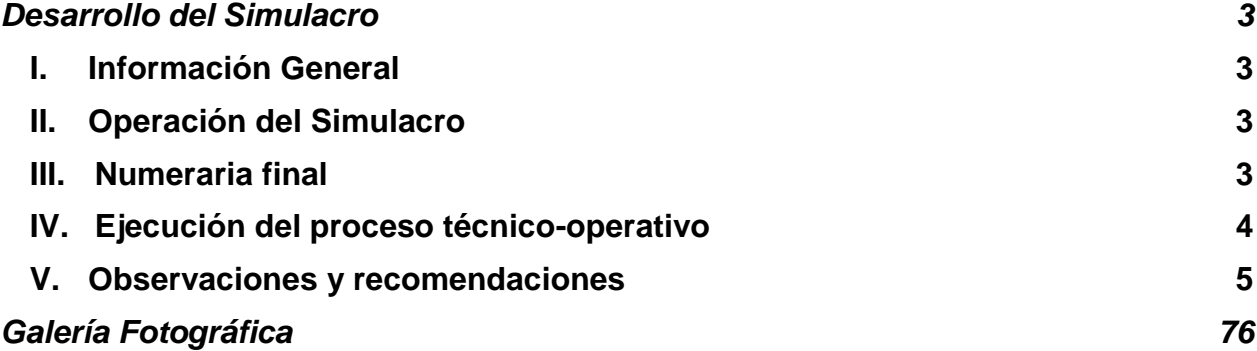

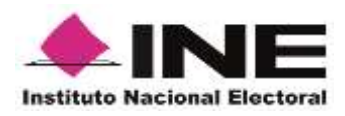

## **Desarrollo del Simulacro**

## **I. Información General**

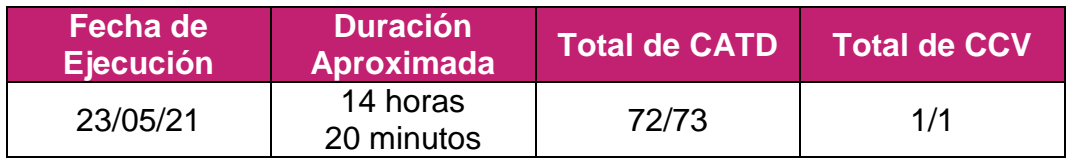

## **II. Operación del Simulacro**

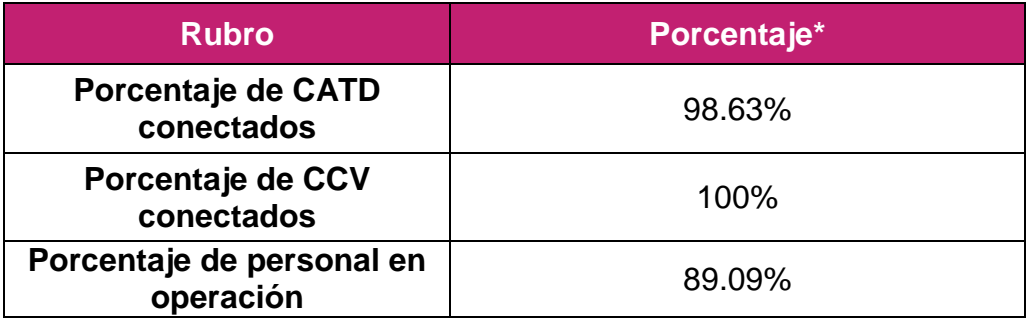

\*De acuerdo con lo reportado por la instancia interna encargada de coordinar las actividades del PREP.

## **III. Numeraria final**

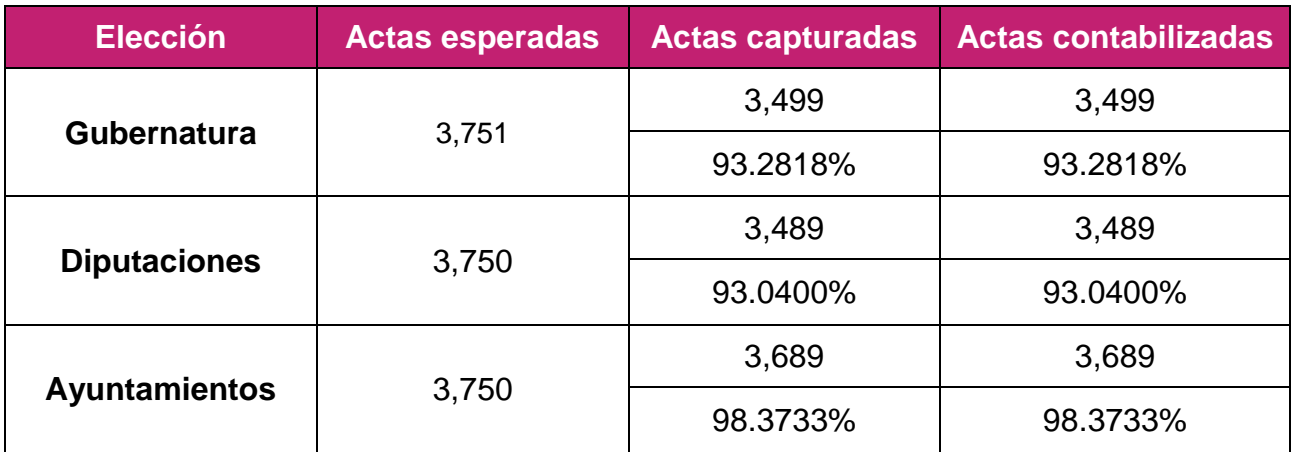

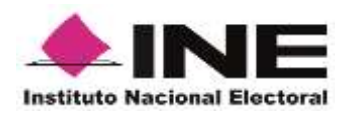

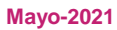

## **IV. Ejecución del proceso técnico-operativo**

En cumplimiento de lo establecido en el artículo 354, numeral 1 del Reglamento de Elecciones (RE) y, con la finalidad de brindar acompañamiento integral a las actividades que el CEEPAC realizó como parte del simulacro del Programa de Resultados Electorales Preliminares (PREP), el 23 de mayo del presente año, personal del Instituto Nacional Electoral dio seguimiento a las actividades ejecutadas. Para el seguimiento presencial, se contó con el apoyo de la Mtra. Ilián Anahí Salgado Sánchez por parte de la Junta Local Ejecutiva del INE en la entidad. Por su parte, el seguimiento remoto ejecutado por la Unidad Técnica de Servicios de Informática consistió en el monitoreo del sitio de publicación del PREP y el análisis de las bases de datos.

En este sentido, el personal en campo visitó las instalaciones del CEEPAC; aproximadamente a las 09:00 horas, se iniciaron las actividades, contando con la presencia de:

- Integrantes del Órganos Superior de Dirección.
- Integrantes del Comité Técnico Asesor del PREP.
- Representación del Instituto Tecnológico de San Luis Potosí, ente auditor.
- Representación del Centro de Innovación Aplicada en Tecnologías Competitivas (CIATEC), tercero que auxilia en la implementación y operación del PREP.

Durante el desarrollo del simulacro se observó que, se realizaron cortes de información cada 20 minutos, es decir, se dio cumplimiento a lo establecido en la norma y en el Acuerdo que aprobó dicho OPL el 7 de abril del presente año, mediante el cual se determina el número de actualizaciones por hora de los datos en la operación del PREP del Proceso Electoral 2020-2021.

De igual forma, en cumplimiento de lo establecido en el numeral 16, fracción II del Anexo 13 del RE, se observó que se ejecutó parcialmente el plan de continuidad sin embargo será necesario esperar al informe que emita el OPL para analizar los detalles.

Finalmente, es de señalar que durante el desarrollo de las actividades se visitó el CATD instado en la Comisión Distrital Electoral No. 08 (Distrito 08), así como el CCV ubicado en el Centro de Convenciones Potosino.

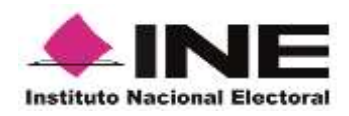

Con respecto a las particularidades de las fases del Proceso Técnico Operativo, se observó que respecto de las actas que lograron procesarse, se llevaron a cabo todas las fases de dicho PTO.

## **Detalle de la información procesada a través de PREP Casilla**

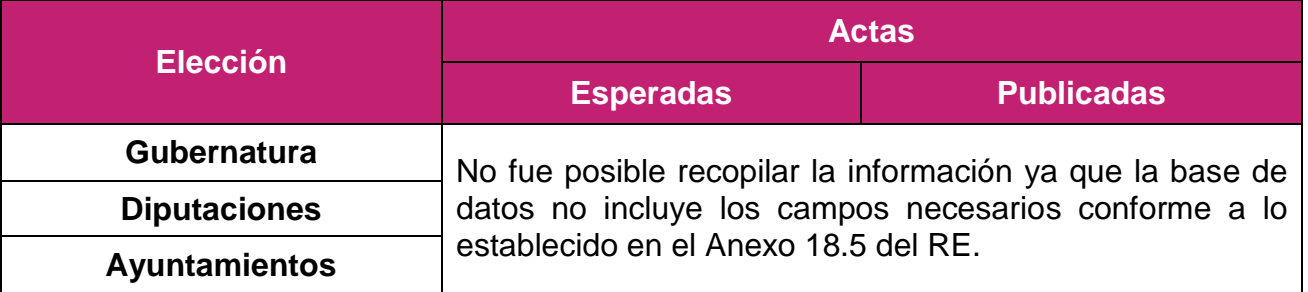

## **V. Observaciones y recomendaciones**

 Es necesario que la página del sitio de publicación se habilite hasta la hora que se fijó como hora de inicio de publicación de los resultados electorales preliminares.

 Al inicio del simulacro, el sitio no permitía la visualización de los distintos niveles de desagregación. Fue posible realizar la visualización de los distintos niveles hasta que comenzaron a procesar Actas PREP; no obstante, los niveles que se podían visualizar correspondían exclusivamente a los distritos y/o municipios, secciones y casillas en las que se ubica el Acta PREP procesada.

 Se identificó que la información de algunas Actas PREP digitalizadas no coincide con lo mostrado en el sitio de publicación y las bases de datos. Lo anterior, ya que en ocasiones se está omitiendo incorporar el campo para registrar el voto de una candidatura, o bien, el orden y distribución de los votos no es el correcto.

 El apartado de "Preguntas Frecuentes" muestra información correspondiente al Proceso Electoral Federal.

 Al seleccionar la visualización modo oscuro, ésta se desactiva automáticamente al cambiar de reporte o nivel de desagregación.

 Las cifras correspondientes al porcentaje de participación ciudadana que se muestran en el sitio de publicación no son consistentes con el resto de la

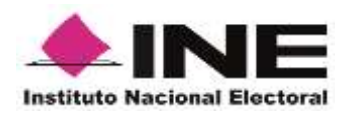

información presentada (total de votos de actas contabilizadas y lista nominal de actas contabilizadas).

 Desde el inicio de la ejecución del simulacro, en los apartados de "Estadística de…" se señala que el porcentaje de participación ciudadana se calcula tomando en cuenta la votación proveniente de casillas especiales.

 Se identificó que, aproximadamente, a las 18:40 horas, el sitio dejó de reflejar actas capturadas por aproximadamente 1 hora 20 minutos, debido a un problema con la energía eléctrica.

 La estructura de las bases de datos no cumple con lo establecido en el Anexo 18.5 del RE. En el apartado correspondiente de este informe, se precisa cuáles son los elementos que no se ajustan a lo establecido en la norma.

### **Sitio de publicación**

Observaciones generales del sitio de publicación:

- Se observó que la hora del sitio de publicación se encontraba desfasada con respecto a la hora real de ejecución de las actividades.
- Algunas actas fueron publicadas con la orientación invertida, por lo cual es necesario que se digitalicen de modo que se puedan visualizar claramente.
- Las actas capturadas se encontraban en formato file para su descarga.

### **Observaciones generales Gubernatura:**

Al navegar hacia detalle de sección casilla, en ciertos momentos el sitio dirigía a una pantalla que marcaba error.

#### **Observaciones particulares Gubernatura:**

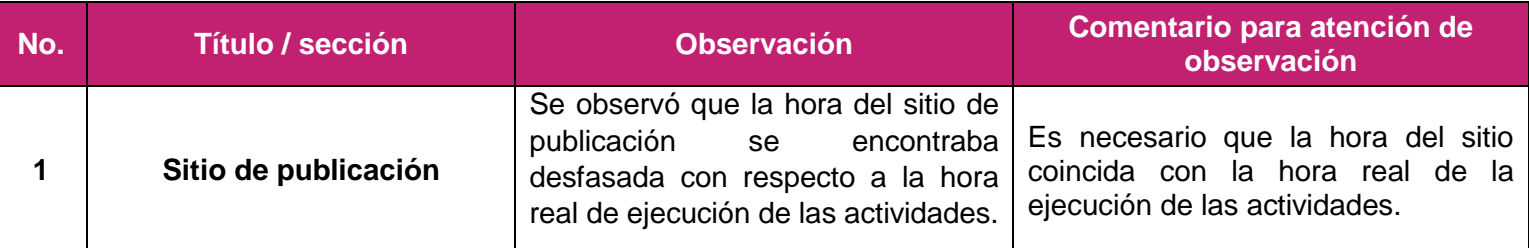

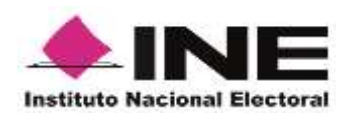

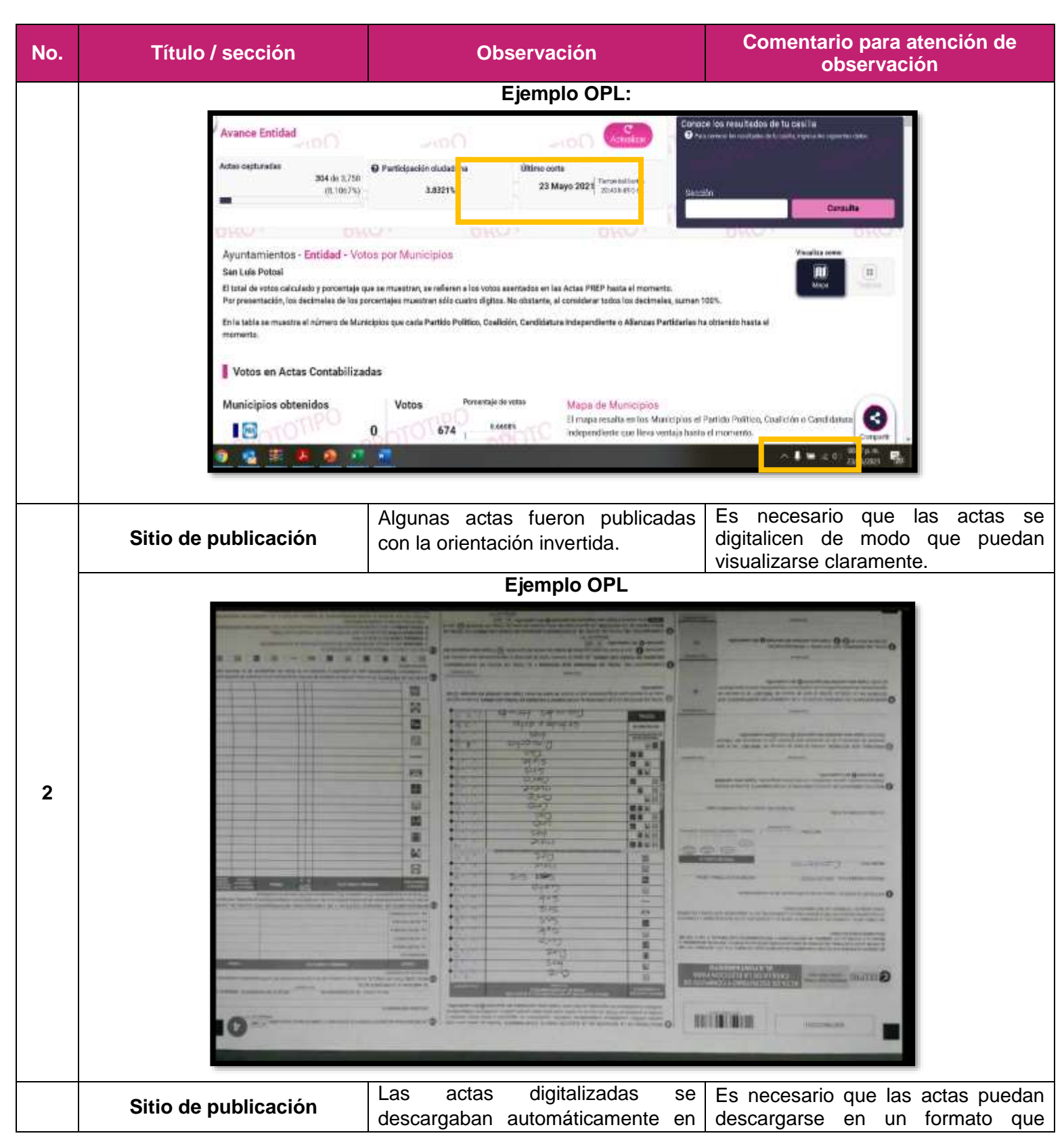

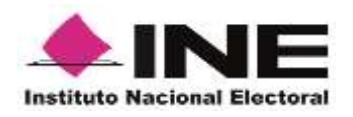

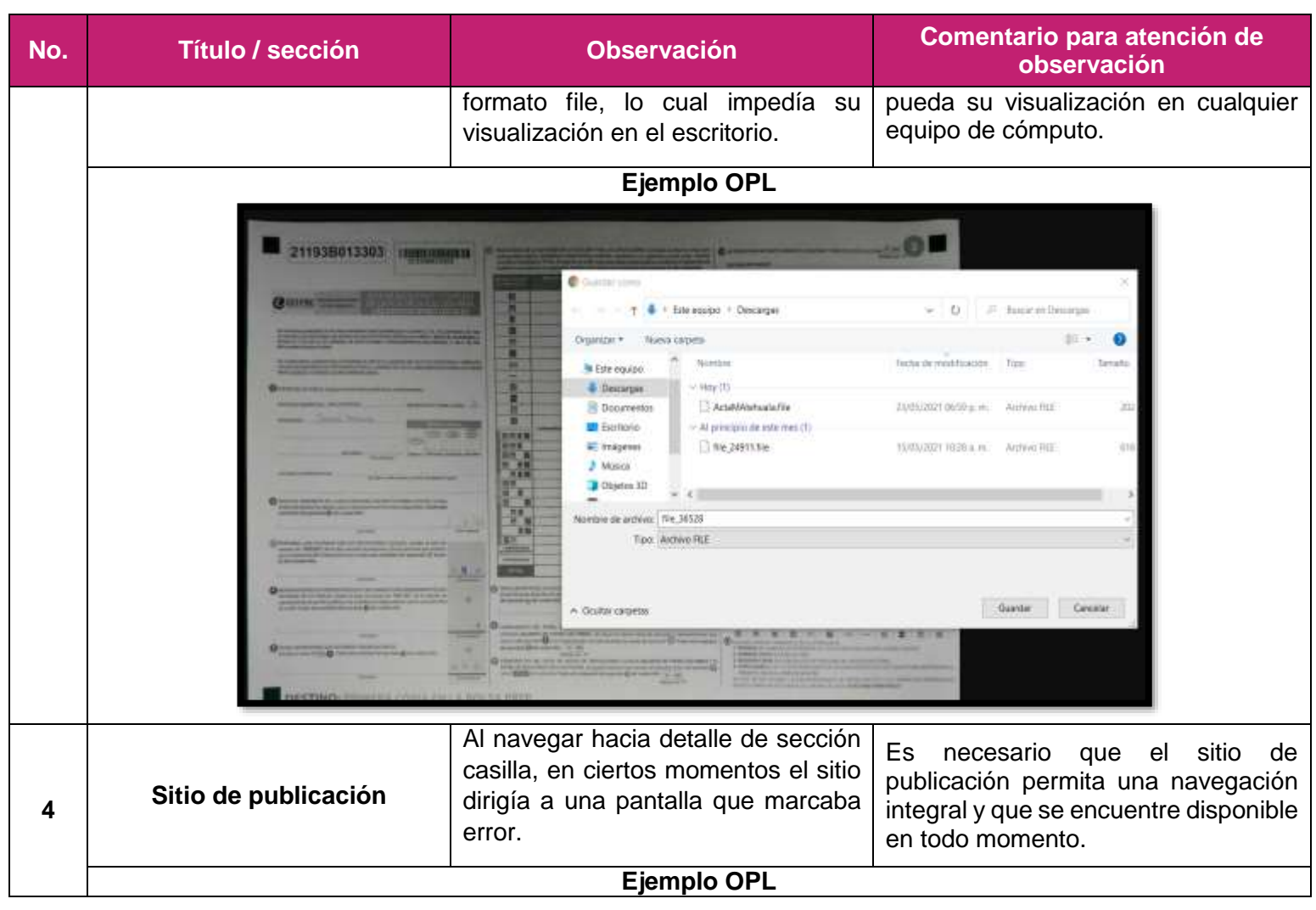

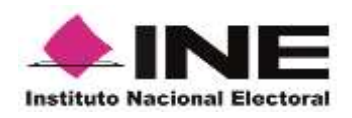

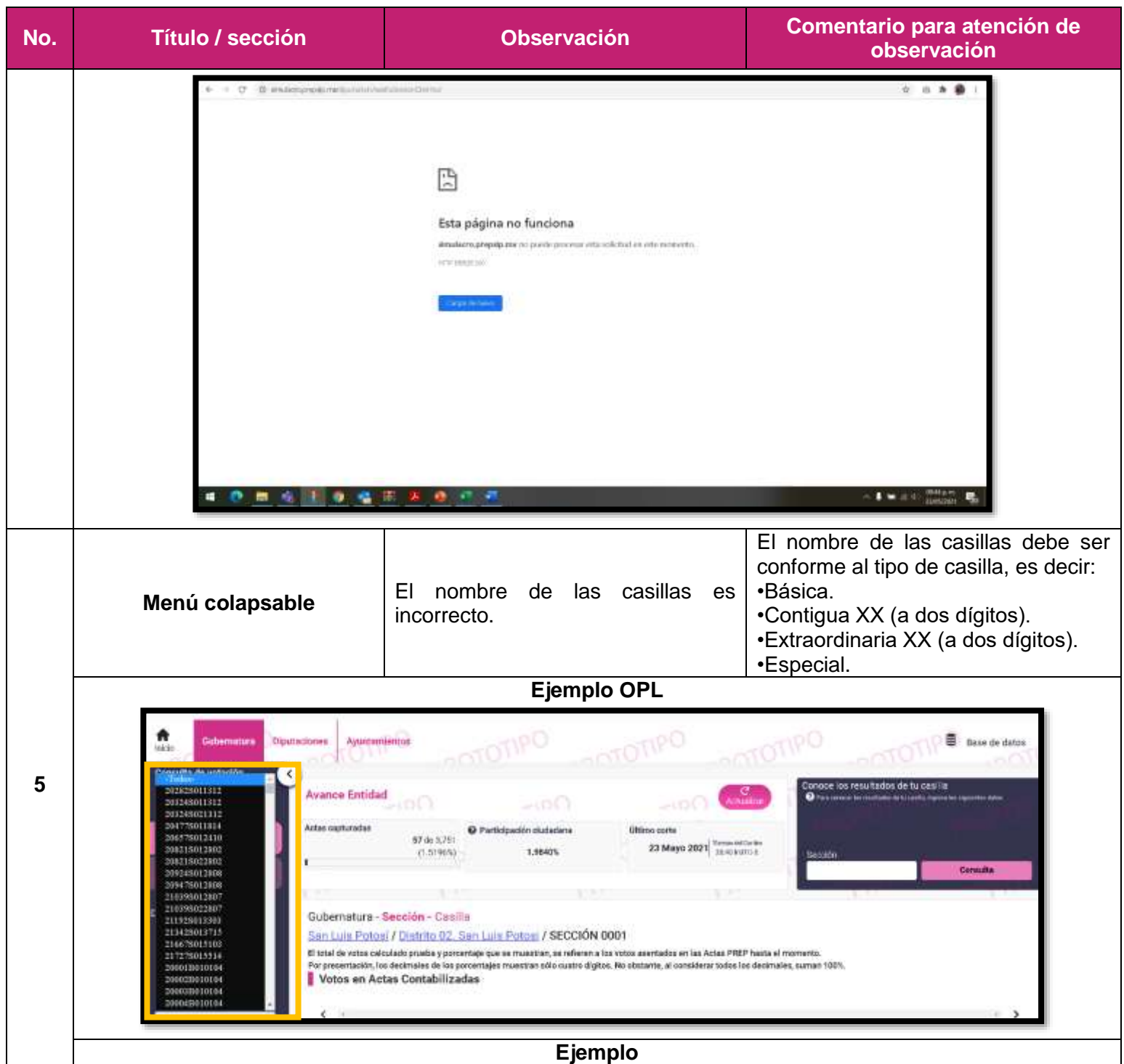

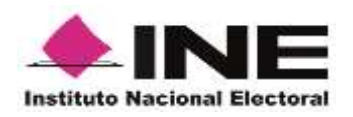

**No. Título / sección Observación Comentario para atención de observación** Programa de Resultados Electorales Preliminares 2021 PREP Elecciones Estatales de Monton, Estadol **B** Base de Datos **Binotarionae** Automorrigation Renichation Consulta de votación  $\epsilon$  $\epsilon$ **Avance Entidad** Conoce los resultados de tu sección **WARREN Actas capturazion** a contener too resultation. Announced release states as O Participación ciudadas **Girlann** insets 1,598 de 1,624 etalle por res. trages: 07 junio 2021 0016 humo 5 62.37625 Gubernatura - Sección - Casillas Navart / Distrito 001 Acaponeta / Sección 0001 .<br>El total de votas naticalado y porcertaje que se muestran, se referer a los votas asentar.<br>Per presentación, los decimales de los porcertages muestras ablo cuatro digitos. No ob edus en fan Actias PATCP I Básica Votos en Actas Contabilizadas Contigue 01 Contigue 02  $\overline{n}$  $\overline{\pi}$  $\left| n\right|$  $\overline{\mathbb{H}}$ in.  $\left| n\right|$  $\overline{u}$  $\left| n\right|$  $\mathcal{P}$ **BRISK** Resumen de la votación Ordollamata extra Contidentes no registradas Notes ÷ 1.093 4 1,063 ä  $\equiv$ Al inicio de la publicación, la gráfica Es necesario que el sitio de no mostró el eje horizontal con los **Votos por**  publicación se encuentre con todos apartados correspondientes para **candidatura/Votos en actas**  los elementos contemplados en las **6** cada una de las candidaturas y el **contabilizadas/Vista Gráfica** plantillas remitidas por el INE, desde eje vertical se encontró del lado el inicio de la publicación. derecho. Ejemplo OPL

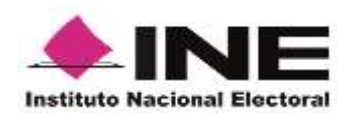

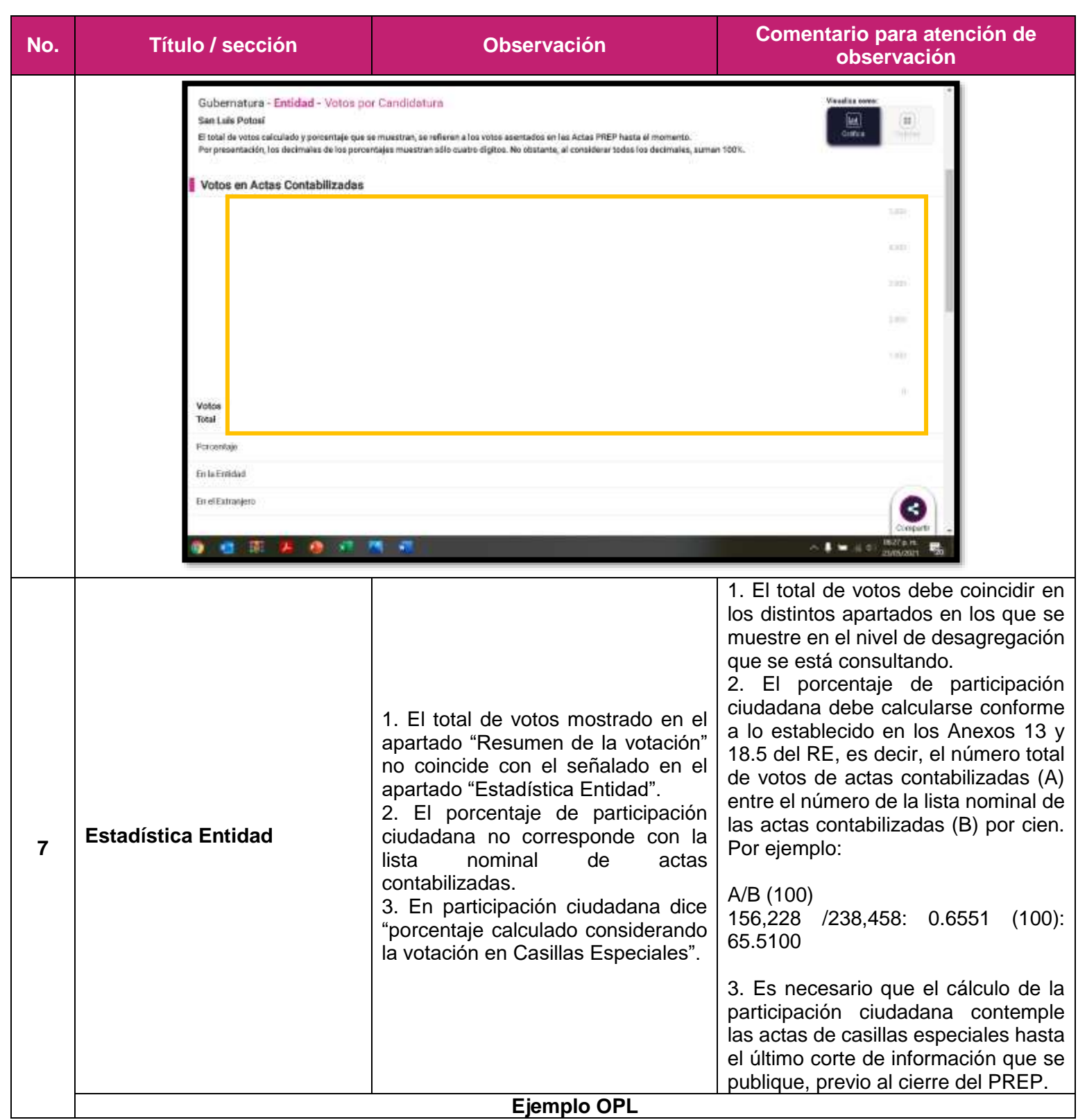

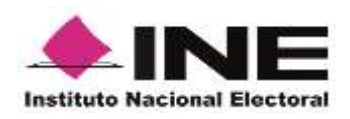

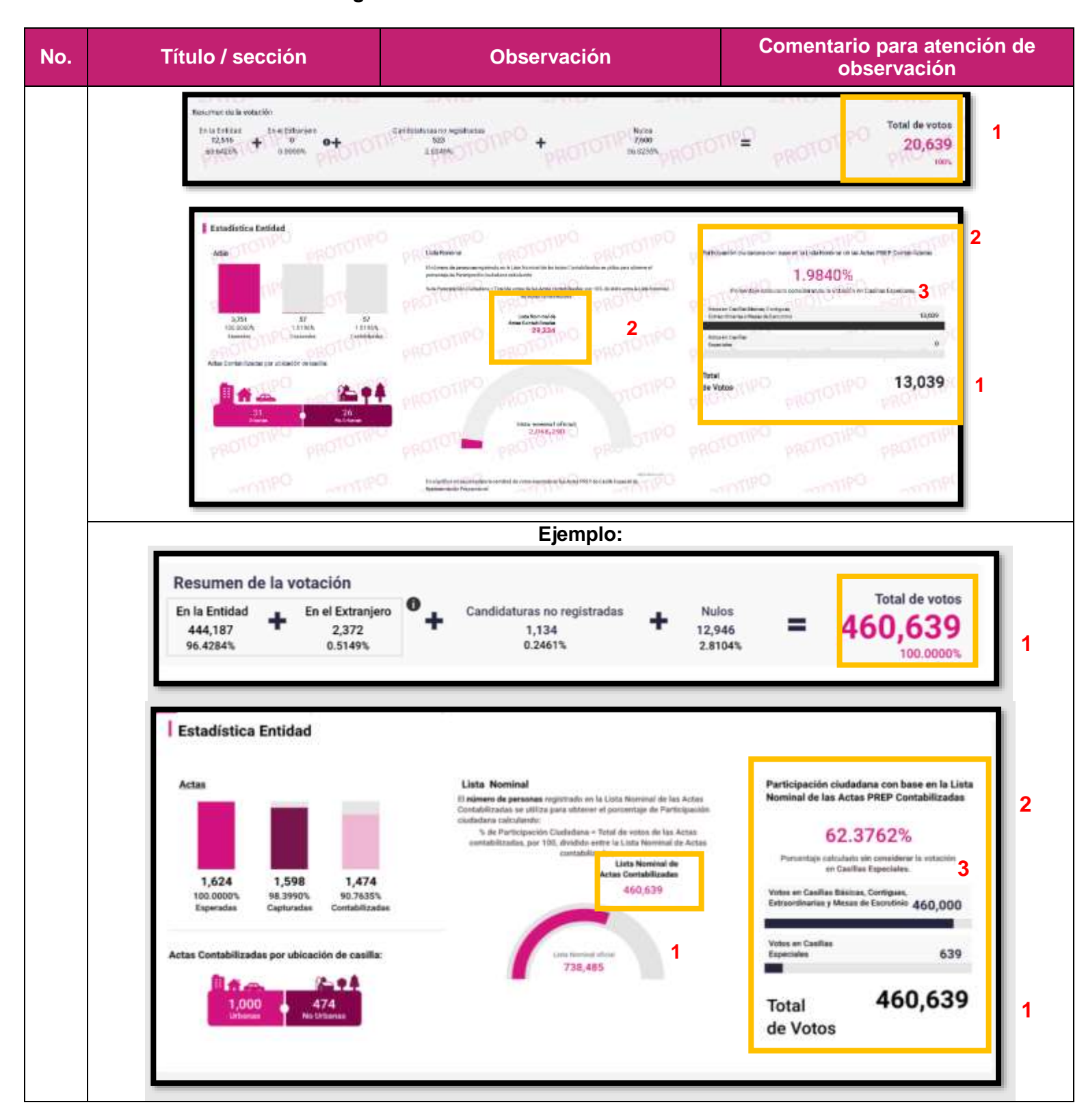

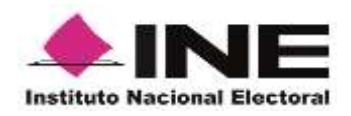

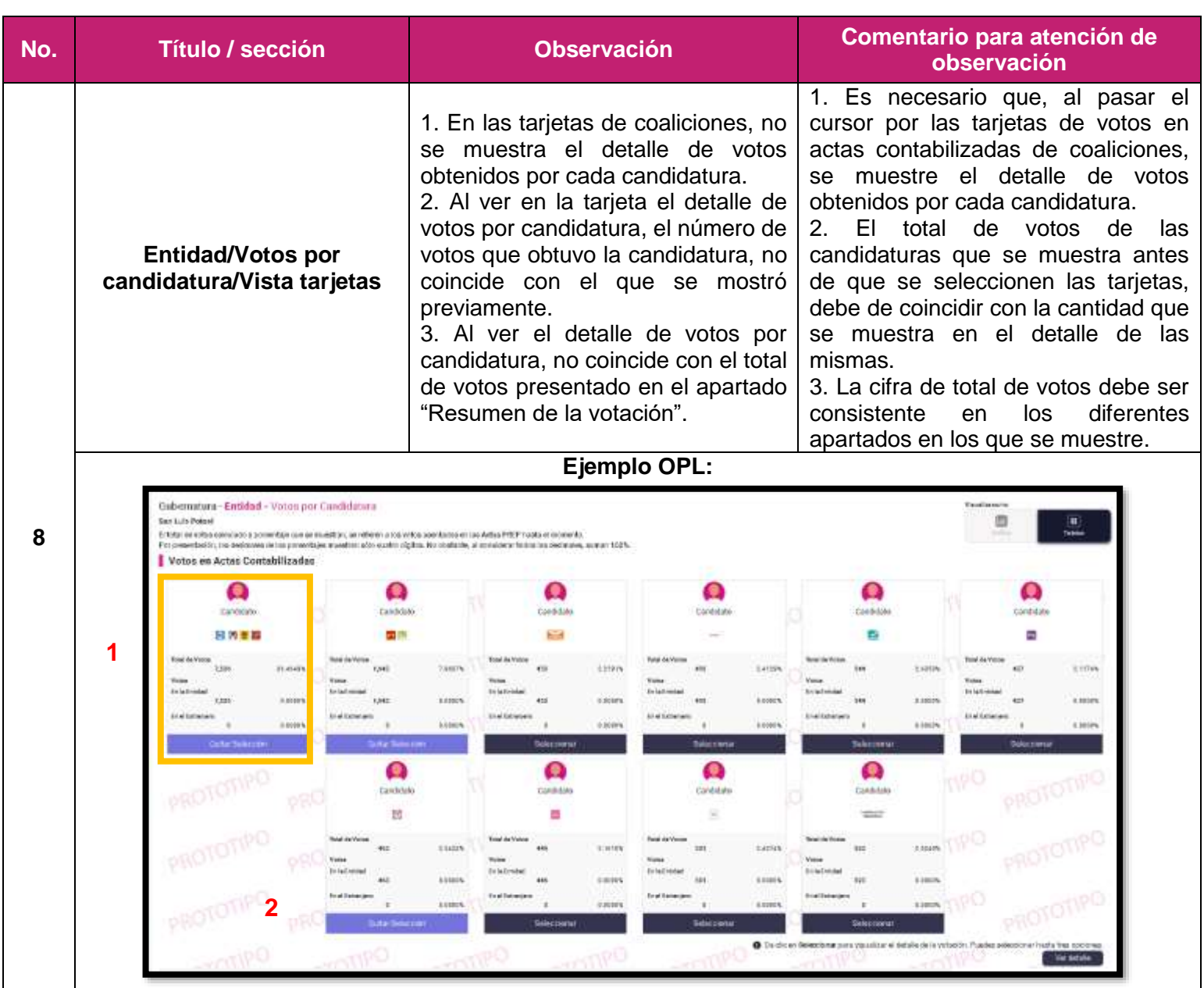

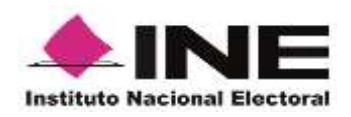

**No. Título / sección Observación Comentario para atención de observación** Detaile **3** Total de votos . . . . 20,790 Total de votos Porcentaje 12061 36,1205% 100.0000% min) Total de votos Porcentaje PRO 2493 7.4561% **PROTOTIPO** E Total de votos Porcentaje  $776$  $2.3240%$ Puedes agregar hasta tres opciones con el botón + **Si** O R ٥ mis ٥  $\alpha$ ٥ m o Cerran Resumen de la votación Total de votos ta la Emidad<br>23,171<br>61,15133. **3** $\begin{array}{c} \text{In~el~Eotensijero}\\ 0 \end{array}$ Condidation no registrates Multas<br>13,513  $0+$ ÷  $=$ 37,645 4 2.55225 0,0000% 35,69595 1001

**Ejemplo**

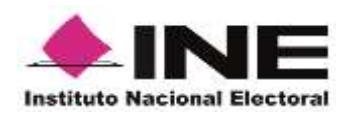

**No. Título / sección Observación Comentario para atención de observación** Programa de Resultados Electorales Preliminares 2021 PREP Decrease Estatales de Trio **Con** Anuntamientos **Registerian B** Book de Dates G. Gubernatura - Entidad - Votos por Candidatura Nayarit  $\begin{bmatrix} 1 & 1 \\ 1 & 1 \end{bmatrix}$ Statistics<br>Statistics .<br>1985 a ribali Diffidiol reproporti la parta dal vera amilità, ar horibata l'olatal y en al Princepto.<br>1990-chia la las portantagno manchan sida inama digitaz. Na alumania, al considerar babas las datomadas, nomas Votos en Actas Contabilizadas **1** Ω A Ω Ω  $\frac{\partial \mathbf{w} = \mathbf{w} \cdot \mathbf{w}}{\partial \mathbf{w} \cdot \mathbf{w} \cdot \mathbf{w}} = \frac{\partial \mathbf{w}}{\partial \mathbf{w} \cdot \mathbf{w}}$  $\overline{\phantom{a}}$  $\begin{bmatrix} 1 & 0 & 0 \\ 0 & 0 & 0 \\ 0 & 0 & 0 \end{bmatrix}$ 1992)<br>Animala **Marcand Film**<br>Thomas Jude 偏  $\widehat{[m]}$ Filipine ŵ,  $\frac{1}{2} \sum_{i=1}^{n} a_i^2 a_i^2$ (1986)<br>A Kött ERVIS INC **Gentler**  $0.500$ **Detalle** Total de votos  $\mathsf{P1}$ 侕 460,639 **3** Total de votos RAÚL JOSÉ<br>MEJÍA GONZÁLEZ 21,638 4.6973% 100.0000% **2**  $\mathsf{P}2$ û Total de votos YUCELI AVILA 55,059 11.9527% **HERNÁNDEZ**  $P3$ 勔 Total de votos FRANCISCO JAVIER 4,525 0.9823% ZAPATA PEREZ Resumen de la votación **Total de votos** En la Entidad En el Extranjero Candidaturas no registradas Nulos **3** 460,639 = 444,187 2,372 1,134 12,946 95.4284% 0.5149% 0.2461% 2.8104% 100,0000%

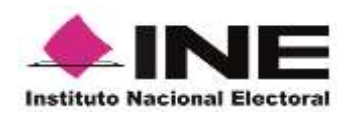

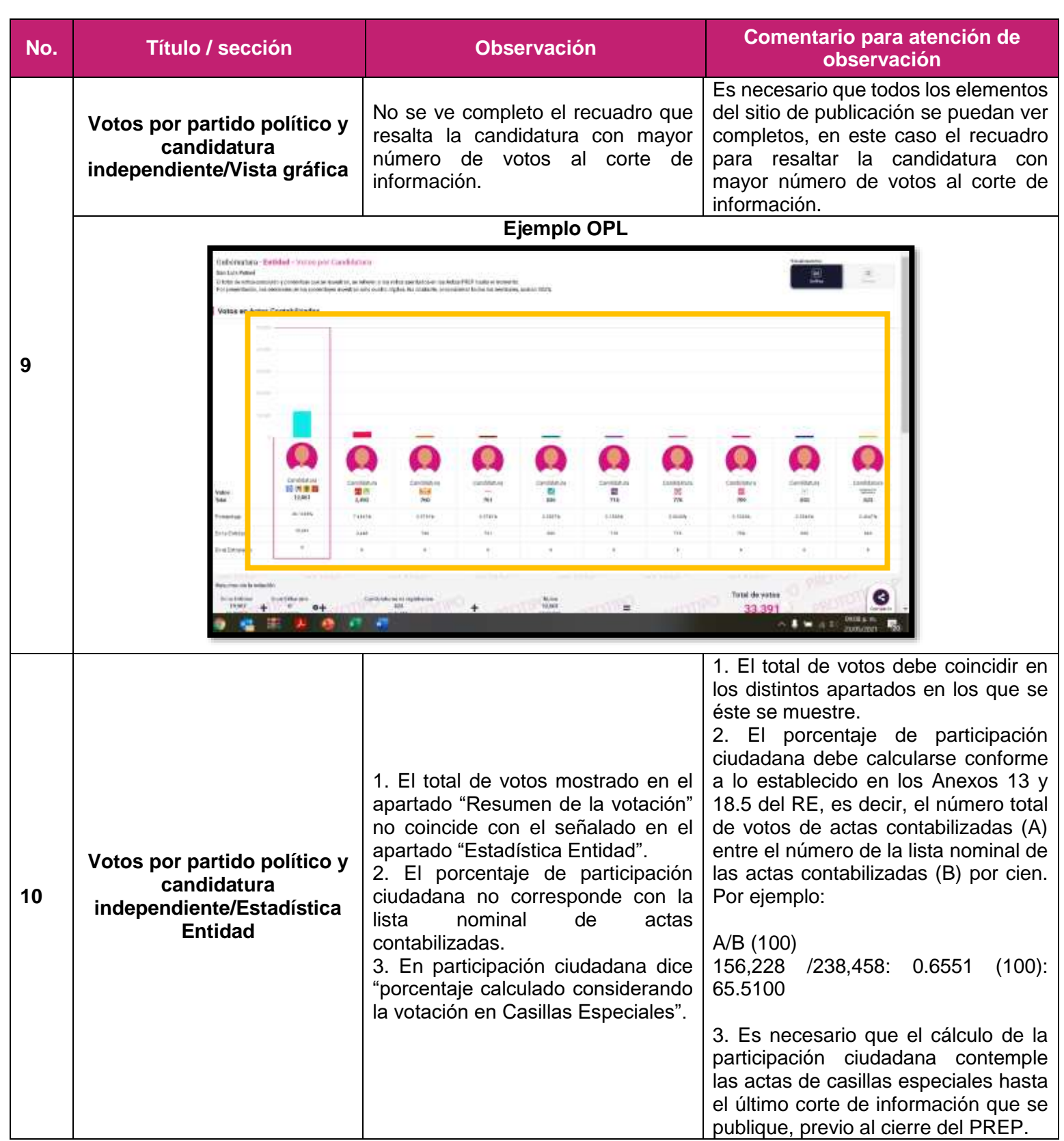

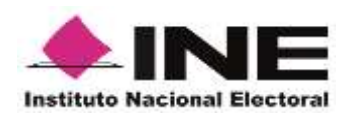

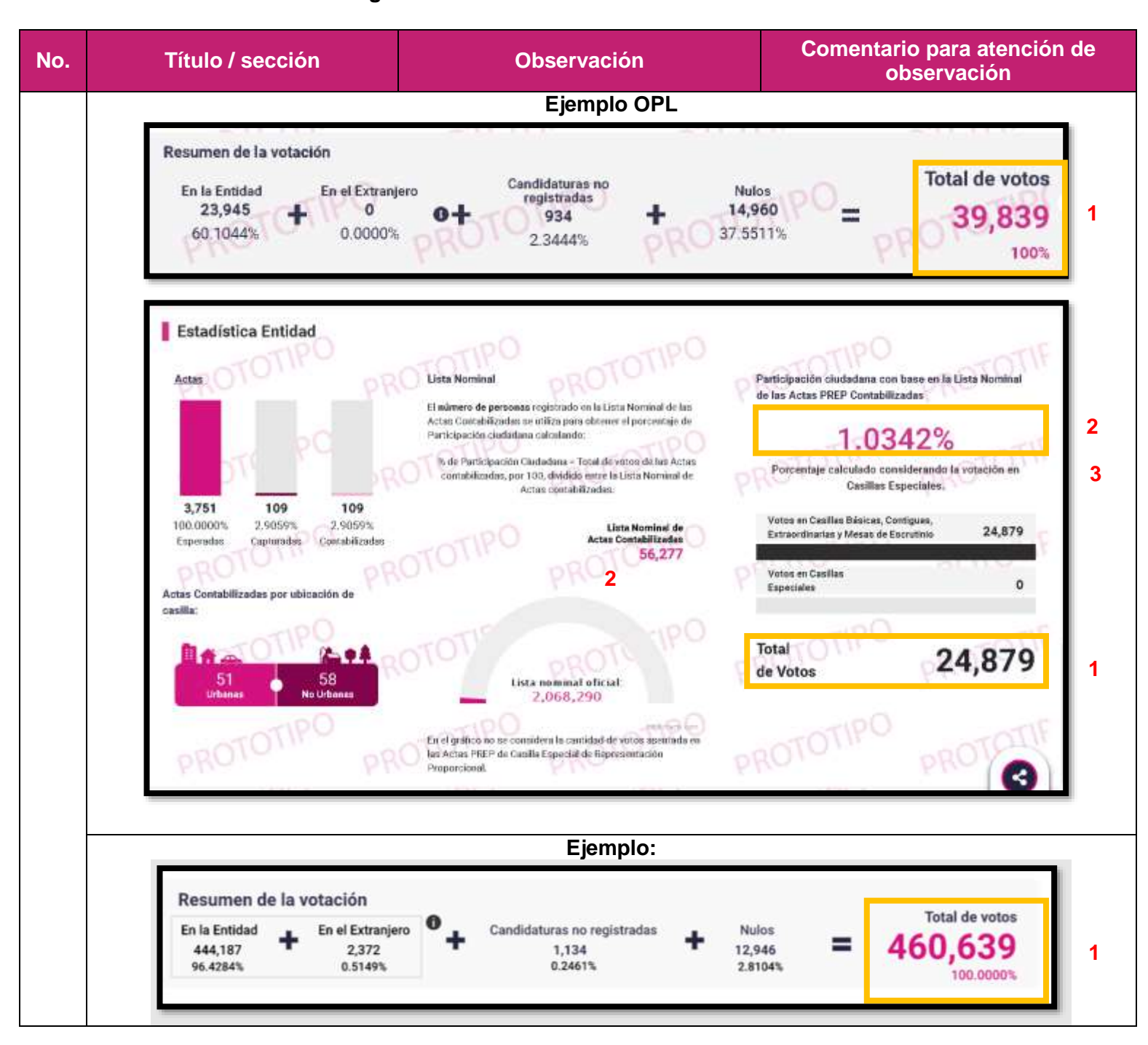

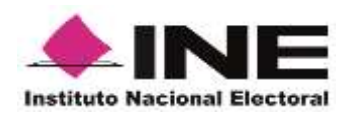

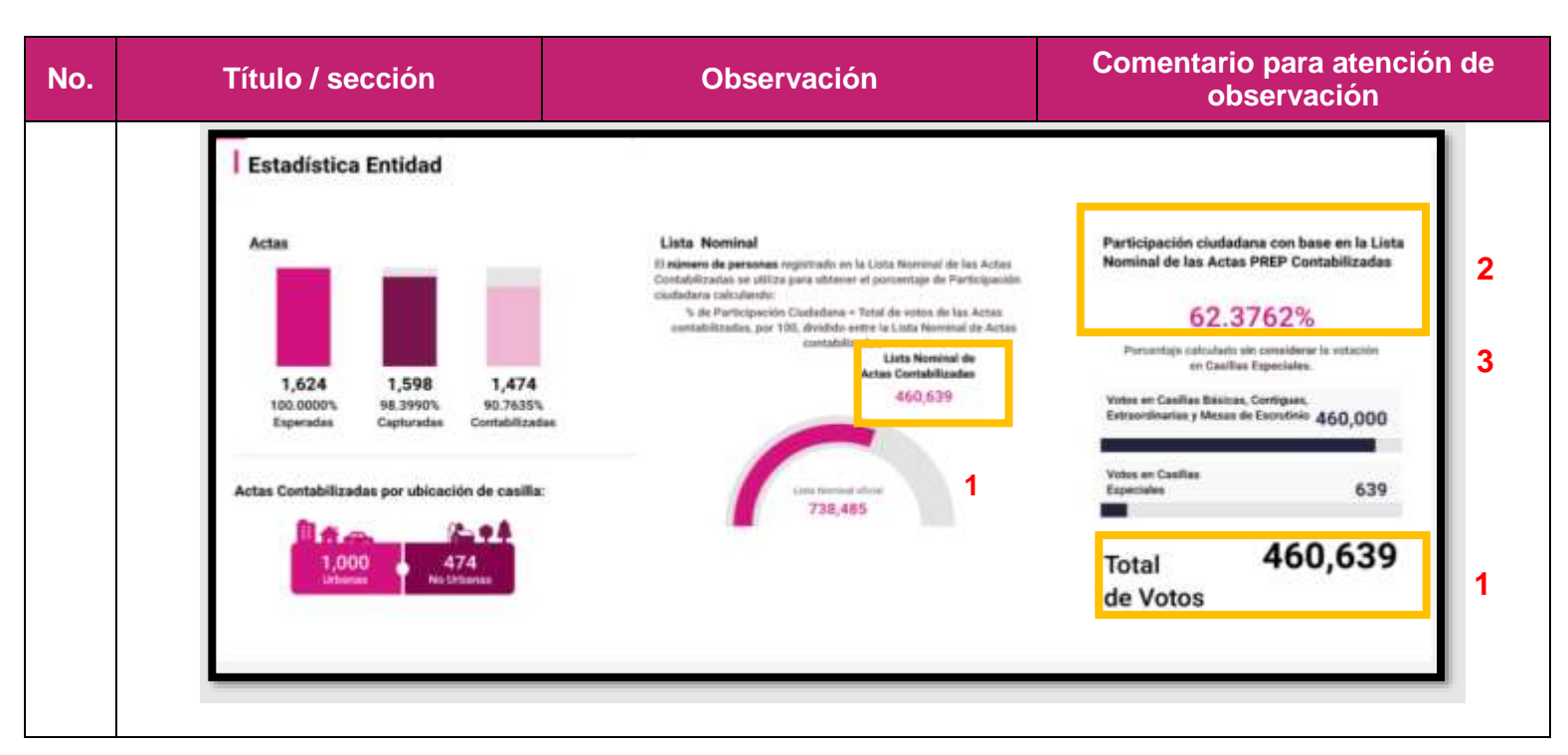

#### **Observaciones generales Diputaciones**

- Es necesario que la tabla de Detalle de votos por Casilla refleje el orden exacto de los emblemas de partidos políticos como se encuentra en el acta capturada.
- Es necesario que el total de votos coincida en los distintos apartados en los que se muestre en el nivel de desagregación que se está consultando.
- Es necesario que el porcentaje de participación ciudadana se calcule conforme a lo establecido en los Anexos 13 y 18.5 del RE, es decir, el número total de votos de actas contabilizadas (A) entre el número de la lista nominal de las actas contabilizadas (B) por cien. Por ejemplo:

A/B (100)

156,228 /238,458: 0.6551 (100): 65.5100

 Es necesario que el cálculo de la participación ciudadana contemple las actas de casillas especiales hasta el último corte de información que se publique, previo al cierre del PREP.

#### **Observaciones particulares Diputaciones**

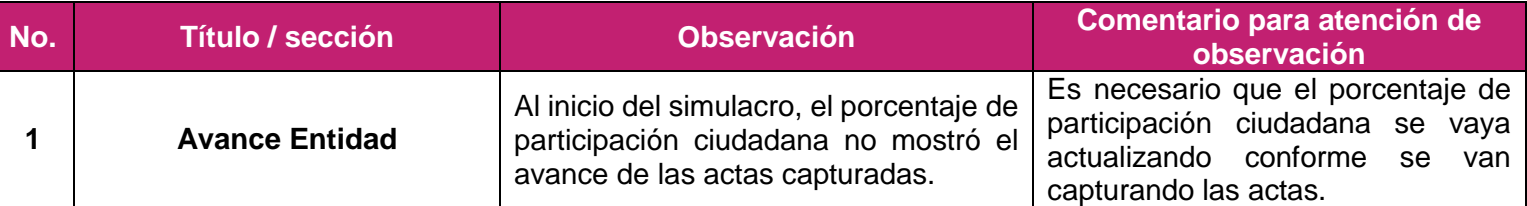

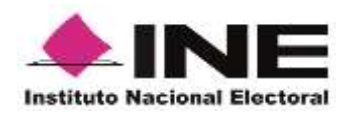

**No. Título / sección Observación Comentario para atención de observación Ejemplo OPL** e **Avance Entidad** Actualizar  $-10()$ Actas capturadas <sup>O</sup> Participación ciudadana Último corte 98 de 3,750 Tiempo del Centro 23 Mayo 2021 0%  $(2.6133%)$ 19:01 h UTC-5 **Ejemplo Avance Entidad** Actas capturadas Iltimo corte <sup>O</sup> Participación ciudadana 1,598 de 1,624 Hora Local 17 junio 2021 00:16 h UTC-5  $(97.9878%)$ 61.8659% El nombre de las casillas debe ser conforme al tipo de casilla, es decir: • Básica. **Menú colapsable** El nombre de las casillas es incorrecto. • Contigua XX (a dos dígitos). **2** • Extraordinaria XX (a dos dígitos). • Especial. **Ejemplo OPL**

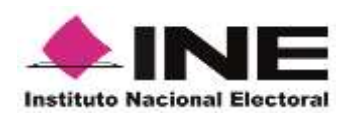

**No. Título / sección Observación Comentario para atención de observación Setubinos** Diputaciones - Sección - Casilla **Diskite** San Luis Potosi / Distrito 1, Matehuala / SECCIÓN 0098 at Matchesh El total de vetes calculado praeba y porcontaje que se musetras, se referen a los vitro asentados en las Actas PREP hasta el momento.<br>Por presentación, los decimales de los porcentajes musetran sólo cuatro digitos. No obst Votos en Actas Contabilizadas SECCIÓN 008 Đ 浏 报 m -------------100998010600 ä  $\overline{ }$ 20101B010600 201028010600 a  $1.000$ alson **Views** 20105B010668 20106B010600 men de la votación **20108B010600** Total de votos utster O  $rac{16800}{261}$ 20110B050601<br>2011IB010601<br>20112B010601 registri<br>O ٠ 90  $\equiv$ 351 25.6410% 74.3500% 0.0000% 100% 201139410601 20114B010601<br>20115B010601 Detaile de votos por Casilla 20116B010601 101179410601 Images procedente de DO Escanar DO Movi e 0106C010 DE Acta en procéso  $\blacksquare$ ाईड ۰ ×. 帯 **Ejemplo** 表 Base de Datos l c **C Avance Entidad** Conoce los resultados de tu sección **One of reporterizes** re sonsor to modulat hypes of somes deter **Ultimo carte Actas explanadas O** Participación contentem 1,598 de 1,624 07 junio 2021 0016 huros 61 8659% (97.5878%) ۰ Diputaciones - Sección casilla Navarit / Distrito 001 Acapunela / Sección 0001 El fortal de velos calculado y porcentaje que se investme, as referen a los<br>Por presentación, los decimoles de los porcentajes muestran sólo coste wing paintades on lot Adam PACP hasts afne solo cualta digitor. Na statistici al consid on todos his designates: summa 100% Votos en Actas Contabilizadas **Contigue 0**  $\left| n\right|$  $[$  $\pm 0$  $\mu_5$  $\mu_{\rm S}$  $[+1] % \centering \includegraphics[width=0.45\textwidth]{Figures/fig_4.pdf} % \caption{The first two different values of $y$ in the right panel $y$ and $y$ in the right panel $y$ and $y$ in$  $\left\vert n\right\rangle$  $\delta$ S. **Allege**  $\cdot$   $\cdot$ Total de votes Resumen de la votación  $\bullet$ 1,105 Condiciones no registrates Vetos acurrutados Multiple  $\equiv$  $\ddot{}$  $\ddot{}$ 1,864  $41$ cocen 2.91041 Es necesario incluir gráfica de votos Al inicio de la publicación, no estaba en actas contabilizadas y que, al ir **Votos por partido político y**  incluida la tabla de votos en actas procesando las actas y los votos de **3 candidatura independiente** contabilizadas. dichas actas, se refleje en las gráficas. **Ejemplo OPL:**

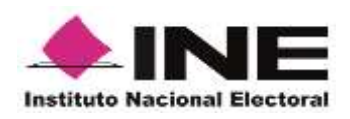

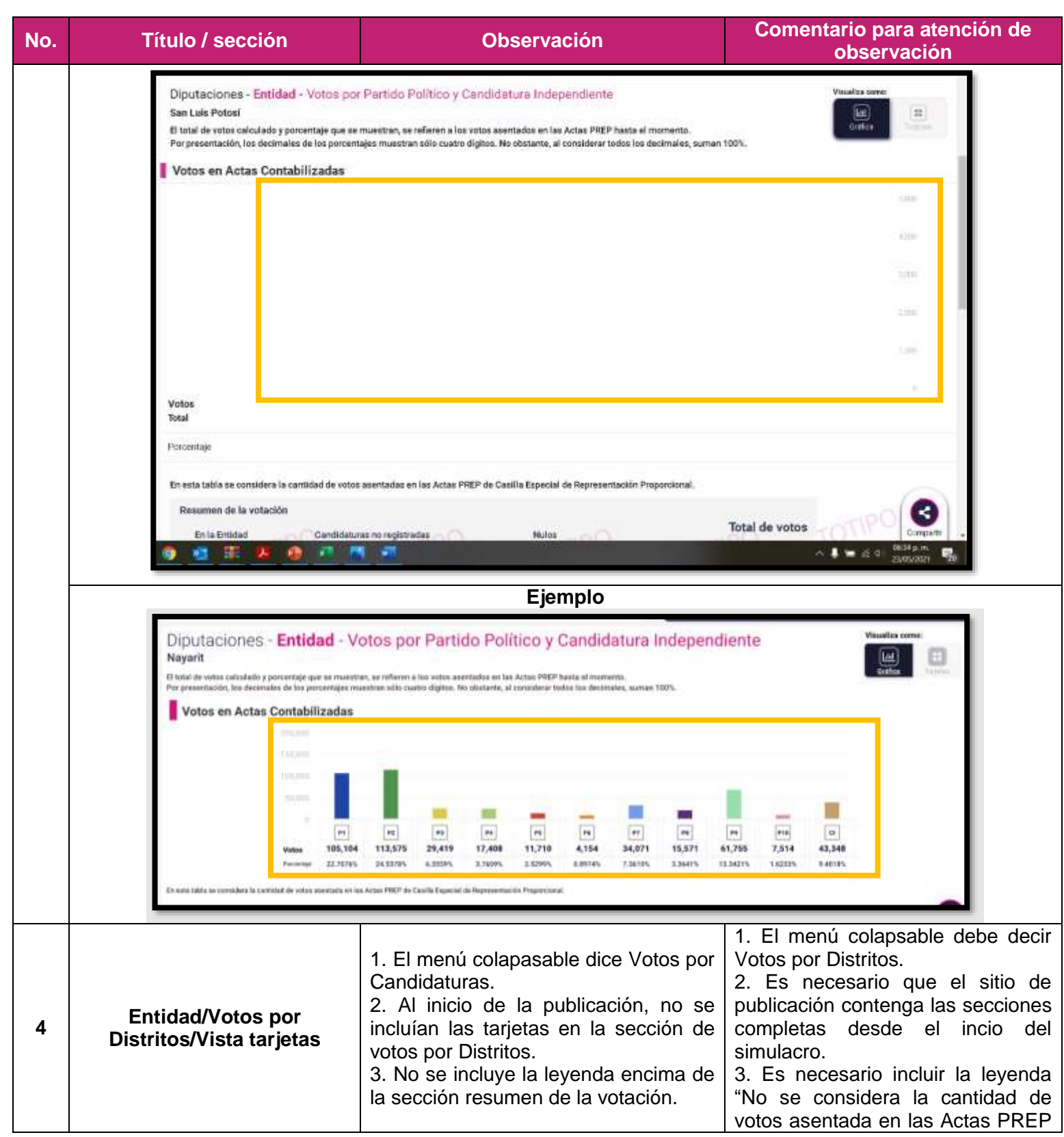

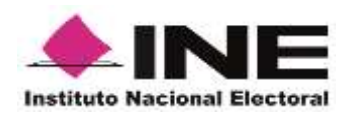

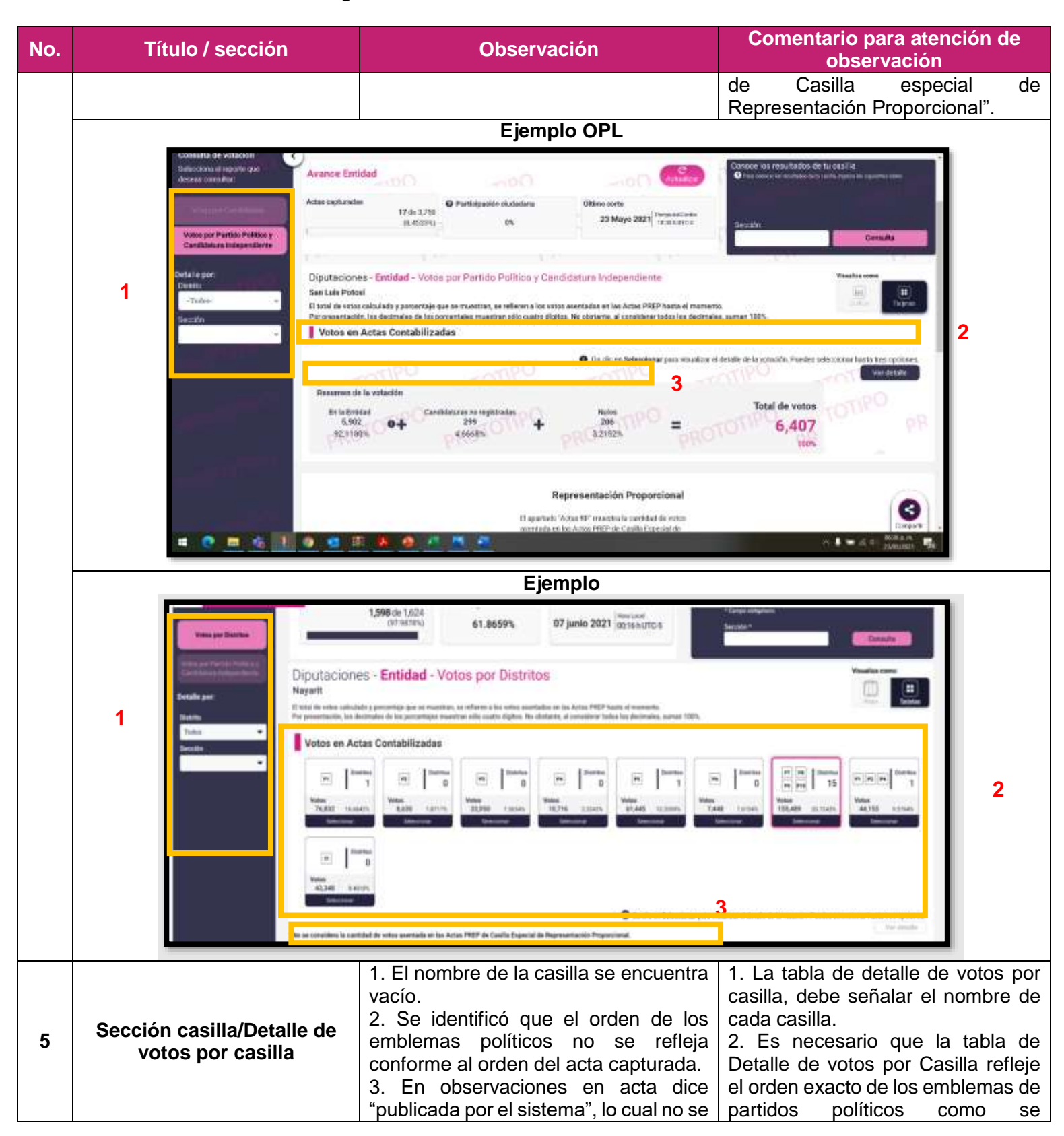

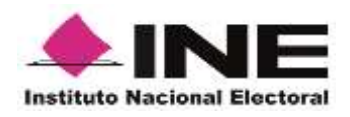

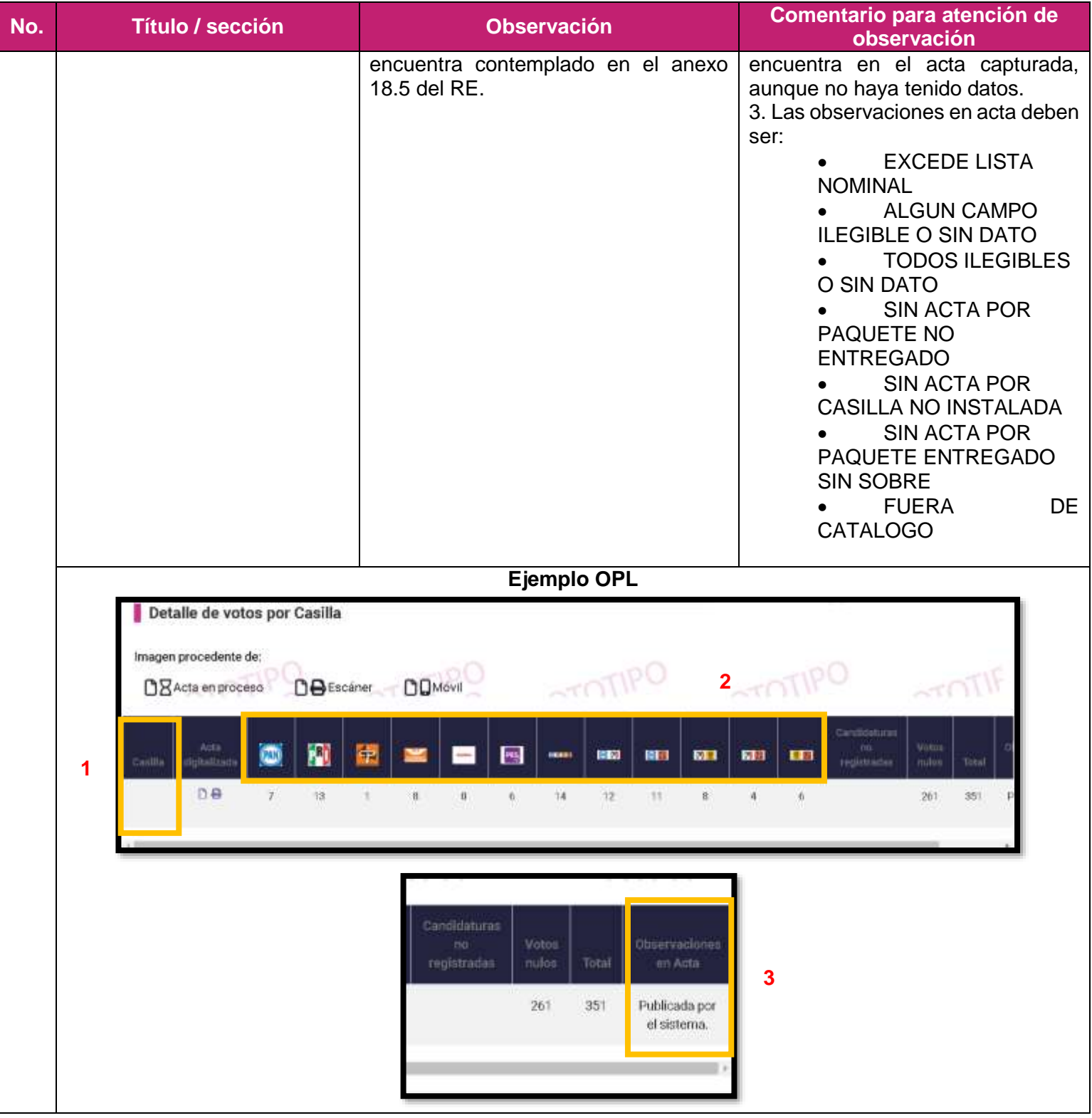

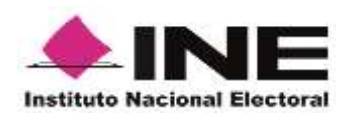

**No. Título / sección Observación Comentario para atención de observación** 20098B010601 **TAXABLE DIRECTOR**  $\overline{\mathbf{M}}$ w 面  $\overline{\mathbf{39}}$ 图 KG. 四 圖 記 ш **Ejemplo**  Detalle de votos por Casilla GD. **BY** ba **DA** D<sub>D</sub> Sin data 1. El total de votos mostrado en el 1. El total de votos debe coincidir en apartado "Resumen de la votación" no los distintos apartados en los que se coincide con el señalado en el muestre en el nivel de **Entidad/Votos por partido**  apartado "Estadística Entidad". desagregación que se está **político y candidatura**  2. El porcentaje de participación consultando. **6 independiente/Vista**  ciudadana no corresponde con la lista 2. El porcentaje de participación **tarjetas/Estadística Entidad** nominal de actas contabilizadas. ciudadana debe calcularse 3. En participación ciudadana dice conforme a lo establecido en los "porcentaje calculado considerando la Anexos 13 y 18.5 del RE, es decir, votación en Casillas Especiales". el número total de votos de actas

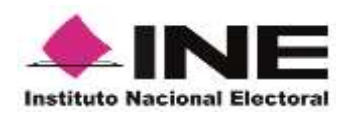

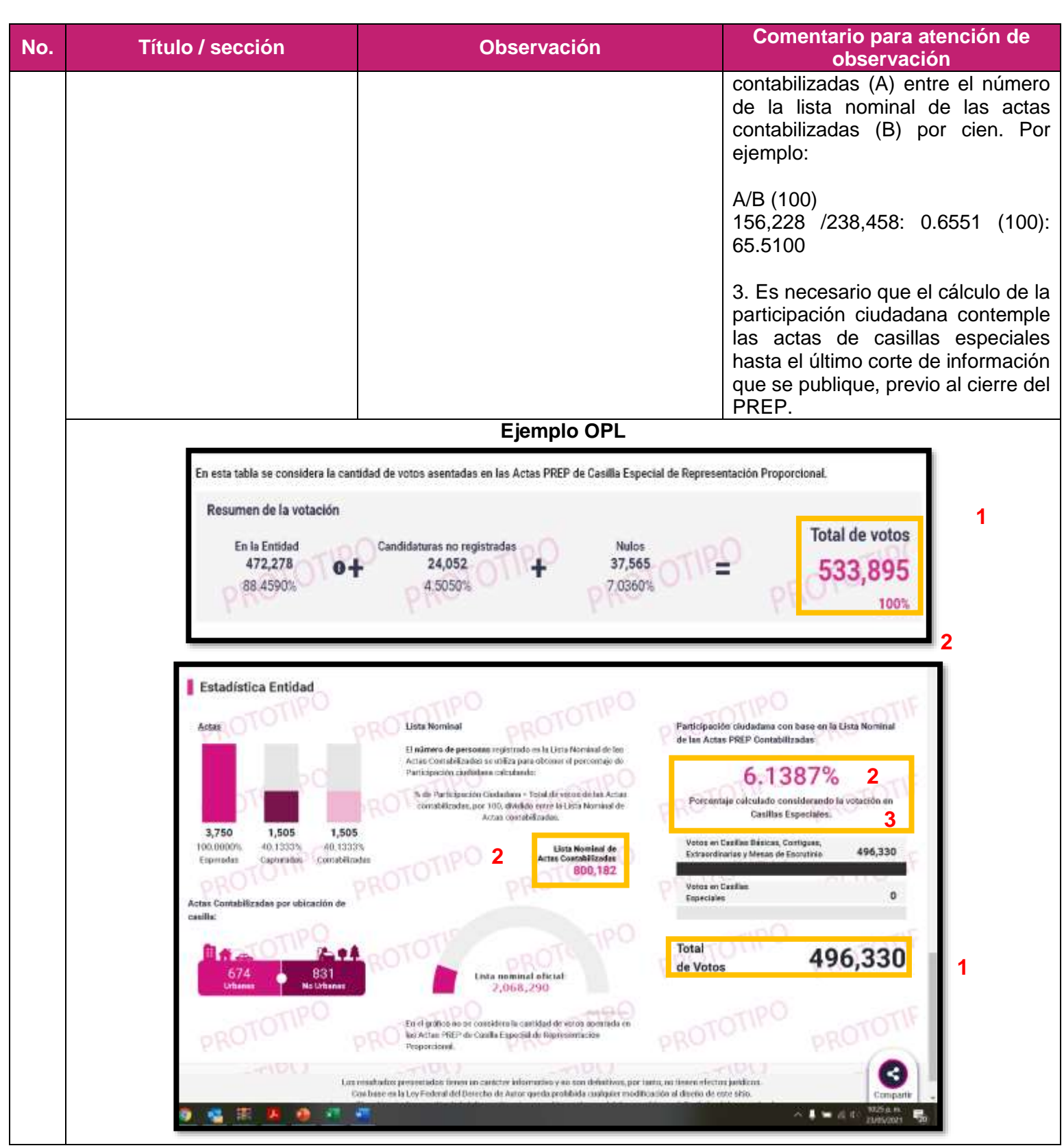

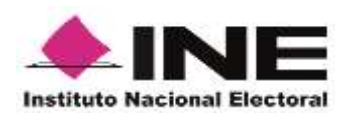

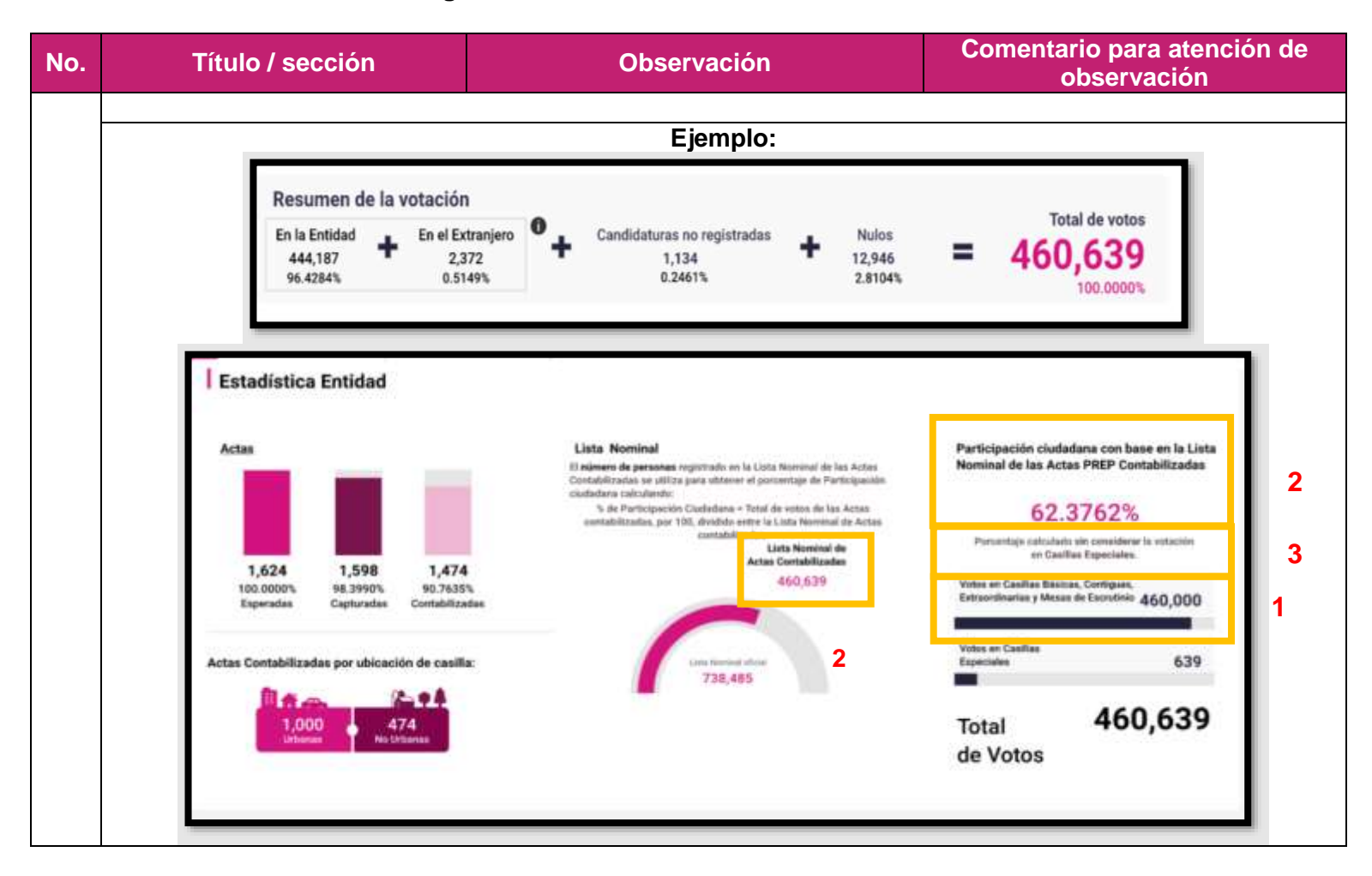

## **Observaciones particulares Ayuntamientos**

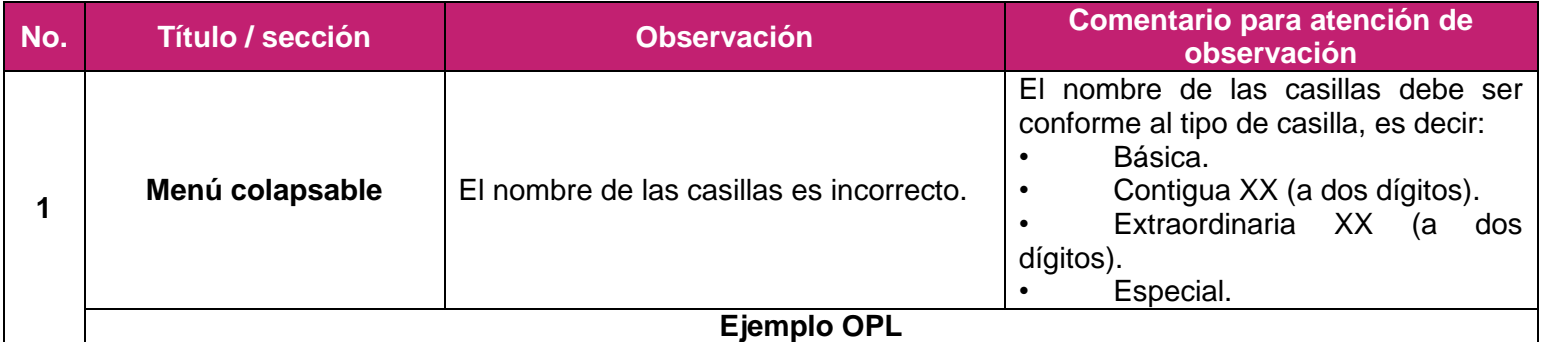

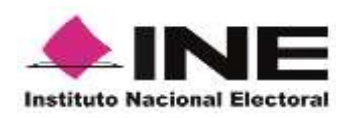

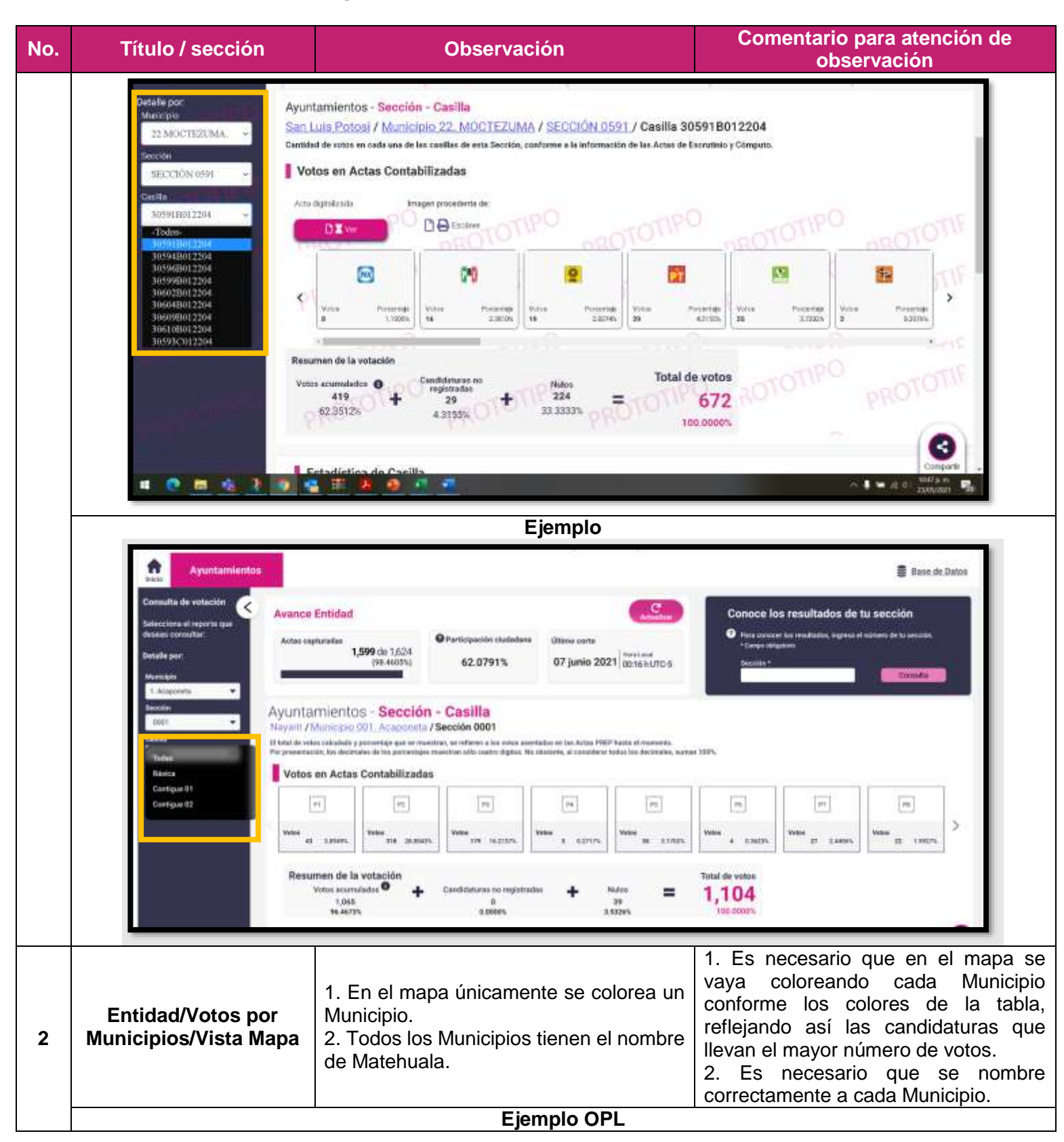

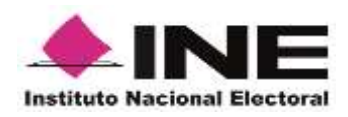

**No. Título / sección Observación Comentario para atención de observación** Votos en Actas Contabilizadas Portunitálníh polov Municipios obtenidos Votes Mapa de Municípios El mapa recebs en los Municipios el Partido Político. Coalición o Candidatura Independente que lleva vertaja **LEMEN**  $1,078$ **T®**  $\mathbf{0}$ hasta al momento. 100 anas Para concer el detaile del Dismio, pasa el cursor o de clic sobre éste  $\ddot{\mathbf{0}}$ 835  $\frac{1}{2}$ azona 12  $\mathbf{0}$ 448 **SOMA I** by  $\mathbf{o}$ 90 **TIST** 10005  $\mathbf{0}$ 195 Materiusia<br>Ver detale Municipio 1  $42000$ 画  $\mathbf{o}$ 579 **Lists**  $3,745$ **I** Kid  $\mathbf{0}$  $240285$ **Statements IZ**  $\mathbf{0}$  $5,113.$ Writerida Municipo 3  $\blacksquare$  $\mathbf 0$ 4.980 2,469% **Alumnum** Ver dictate Muniquez 2 **ESSIA** T in  $\mathbf{o}$ 3,156 121401 1B  $\overline{0}$ 2,452 **ENON**  $\mathbf{o}$ T in 2,014 一  $\overline{0}$  $4.11555$ 234 32805 Im<sub>2</sub>  $\mathbf{0}$ 481  $3.2.085$  $\mathbf{o}$ 482 框  $3,9335h$ 1號  $\mathbf{o}$ 106 accors 「聯  $\mathbf 0$  $12$  $3.27665$  $\mathbf{o}$ 554 **WEL SEASING**  $\overline{\mathbf{5}}$ 46,028 **B** and  $\bullet$ 7,42593 **I** and  $\overline{\mathbf{0}}$ 14,950  $\mathbf{0}$ 14,950 7.4719  $\blacksquare$ **GOINA**  $\ddot{\mathbf{0}}$ ī.  $-41$ 030474 0  $70$ ٠ paiers  $\mathbf 0$ ı ٠  $50$  $\ddot{\mathbf{0}}$ 3,51425 5,075 Total **Ejemplo**

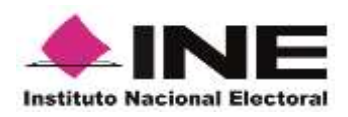

#### **No. Título / sección Observación Comentario para atención de observación** Votos en Actas Contabilizadas **Municipios obtenidos** Votos Mana de Municípios na resulta en los Municipi  $\blacksquare$ 23.1252% 6 106,368 le o Candalatan in 0 2.22161  $\mathbb{R}$  ex 10,219 P5  $\frac{1}{2}$  in  $\overline{2}$ 5.33361 24,533 Municipii  $\mathbb{R}$  m 0 3.35745 001. Acaponeta ver neare or Mercury 15,443 0.76385  $\mathbf{1}$  $\overline{\phantom{a}}$   $\overline{\phantom{a}}$ 44,910 1.2474%  $\mathbb{R}$  in  $\mathbf{1}$ 5,738 33,41803 **FOR PRINTING** 10 153,711 18.1525%  $\sim$  $\bf{0}$ 83,495 20 Total Resumen de la votación Total de votos Es necesario que la información plasmada en el apartado detalle de votos por casilla, en la sección de "observaciones en acta", coincida con lo que se llegue a señalar en la base de datos, que a su vez debe de cumplir con lo establecido en el Anexo 18.5 del Reglamento de Elecciones, que señala que las variables de observaciones En el apartado detalle de votos por **Sección Casilla** casilla, en la sección observaciones en son: **3** acta dice "publicada por el sistema". • Excede lista nominal • Algún campo ilegible o sin dato • Todos ilegibles o sin dato • Sin acta por paquete no entregado • Sin acta por casilla no instalada Sin acta por paquete entregado sin sobre • Fuera de catálogo **Ejemplo OPL**

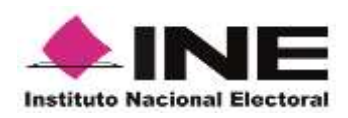

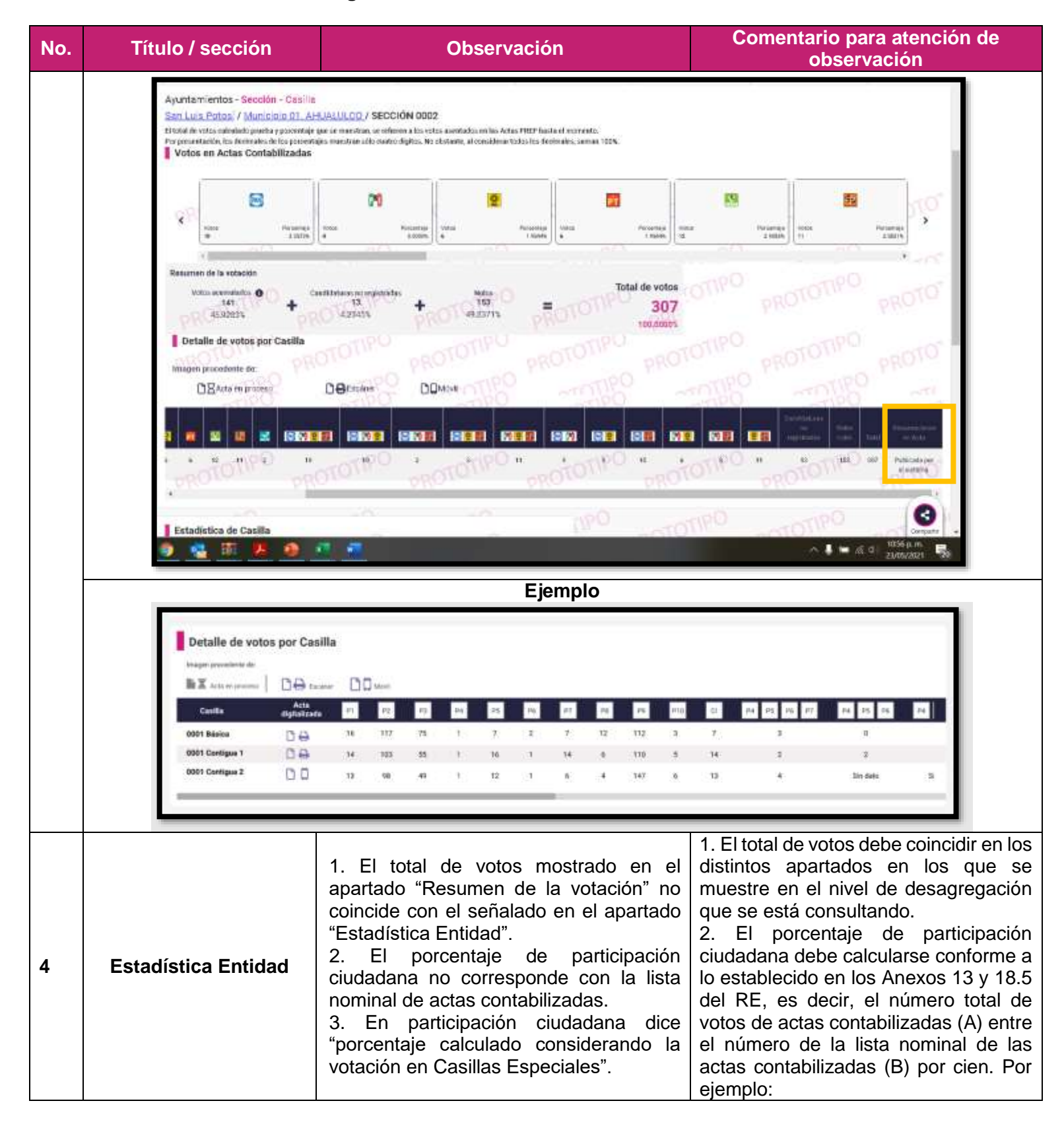

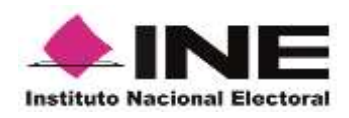

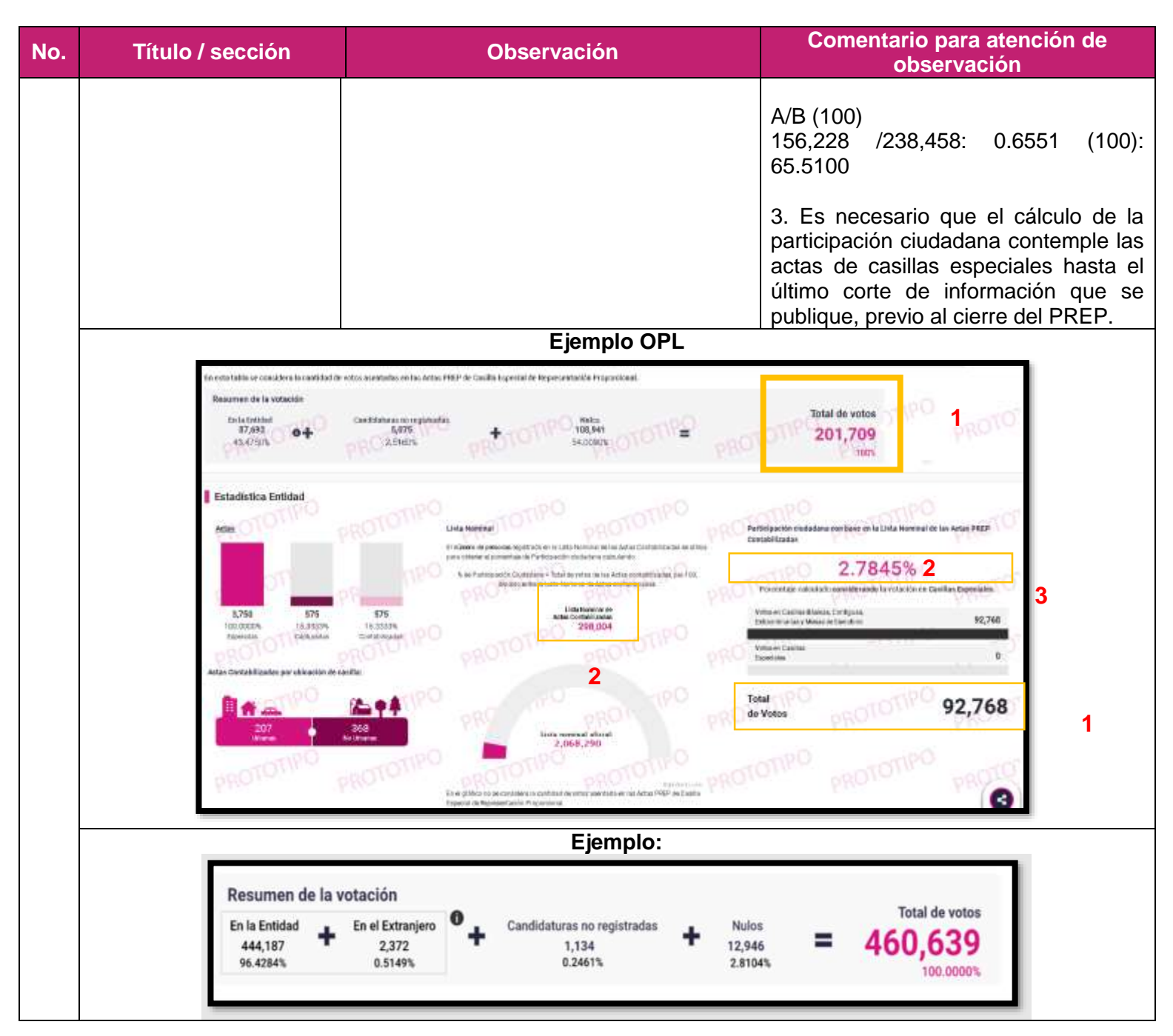

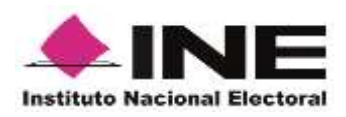

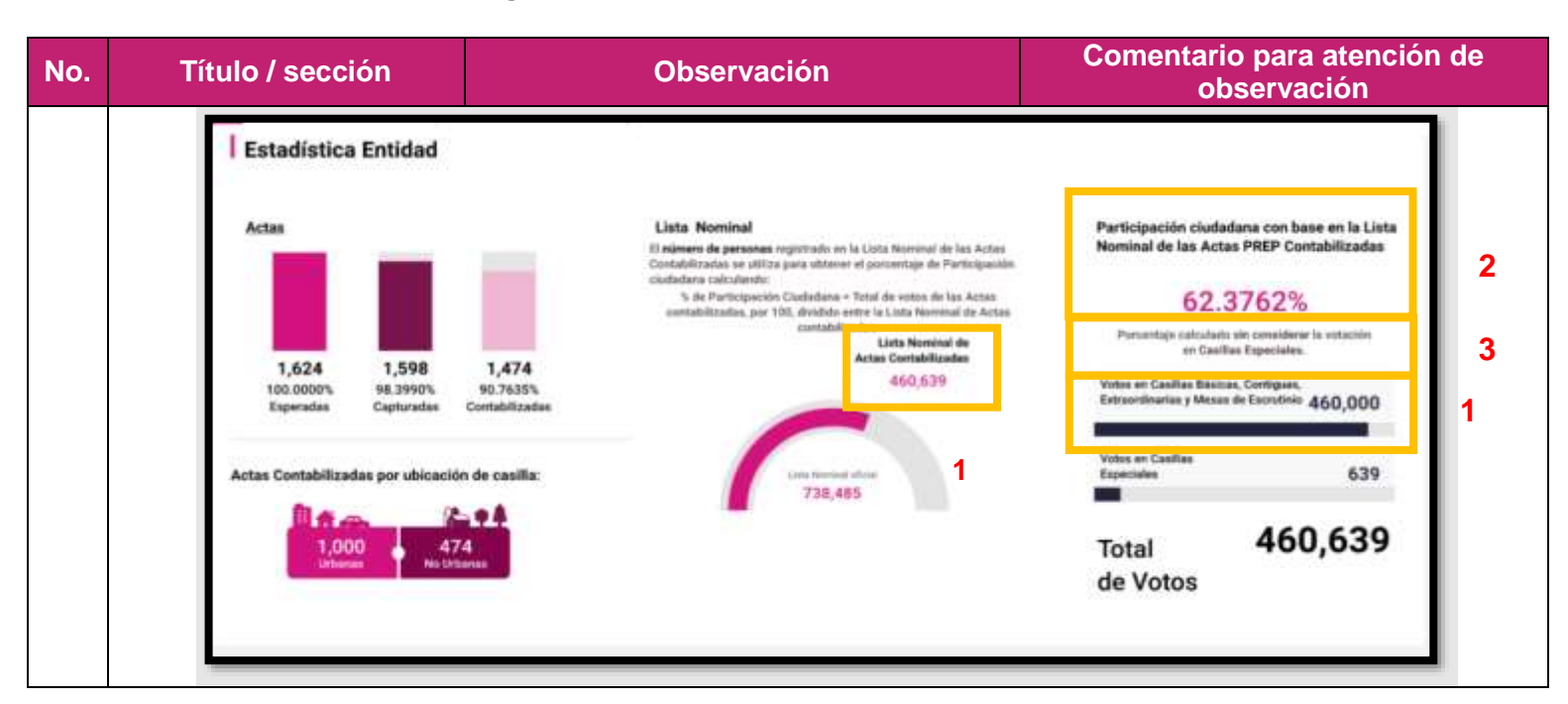

## **Observaciones a las bases de datos.**

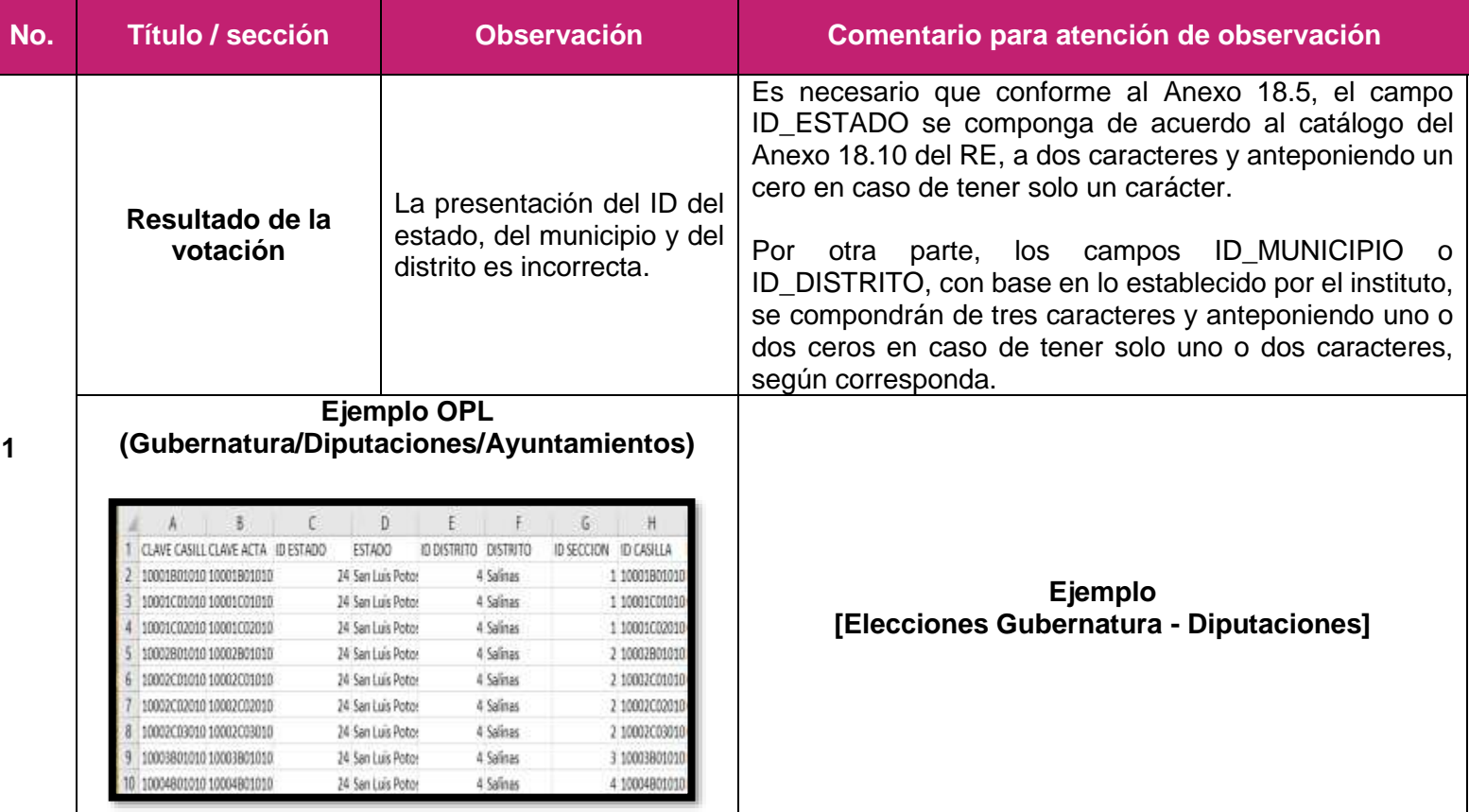

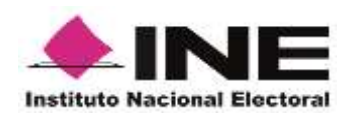

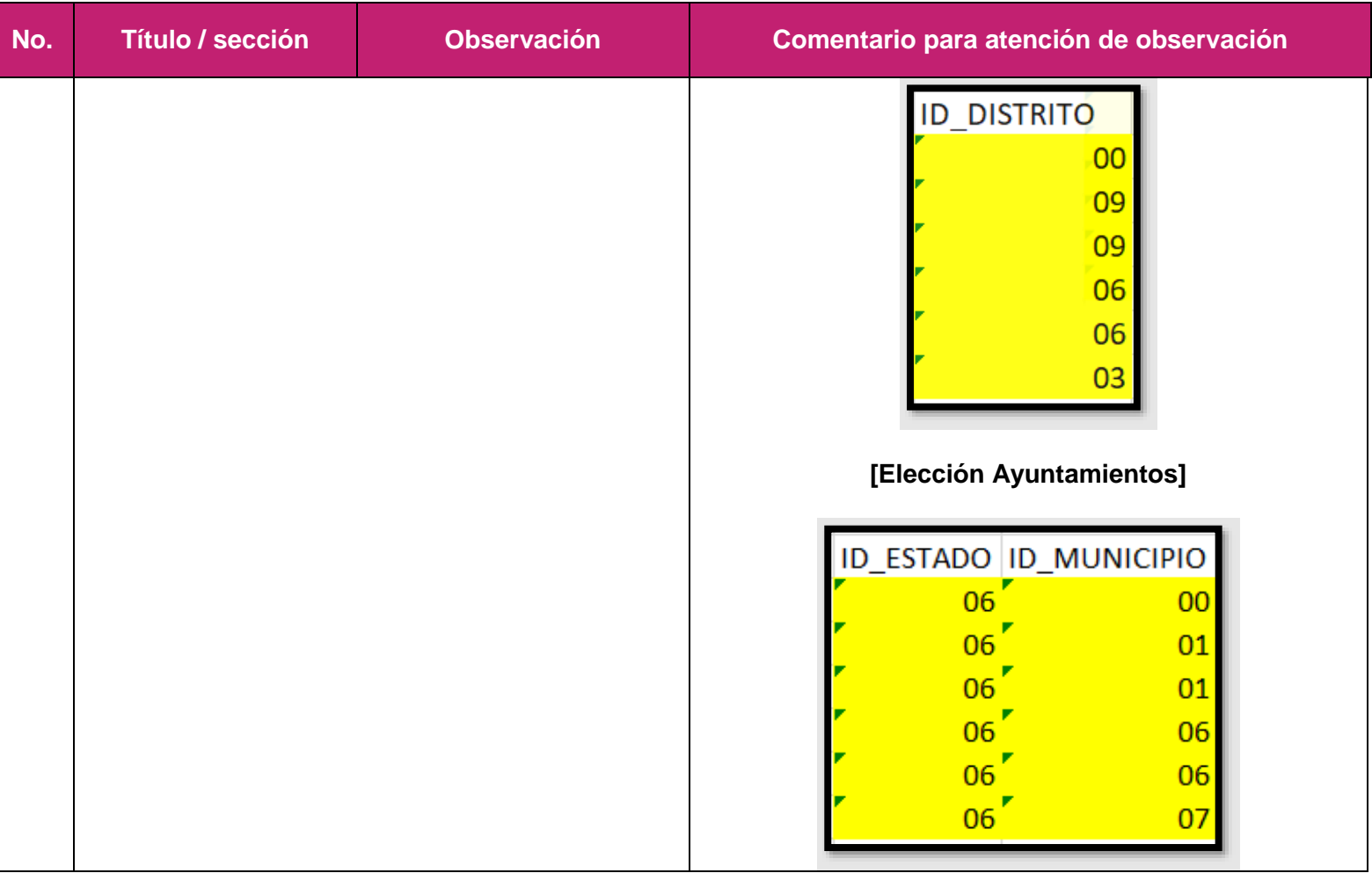

## **Estatus de las observaciones emitidas en el Simulacro del 16 de mayo.**

## **VI. Observaciones y recomendaciones**

 Al seleccionar el reporte votos por partido político y candidatura independiente en sección casilla, el sitio de publicación no permite visualizar el detalle por casilla, ya que regresa a votos por candidatura para el caso de Gubernatura, votos por Distrito para el caso de Diputaciones y votos por Municipios para el caso de Ayuntamientos*. (No atendida)*

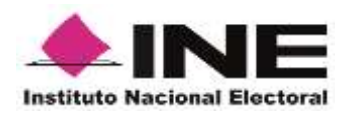

## **Sitio de publicación**

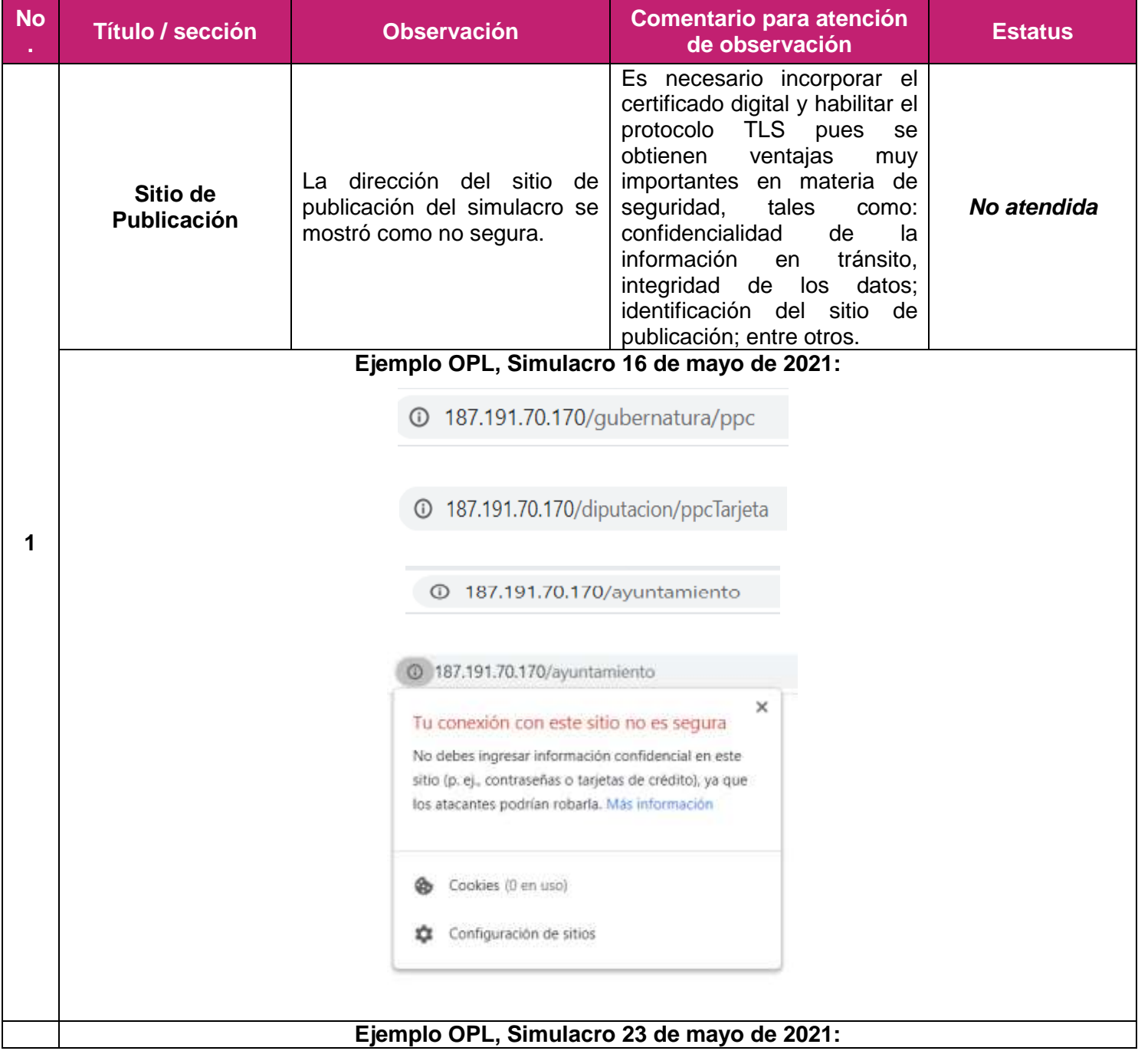

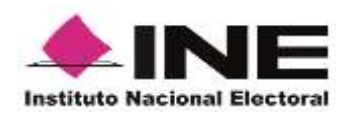

**No Título / sección Observación Comentario para atención de observación Estatus .**  $x + 1$ **STATE OF BUILDING** Programa de Resultados Electorales Preliminares 2021 **CEEFPAC PREP** Eleociones Estatales de San Luis Potosi **B** Briefe Army iora al mode pa **Otics** son 10:379 23 Mayo 2021 Thursday ğ, Vales per Partido Político y<br>Candidatura Independente ie po Gubernatura - Entidad - Votos por Partido Político y Candidatura Independente San Luis Polaid i Taib .<br>El tical de vició rootcada a nivel Erdidac reposseria la surra del vicio entitato en tentsión Estatal y en el Estrangera.<br>Por presentación, las declinistes de las porcentajes muestras sóla cuatro digitas. No obstante, al Ing declination summer 1909 Votes en Actas Contabilizadas ×  $\blacksquare$  $0 = 0.100$ 面  $4 + 4$ Es necesario que la página de No fue posible acceder al sitio navegación se encuentre **Sitio de**  de navegación con la primer disponible para su consulta *Atendida.* **publicación 2** dirección remitida. en la hora fijada como inicio del simulacro. **Ejemplo OPL, Simulacro 16 de mayo de 2021:**

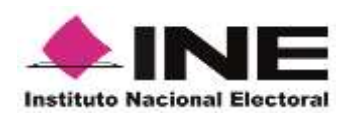

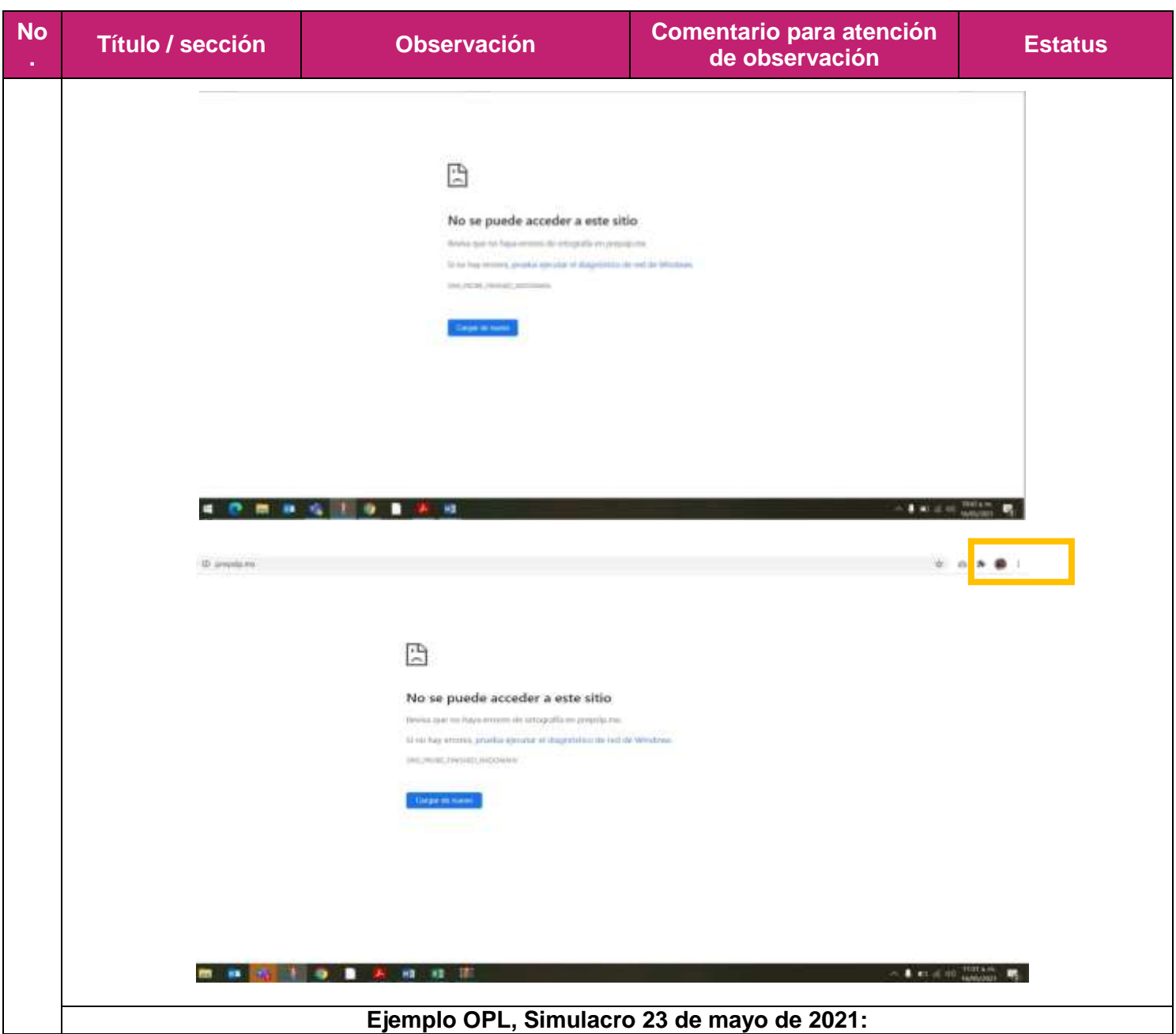
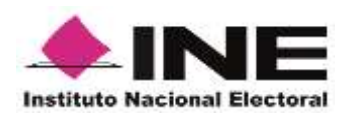

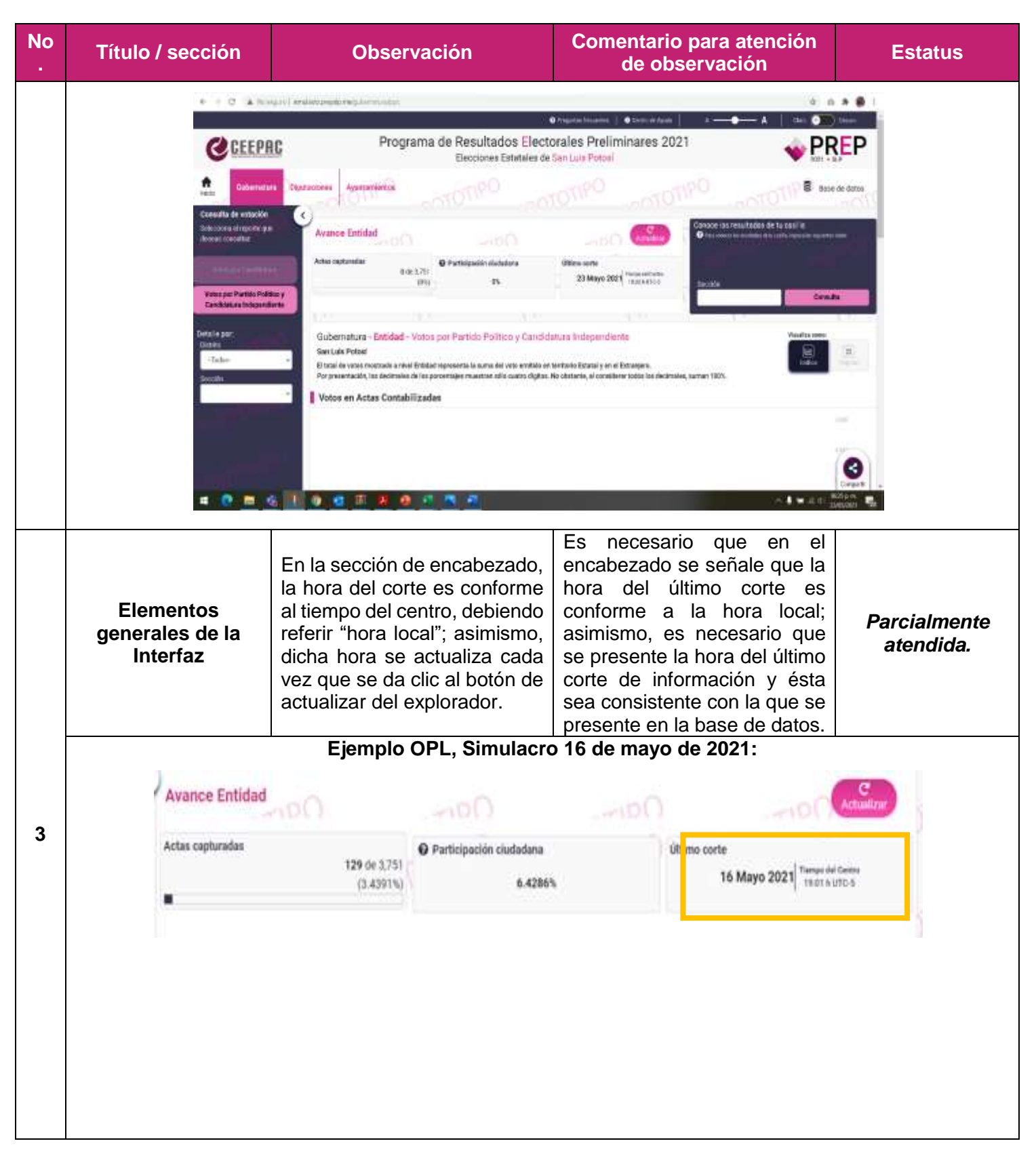

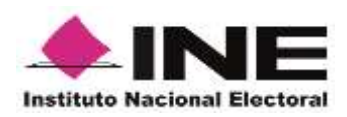

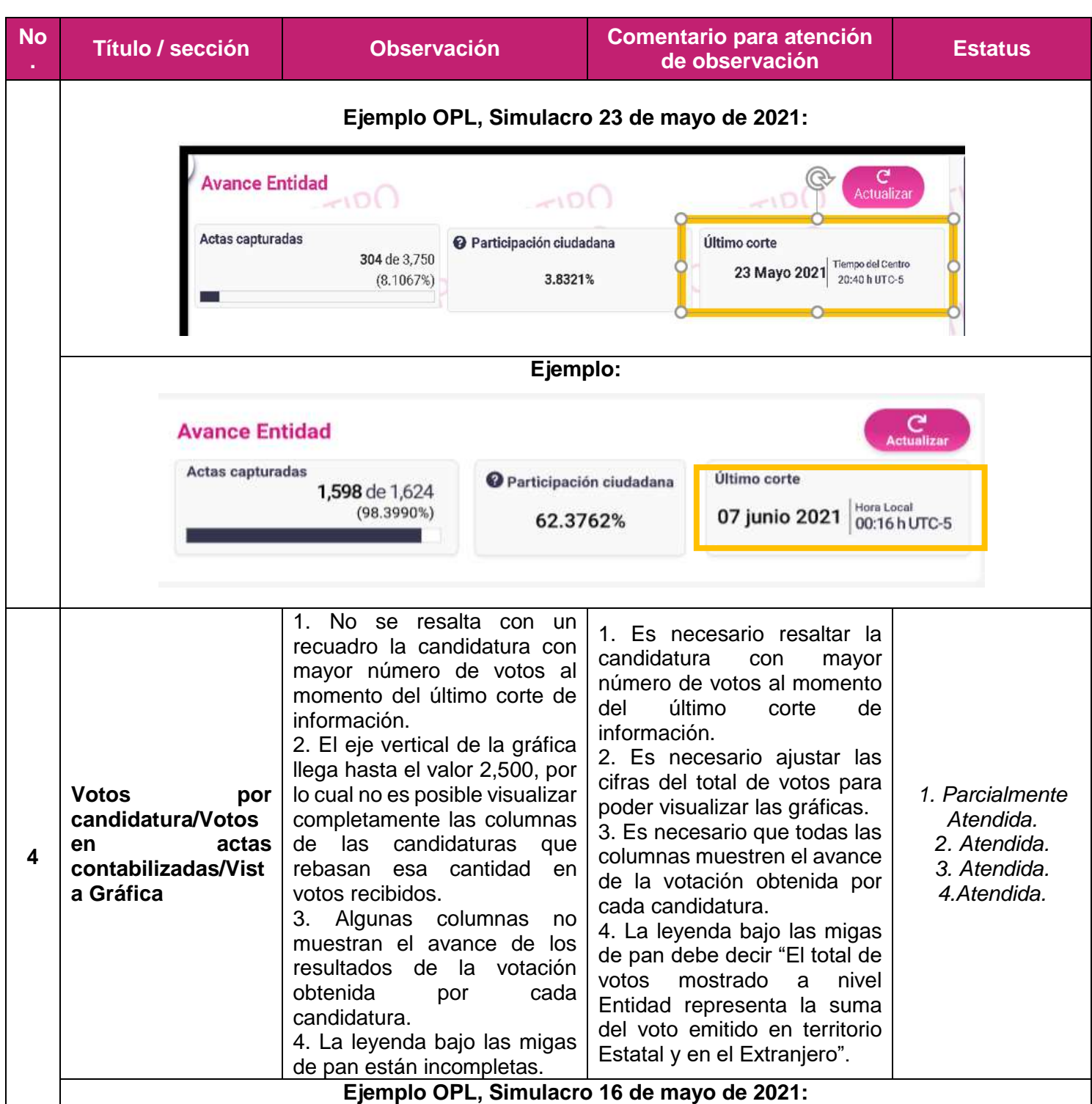

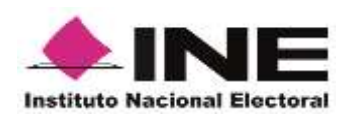

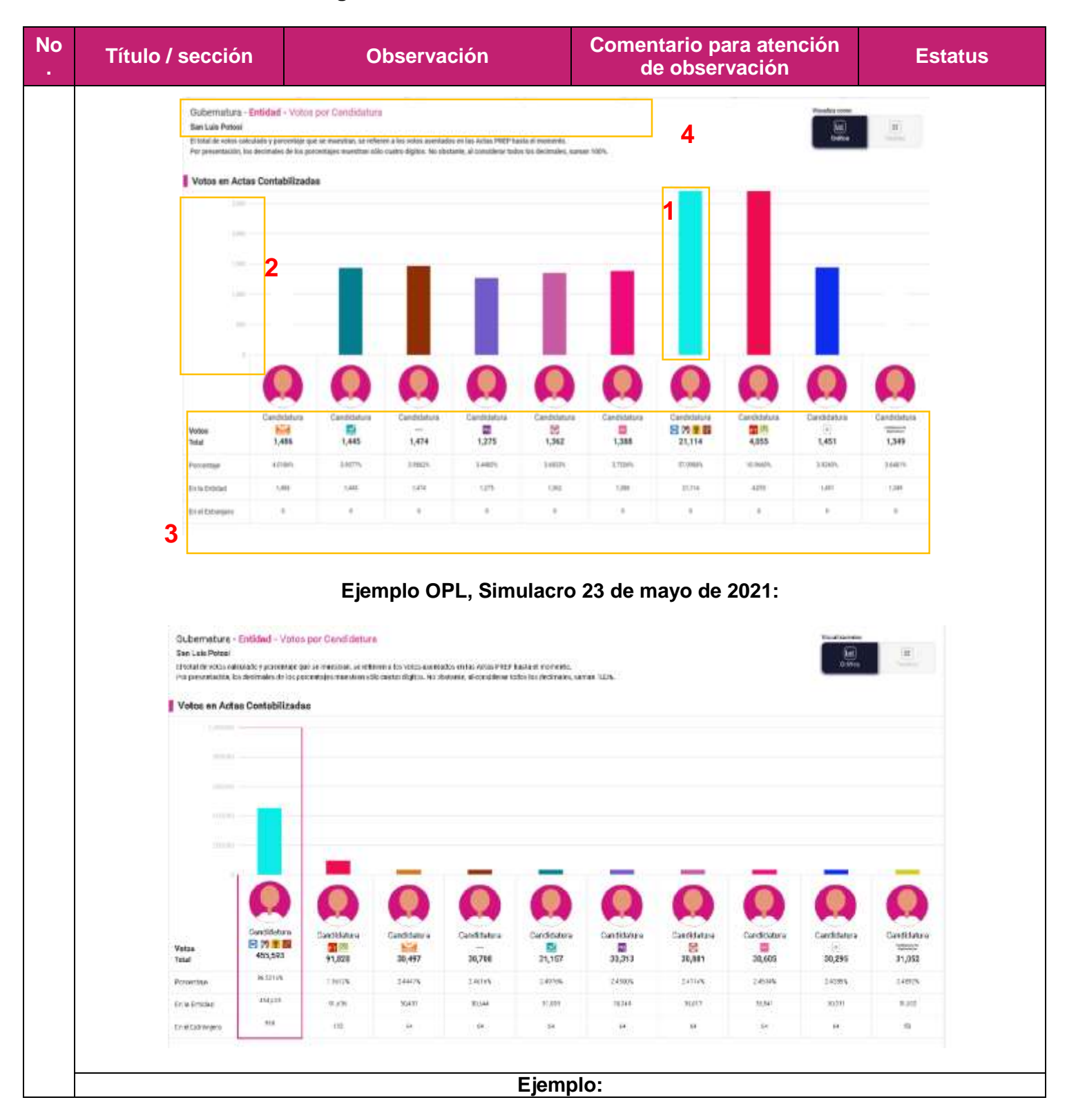

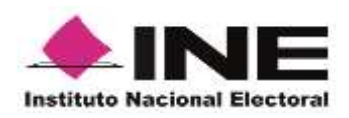

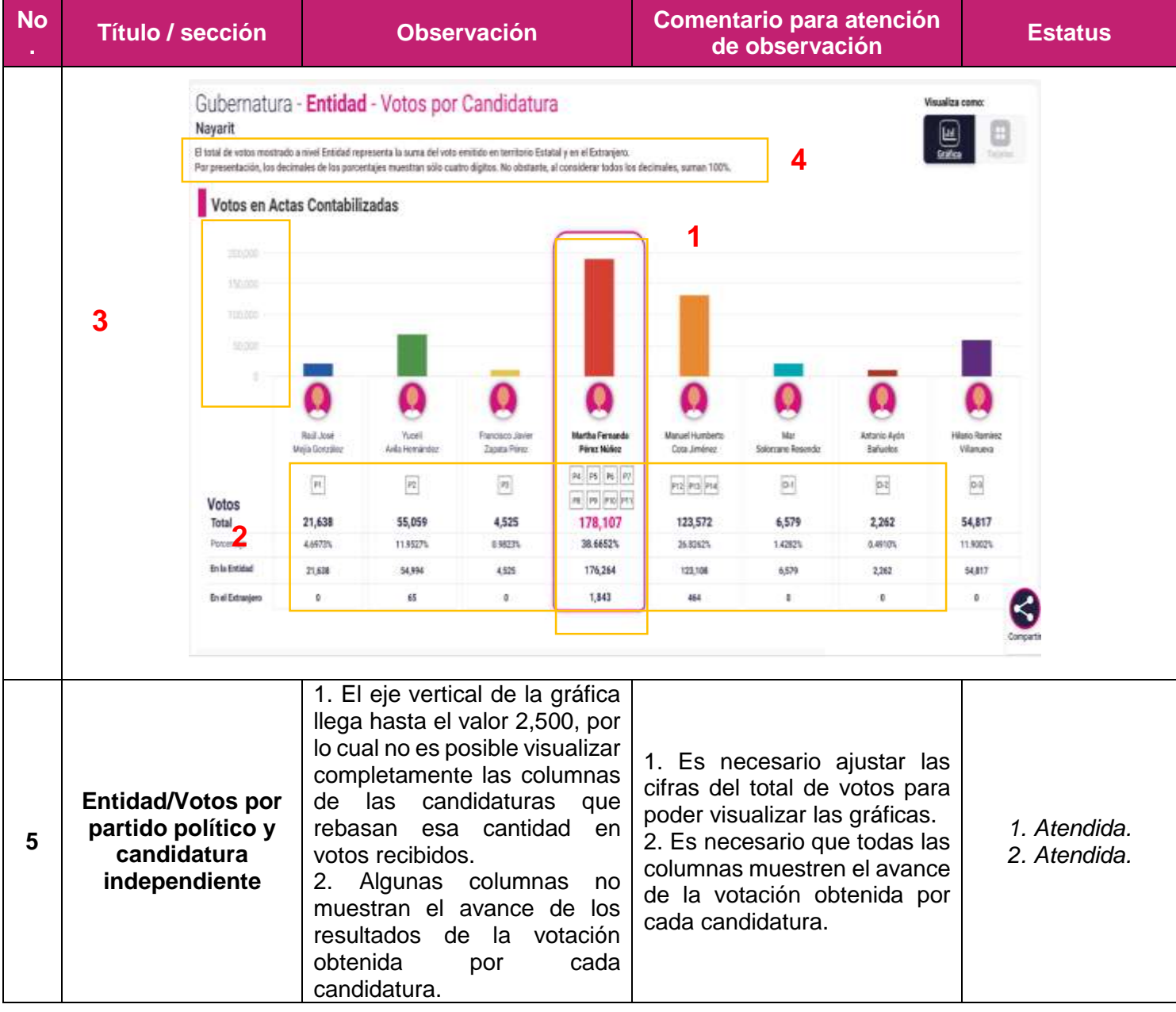

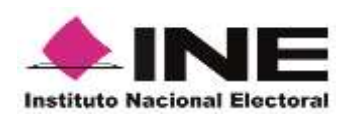

**Título / sección Observación Comentario para atención No de observación Estatus . Ejemplo OPL, Simulacro 16 de mayo de 2021** Gubernatura - Entidad - Votos por Partido Político y Candidatura Independiente **San Lois Peters** El tetal de vatos mustado a nível Entabal representa la suma del solo emitala an territorio Estabal y en el Estranjemi.<br>Por gresentación, los decimates de hor pomeriages munsitan sólo cuatro digitos. No situitante, al cons Votos en Actas Contabilizadas **1** Vote<br>Teks B<sub>39</sub> a)  $rac{60}{140}$  $\frac{1}{1275}$ M 5 岔 1,474 1,549 1,310 3,295 1,992 2,063 5,110 1,445 1,362 1,188 1,451 **HURST Harry** sam. parts.  $10000$ Forester sales **ISSUED** atters 1960's 14405 zion 17099 INGHI En la Entidad 1.44 kits. **King** las  $2.04$  $k/m$ 1,499 **GALL** Liste 14% tau 1346 Last Uar Distribution ×  $\lambda$ × ¥ ¥  $\bar{a}$ ٠ × × ä **2Ejemplo:** Gubernatura - Entidad - Votos por Partido Político y Candidatura Independiente Nayarit ⊟ ш .<br>El lutal de voles mastrado a rivel Éritósé reprosenta usea del xulla ambita en territolo Estatal y en el Estangolo.<br>Por presentación, los decimais de los panentajes reunitzes sólo cuatro digitos. Ho obstante, el conjeler Votos en Actas Contabilizadas **1 TER** п **2** m  $\vert v_{\rm H}\vert$  $\sqrt{n}$  $\sqrt{n}$  $\sqrt{2}$ 屇  $\overline{\phantom{a}}$  $\sqrt{n}$  $\lceil n \rceil$ c Б Vetos 31,636 \$5,059 4,625 90,000 48,000 35,000 20,000 3,500 6,402 55,959 Teta 1.1632 **TEZRA A** ALPER Links Lister **Hotel** In is britist 6,381 111,014  $34.823$ \$9,900  $19,200$ 24907  $19.900$ 8,500 Arez 54,998 **Be of Extragers** ø  $88.$  $\mathbf{g}$ 1,008  $800$  $\mathcal{L}_{\mathrm{f}}$  $\bar{u}$ , a  $400$  $^{14}$ Resumen de la votación  $^{\circ}$ + Total de votos En la Entidad En el Extranjero Condidaturas no registradas Malos ٠ Ξ 460,639 444,187<br>94.4284% 2,372<br>0.51475 1,134<br>8.2461% 12,946<br>2,8194% 100.0000% Q **Ejemplo OPL, Simulacro 23 de mayo de 2021:**

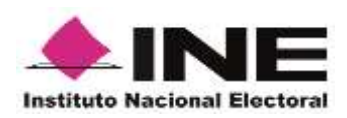

#### **Título / sección Observación Comentario para atención No de observación Estatus** Gubernstura - Fatidad - Votos por Partido Político y Candidatura Independiente San Luis Potosi Ethisi Bernha, maduda a nivel Exibitat reproveda la sono del voto embita netrolòxic d'atab possi Edvanjos.<br>Por persentación ha destrués de lus parredajes mandres alta sueta digita. Na ciutante al considere talia fra dedend Votos en Actas Contabilizadas **1 2**Vonos<br>Tatal  $rac{1}{45.571}$  $\frac{39}{114,004}$ е  $rac{56}{30,001}$  $\frac{M}{113,601}$  $\frac{1}{113,727}$ 114,101 31,157  $30,313$ 46,237 30,497 30,700 30,405 31,255 11,051 Potentias **VILLE**  $+1105$ **Lucion COUN** suos **TARTS Territ** 14mm **Salary** TAILER TARAN Exterio Linco, **COUNT** 71149 eien nien **Existense** 11344  $+128$ TOM **BUCK REGAR BUH** mirry NZY **FLOST**  $rac{1}{2}$ **Institute**

## **Observaciones generales a la base de datos de gubernatura.**

- Se identificó que, al descargar las bases de datos de las diferentes elecciones, se descargaba un archivo por cada elección. Es necesario que, al descargar la base de datos, se descarguen todas las bases en un archivo comprimido. *(No atendida)*
- No se publicó el archivo LÉEME, por lo que el comprimido debe incluir, además, el LÉEME. *(No atendida)*
- No se publicó el catálogo de candidaturas para ninguna elección; éste debe estar incluido en el archivo comprimido. *(No atendida)*

 El nombre del archivo de resultados es incorrecto. De acuerdo con lo establecido en el Anexo 18.5 del RE, el nombre se compone de: entidad (SLP); elección (GOB / DIP\_LOC / AYUN) y año (AAAA); deben de separarse entre sí con el carácter guion bajo «\_». Por lo que, por ejemplo, el nombre del archivo para la elección de gubernatura debe de ser: **SLP\_GOB\_2021.csv** *(No atendida)*

 La estructura del archivo de resultados está incorrecta, pues no contaba con el apartado de encabezado. Los datos que debe contener, se precisan más adelante. *(No atendida)*

 En la fila de resultados de la votación, no están incluidas todas las filas, según lo dispuesto por el Anexo 18.5 del RE. Es necesario que la fila de resultados de la votación incluya las siguientes filas, conforme lo establecido en el Anexo 18.5 del RE: *(No atendida)*

- CLAVE CASILLA
- CLAVE ACTA
- ID\_ESTADO

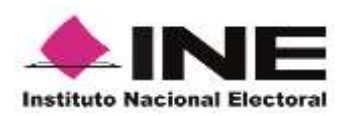

- ESTADO
- ID\_DISTRITO\_LOCLA O ID\_MUNICIPIO
- DISTRITO\_LOCAL O MUNICIPIO
- **SECCION**
- ID\_CASILLA
- TIPO\_CASILLA
- EXT\_CONTIGUA
- UBICACIÓN\_CASILLA
- TIPO\_ACTA
- TOITAL\_BOLETAS\_SOBRANTES
- TOTAL\_PERSONAS\_VOTARON
- TOTAL\_REP\_PARTIDO\_CI\_VOTARON
- TOTAL\_VOTOS\_SACADOS
- P1
- P2
- P3
- C\_P1\_P2
- C\_P1\_PX
- CAND\_IND\_1
- NO REGISTRADOS
- NULOS
- TOTAL\_VOTOS\_ASENTADO
- TOTAL\_VOTOS\_CALCULADO
- LISTA\_NOMINAL
- REPRESENTANTES\_PP\_CI
- **OBSERVACIONES**
- CONTABILIZADA
- MECANISMOS\_TRASLADO
- SHA
- FECHA\_HORA\_ACOPIO
- FECHA\_HORA\_CAPTURA
- FECHA\_HORA\_VERIFICACION
- **•** ORIGEN
- DIGITALIZACION
- TIPO\_DOCUMENTO

 La fila ID\_CASILLA no cumple con lo establecido en el anexo 18.5 del Reglamento de Elecciones. *(No atendida)*

## **Observaciones particulares a la base de datos de gubernatura.**

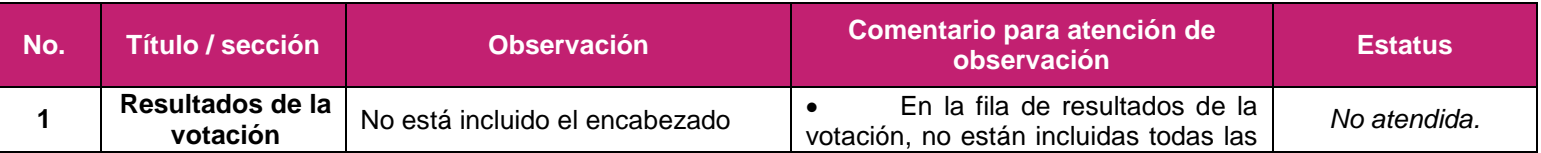

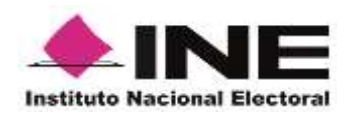

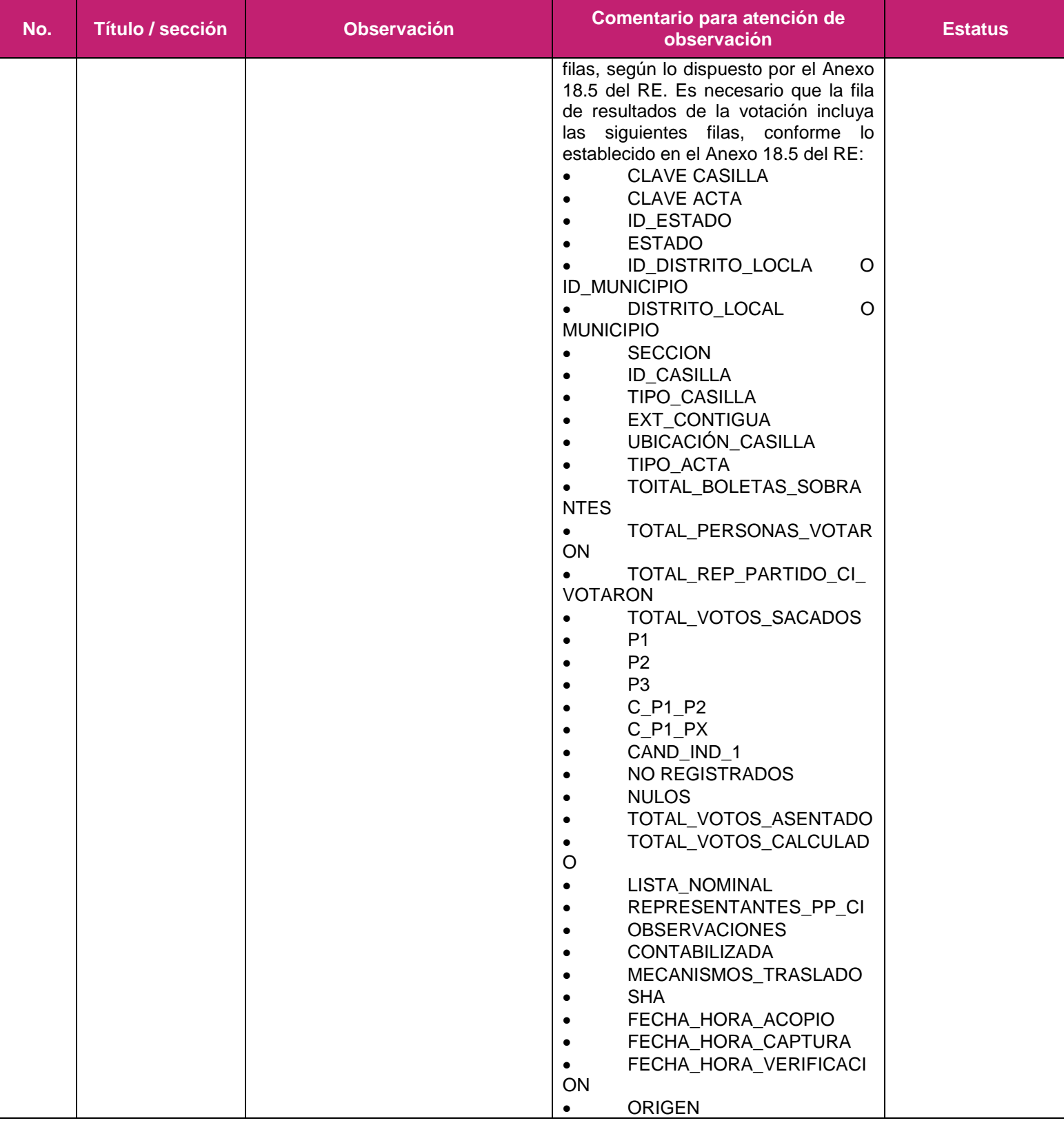

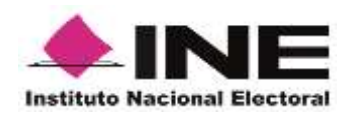

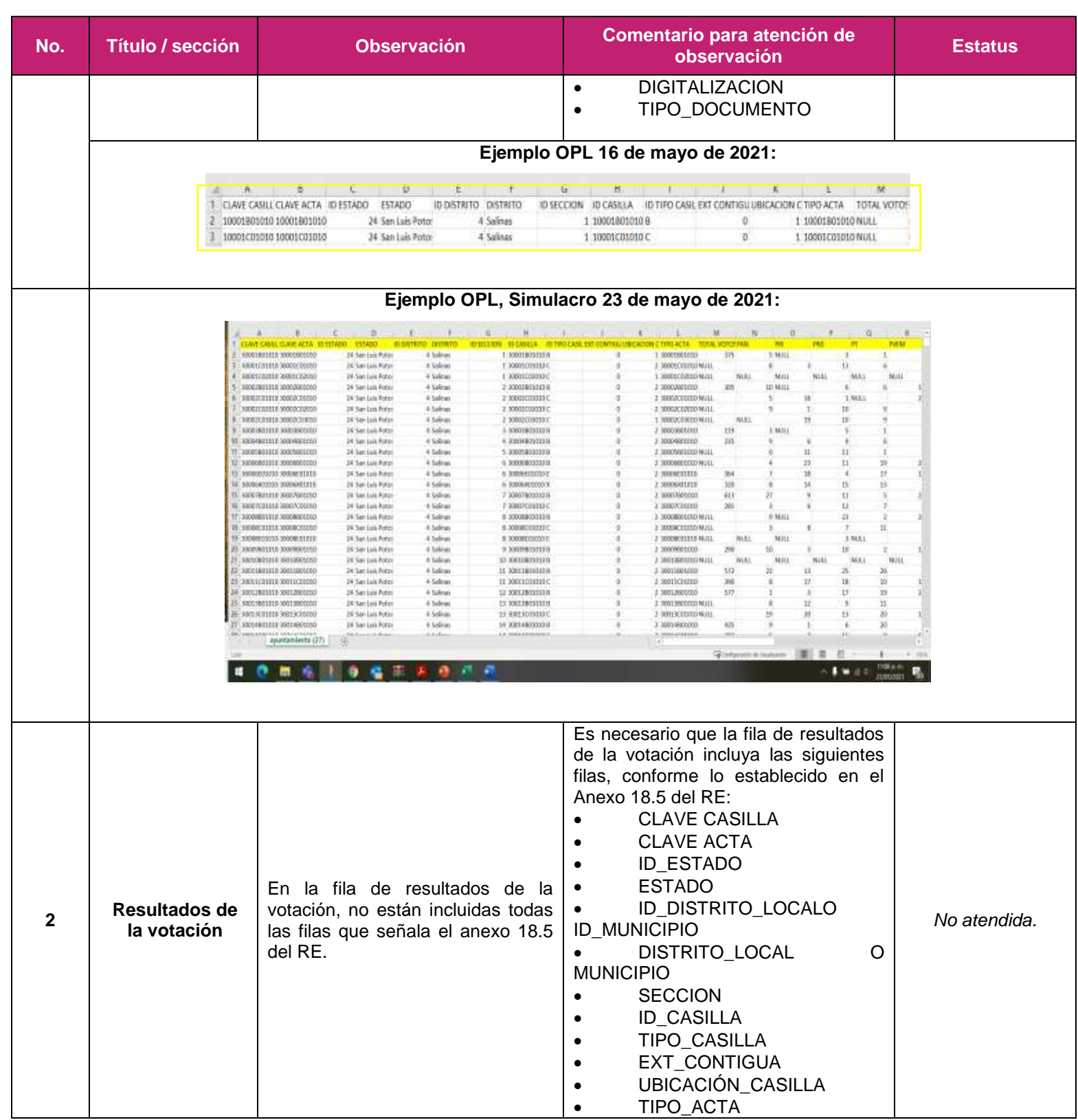

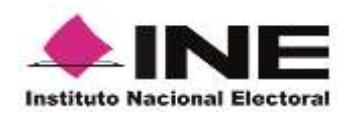

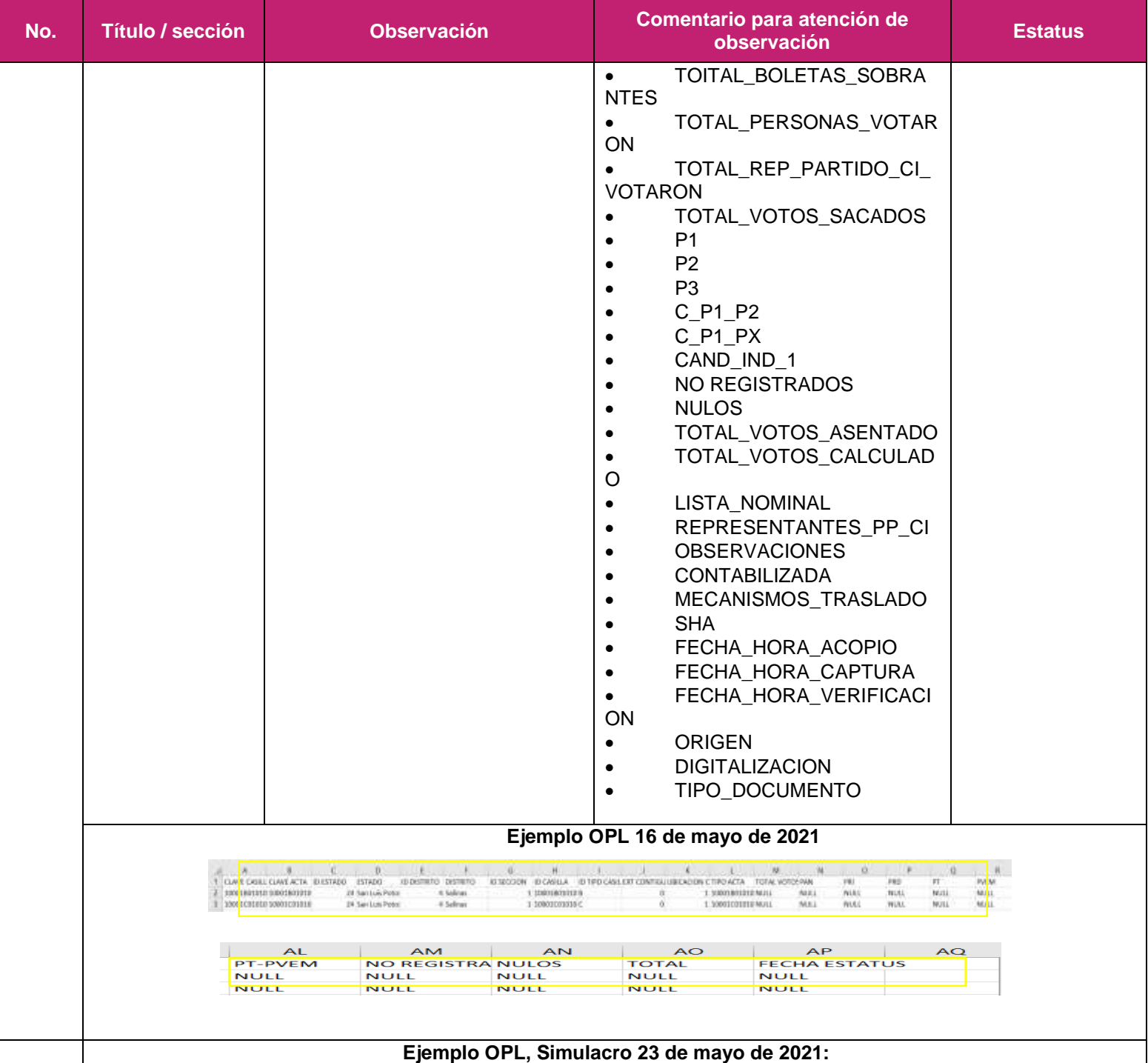

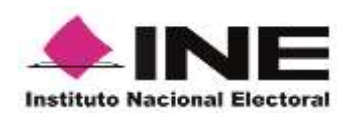

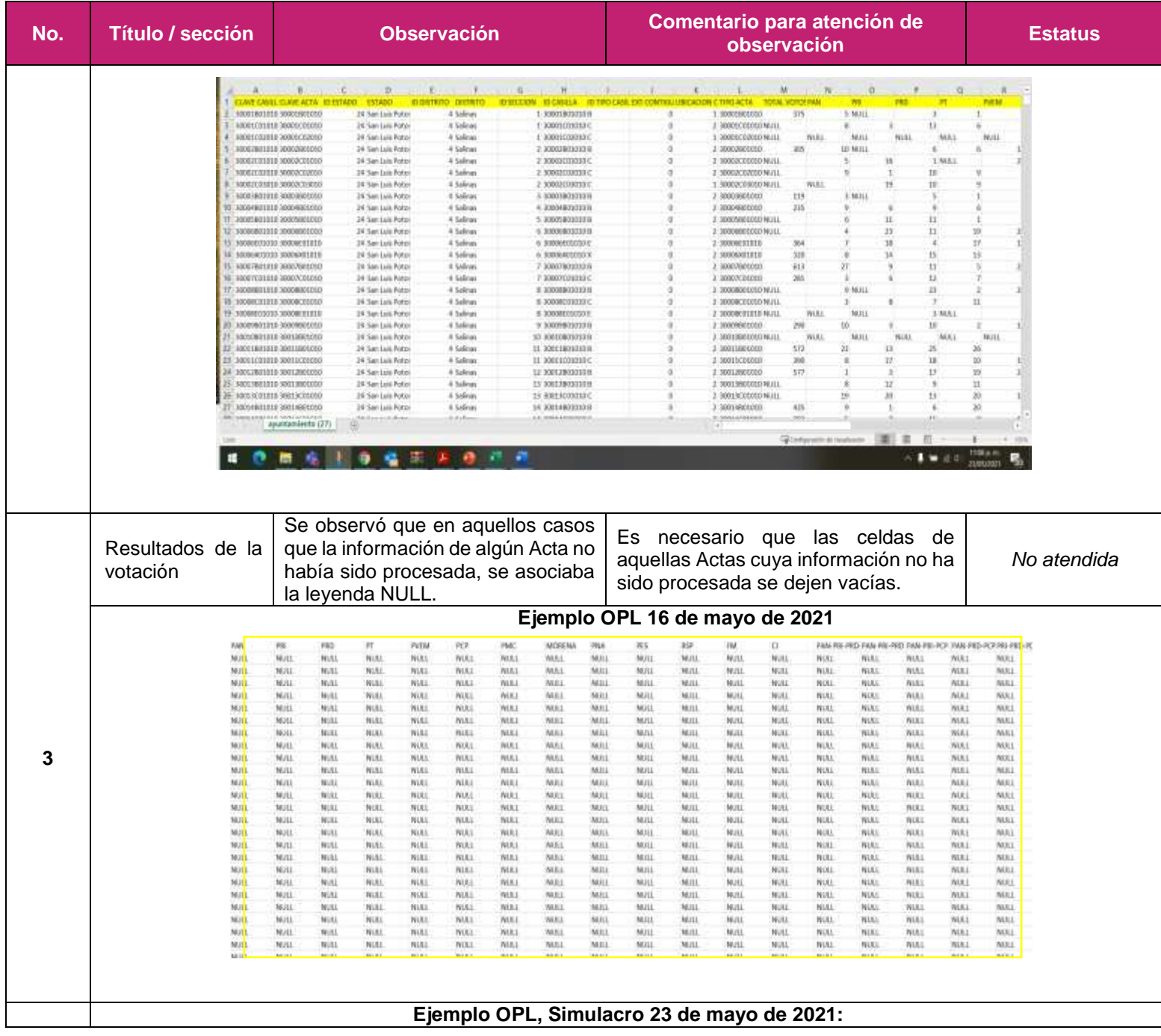

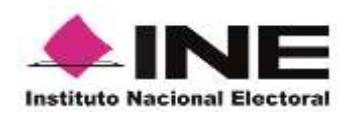

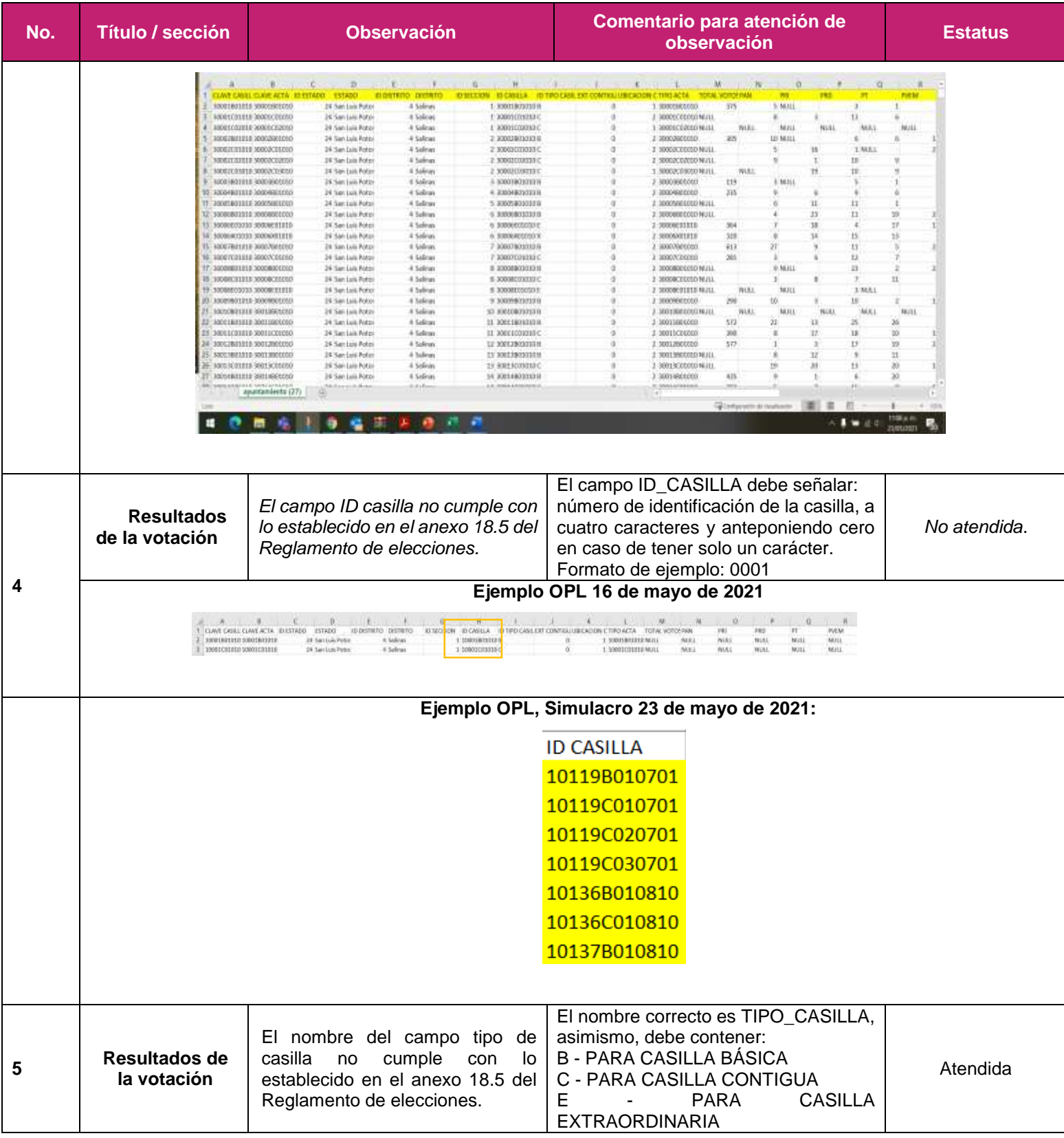

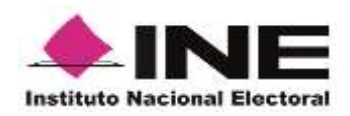

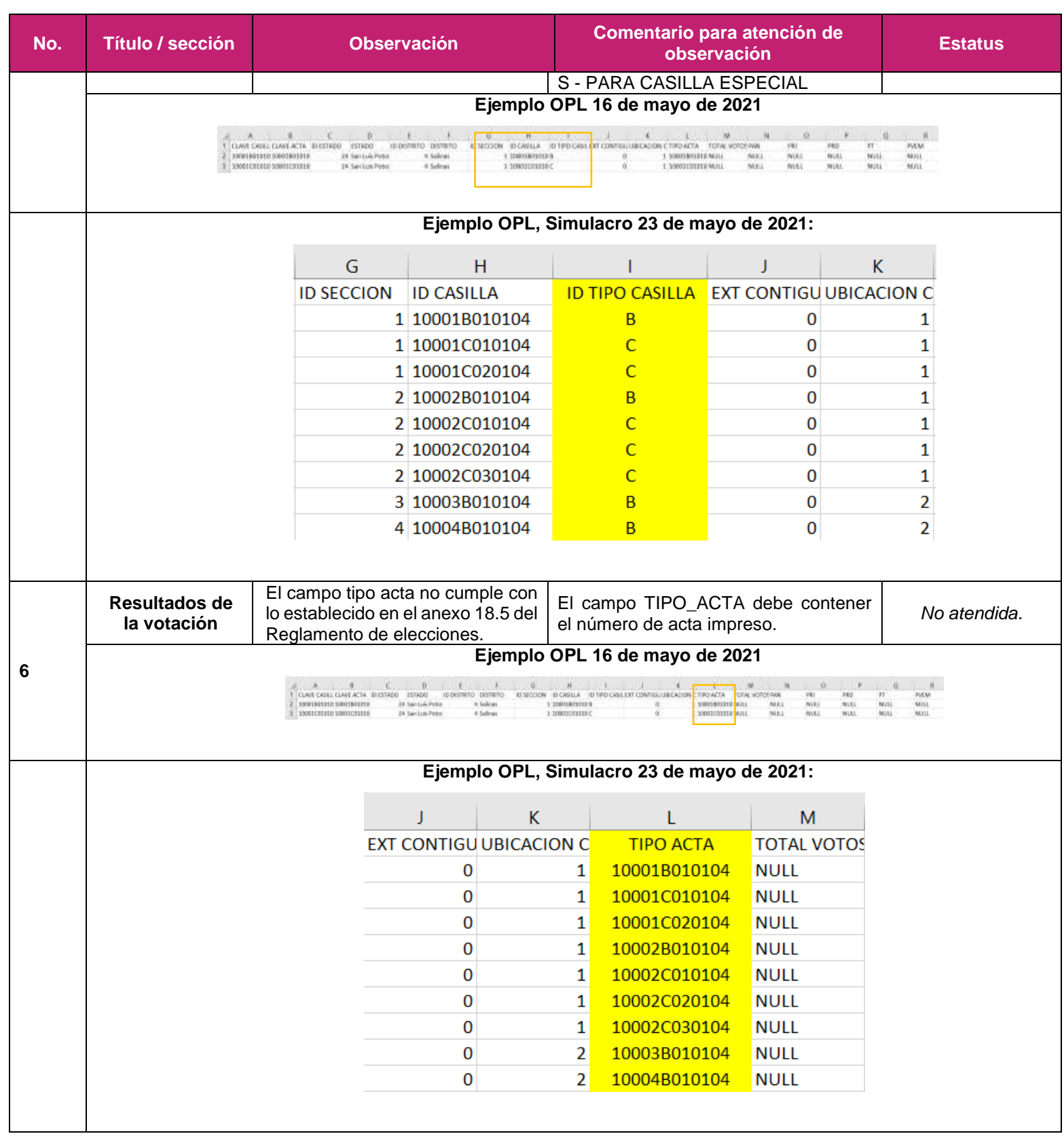

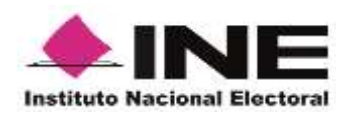

## **Observaciones Diputaciones.**

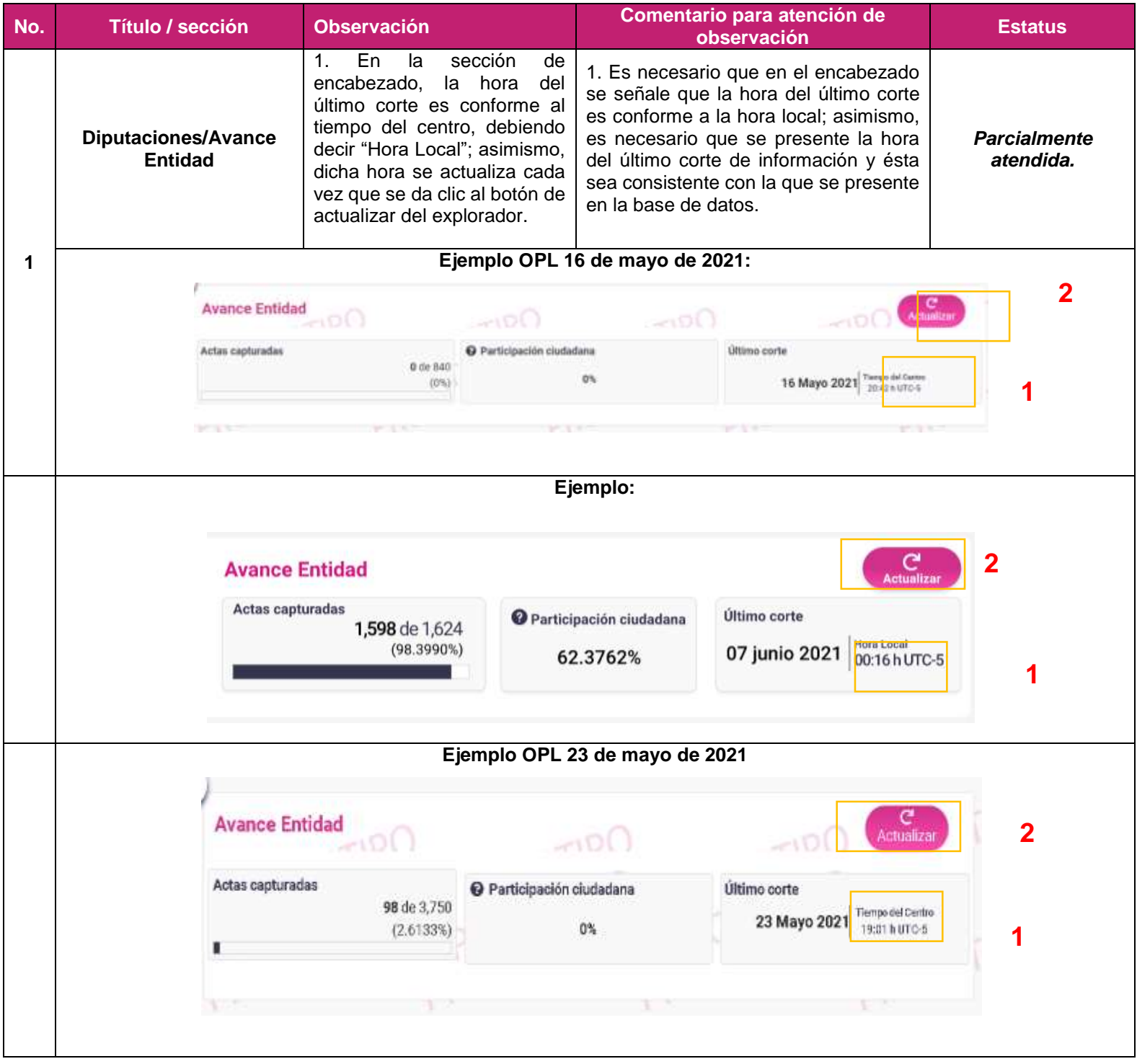

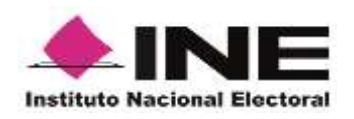

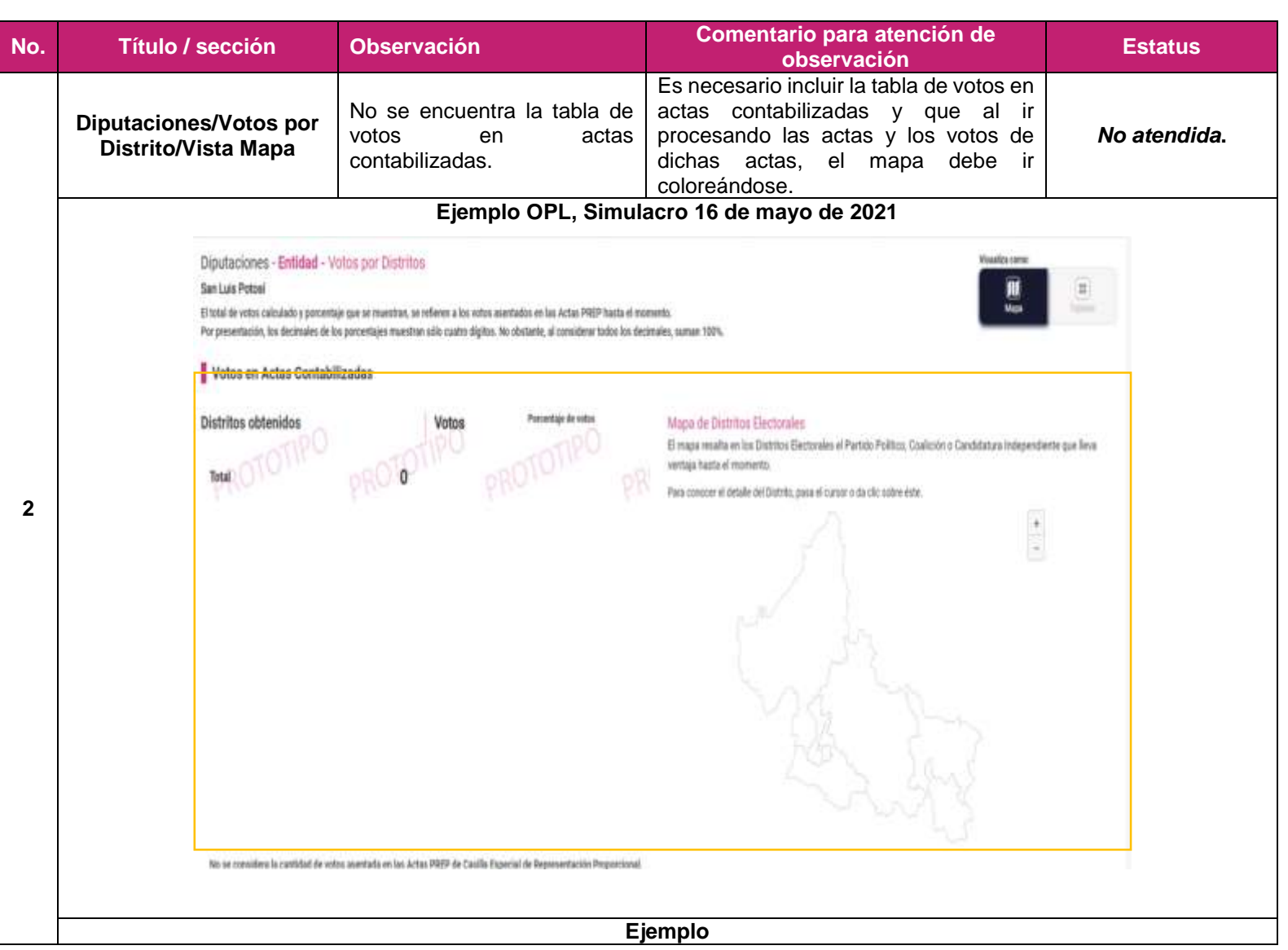

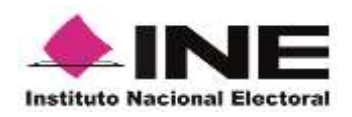

**No. Título / sección Observación Comentario para atención de observación Estatus Visualiza como:** Diputaciones - Entidad - Votos por Distritos **CONTRACTOR** Nayarit P5 El total de votos calculado y porsentaje que se mussinas, se refieren a los votos asentados en las Actas PREP hasta el momento.<br>Por presentación, los decimales de los porcentajes muestran sólo cuatro digitos. No obstante, **Titulie** 001. Acaponeta We detaile delDist Votos en Actas Contabilizadas Mapa de Distritos Electorales El mape resalta es los Distritos Electorales al Partido Político, Coalición o Candidatura **Distritos obtenidos** Votos Porcentaie Independiente que llava ventaja hasta el momento de votes  $\blacksquare$ 16.6642% 1 76,832  $\mathbb{R}$ 1.67175 0 8,630 1 7,3634% **1** 193  $\bf{0}$ 33,950 2.3242%  $\mathbb{R}$ 0  $10,716$ 12.3269%  $\blacksquare$ 1  $61,445$ 1.6154%  $\blacksquare$ 0  $7,448$ 13,7243% **DE PE PE** 15 155,489 9.5764%  $\begin{bmatrix} 1 & 0 \\ 0 & 1 \end{bmatrix}$  for 1 44,153 +  $9.4018%$  $|u|$  $\bf{0}$ 43,348 **Ejemplo OPL, Simulacro 23 de mayo de 2021:**

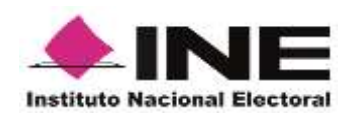

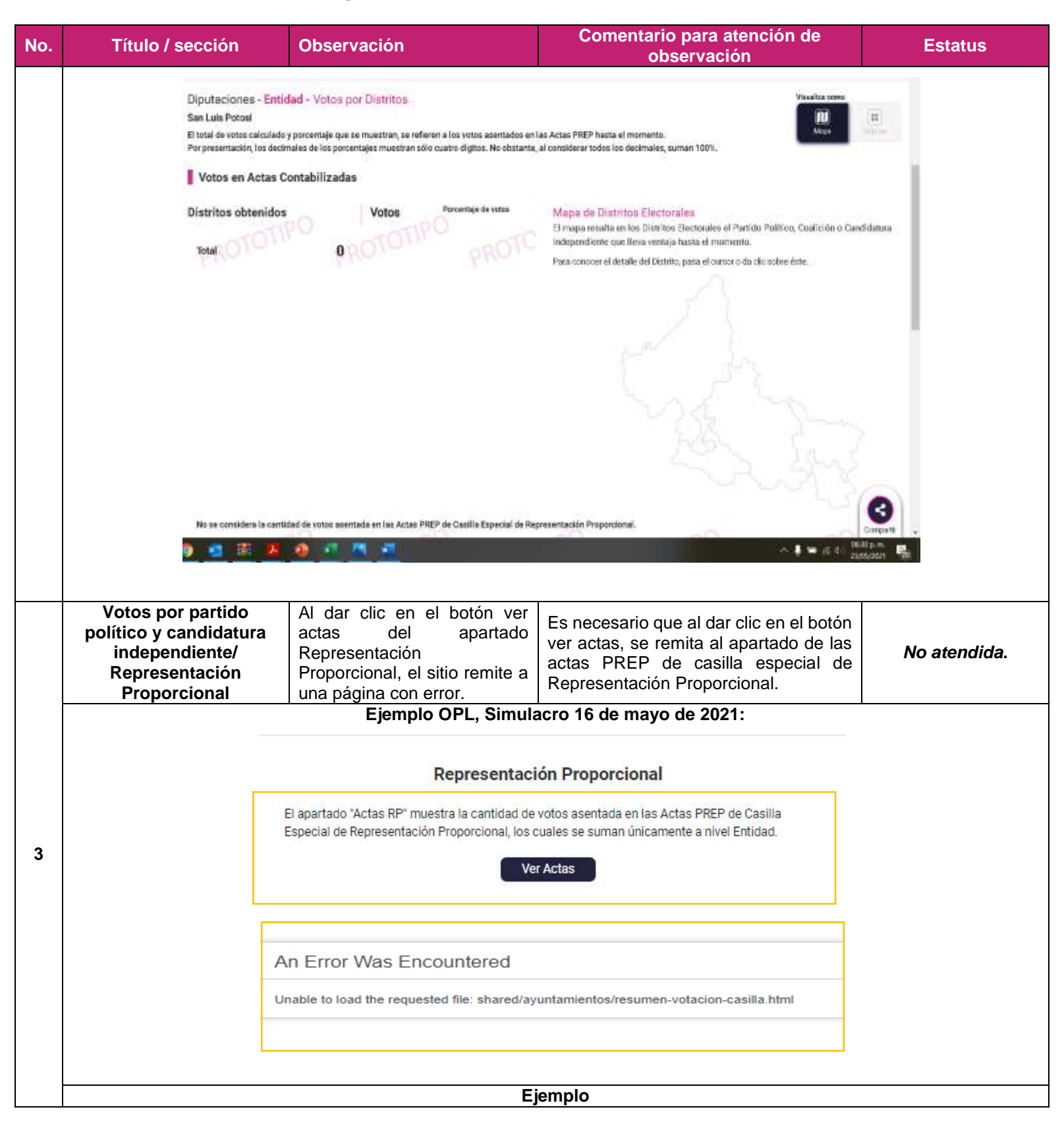

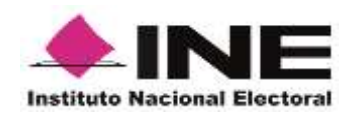

**No. Título / sección Observación Comentario para atención de observación Estatus** Representación Proporcional El apartado "Actas RP" muestra la cantidad de votos asentada en las Actas PREP de Casilla Especial de Representación Proporcional, los cuales se suman únicamente a nivel Entidad. Ver Actas è **Avance Entidad** .<br>Conoce los resultados de tu sección  $n-3$ iquae Others costs Artes raidurada **O** Perticipación ciudadena 1,598 de 1,624 07 junio 2021 00:16hurrc-5 (or estation 61.8659% County . Diputaciones - Casillas Especiales .<br>If total de votes catadade y percentajo que se muestran per Representación Proporcional de costa Especial poe conference a la Estillad, se refuere a las votes acestados en las Antias PRIP (sata di como<br>Por presentación, Votos en Actas Contabilizadas Detaile de votos por Casilla **Antonio**  $DB_{\text{base}}$   $DB_{\text{max}}$ **BX** another taal. **Value nation** Castle OETTEgenie!! D-B ÷ ë m On DOSK Experial 1 **No** th. 0090.6% Da  $\overline{\mathbf{2}}$ ü  $\mathbf{u}$ isi  $\overline{13}$ 0137 Experief 1 DB  $\overline{a}$  $m<sub>2</sub>$ **Total de votos** Resumen de la votación 1,594 Candidaturas no registradas Nulos ٠ 113 45 2.8230% 100.0000% 7.0890% **Ejemplo OPL, Simulacro 23 de mayo de 2021:**

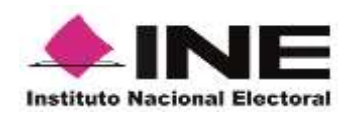

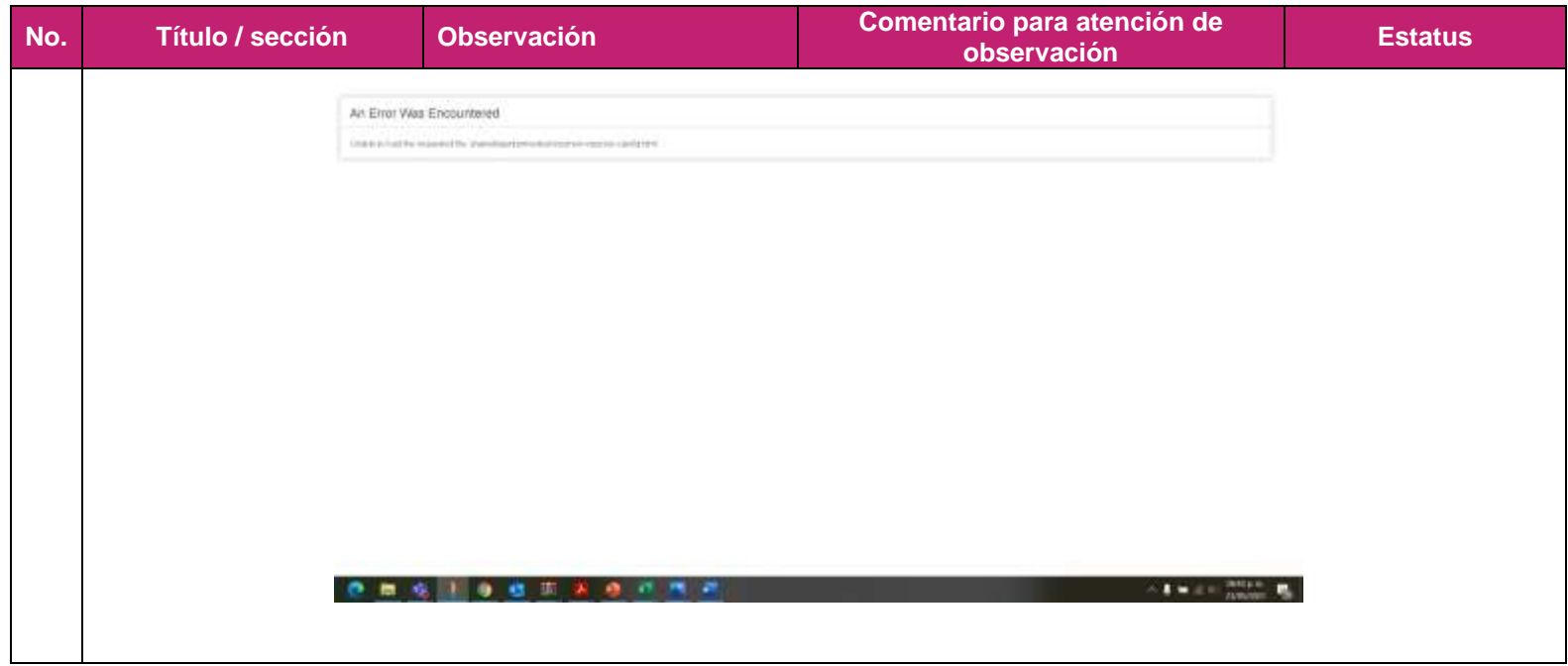

# **Observaciones generales a la base de datos de diputaciones.**

- Se identificó que, al descargar las bases de datos de las diferentes elecciones, se descargaba un archivo por cada elección. Es necesario que, al descargar la base de datos, se descarguen todas las bases en un archivo comprimido*. (No atendido)*
- No se publicó el archivo LÉEME, por lo que el comprimido debe incluir, además, el LÉEME*. (No atendido)*
- No se publicó el catálogo de candidaturas para ninguna elección; éste debe estar incluido en el archivo comprimido. *(No atendido)*
- El nombre del archivo de resultados es incorrecto. De acuerdo con lo establecido en el Anexo 18.5 del RE, el nombre se compone de: entidad (SLP); elección (GOB / DIP\_LOC / AYUN) y año (AAAA); deben de separarse entre sí con el carácter guion bajo «\_». Por lo que, por ejemplo, el nombre del archivo para la elección de gubernatura debe de ser: **SLP\_GOB\_2021.csv***. (No atendido)*
- La estructura del archivo de resultados está incorrecta, pues no contaba con el apartado de encabezado. Los datos que debe contener, se precisan más adelante. *(No atendido)*
- En la fila de resultados de la votación, no están incluidas todas las filas, según lo dispuesto por el Anexo 18.5 del RE. Es necesario que la fila de resultados de la votación incluya las siguientes filas, conforme lo establecido en el Anexo 18.5 del RE *(No atendido)*
	- CLAVE CASILLA
	- CLAVE ACTA

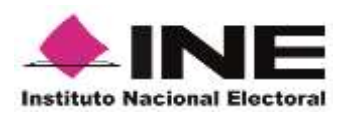

- ID\_ESTADO
- ESTADO
- ID\_DISTRITO\_LOCLA O ID\_MUNICIPIO
- DISTRITO\_LOCAL O MUNICIPIO
- **SECCION**
- ID\_CASILLA
- TIPO\_CASILLA
- EXT\_CONTIGUA
- UBICACIÓN\_CASILLA
- TIPO\_ACTA
- TOITAL BOLETAS SOBRANTES
- TOTAL\_PERSONAS\_VOTARON
- TOTAL\_REP\_PARTIDO\_CI\_VOTARON
- TOTAL\_VOTOS\_SACADOS
- P1
- P2
- P3
- C\_P1\_P2
- C\_P1\_PX
- CAND\_IND\_1
- NO REGISTRADOS
- NULOS
- TOTAL\_VOTOS\_ASENTADO
- TOTAL\_VOTOS\_CALCULADO
- LISTA\_NOMINAL
- REPRESENTANTES PP CI
- **OBSERVACIONES**
- CONTABILIZADA
- MECANISMOS\_TRASLADO
- SHA
- FECHA\_HORA\_ACOPIO
- FECHA\_HORA\_CAPTURA
- FECHA\_HORA\_VERIFICACION
- **ORIGEN**
- **•** DIGITALIZACION
- TIPO\_DOCUMENTO

 La fila ID\_CASILLA no cumple con lo establecido en el anexo 18.5 del Reglamento de Elecciones.

#### **Observaciones particulares a la base de datos de diputaciones.**

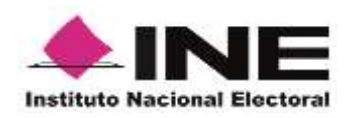

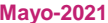

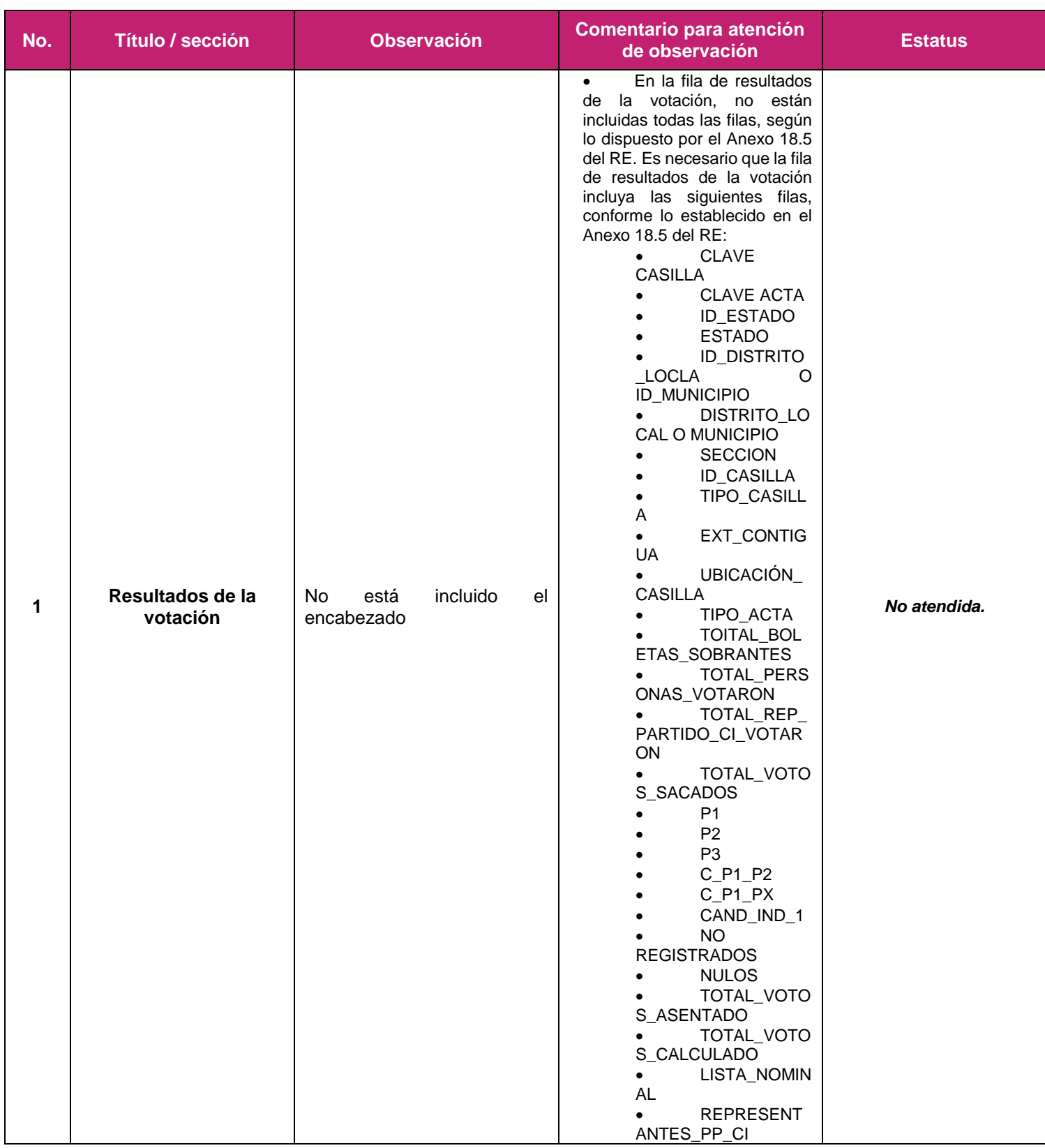

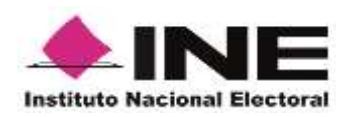

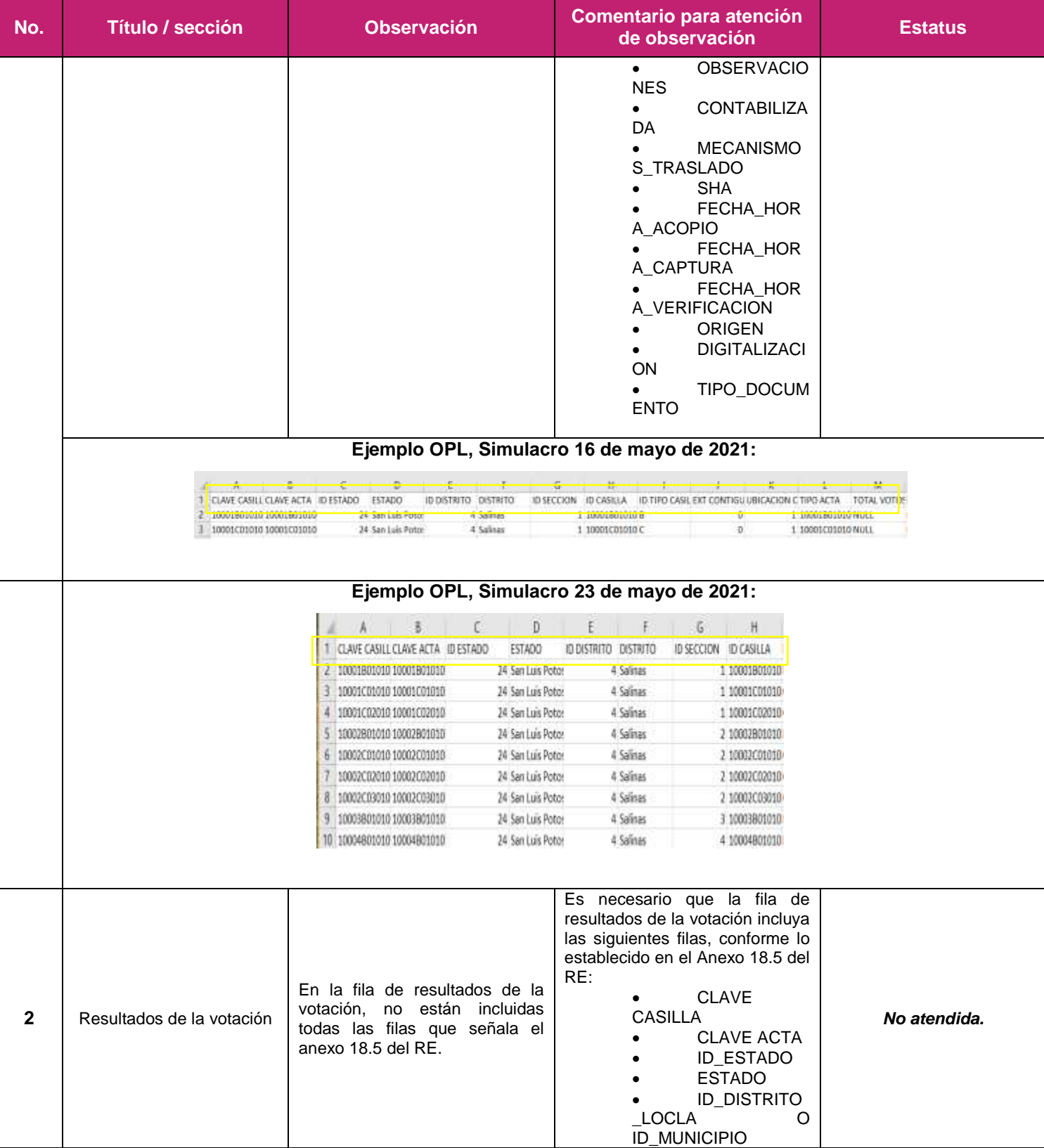

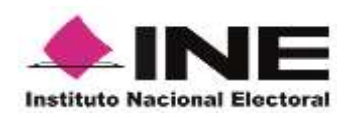

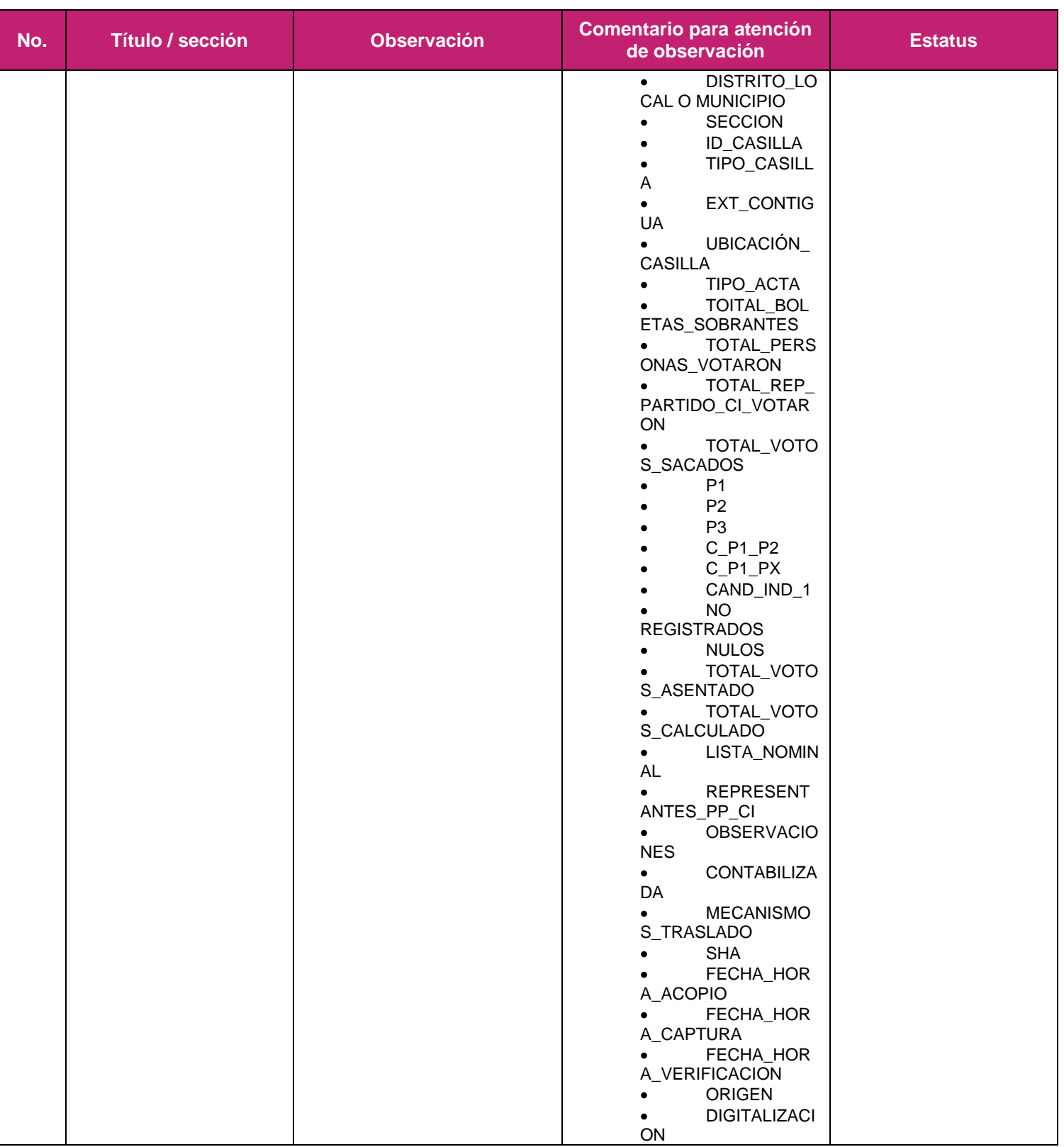

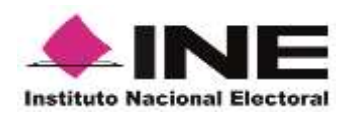

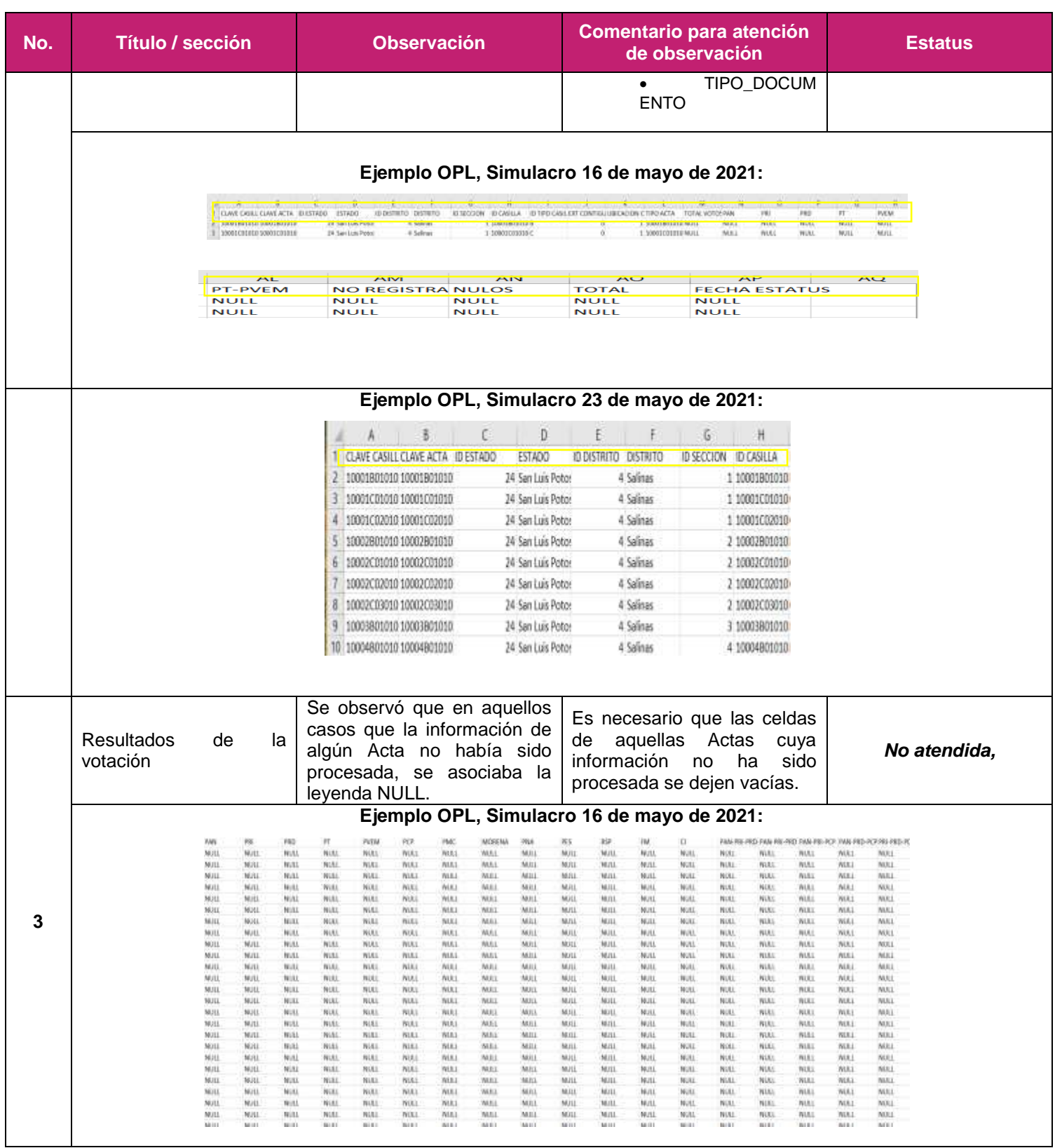

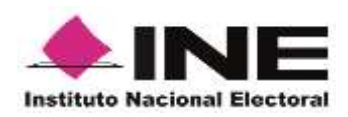

**No. Título / sección Observación Comentario para atención de observación Estatus Ejemplo OPL, Simulacro 23 de mayo de 2021:** AC. AH. iai.  $A$  $\mathbf{u}$  $\overline{a}$ West. ANI  $\mu$ p.  $A\Omega$  $\overline{\mathcal{X}}$  $AD$ PAN-PRI PAN-PRD PAN-PCP PRI-PRD PRI-PCP PRD-PCP PT-PVEM NO REGISTRA NULOS TOTAL FECHA ESTATUS 3  $_{11}$  $^{17}$  $\overline{\mathbf{z}}$  $\overline{B}$  $26$  $11$  $12$  $11\,$ 161 NOLL 23/05/2021 22:38 щ  $\overline{1}$  $\overline{a}$ 11  $\overline{a}$  $12$  $\overline{1}$ ×. 95 NULL 23/05/2021 22:38 23/05/2021 22:48  $\overline{4}$ 10 4 NULL  $\mathbf{r}$  $\overline{b}$  $10<sup>1</sup>$ 70 NULL  $\overline{5}$  $\epsilon$ 145 Mill. 23/05/2021 22:35  $4$  NULL 15  $t2$ 5 NULL  $\mathbf{t}$ G 138 NULL 23/05/2021 22:38 10 NULL  $17$  $12$  $12$ 147 NULL 23/05/2021 22:11 13 15  $11$  $\overline{11}$  $17$  $12$ 23/05/2021 21:30 7 NULL 85 NULL J.  $-17$  $16$ A  $13$  $11$  $11$  $9$  NULL NULL NULL NOLL NIKE NULL NULL **NULL** NULL NULL NULL TO NULL Note Nixis **NULL** Nixt NUCL NULL NULL NULL NULL **NULL** El campo ID\_CASILLA debe señalar: El campo ID casilla no cumple con número de identificación de la **Resultados de la**  lo establecido en el anexo 18.5 del casilla, a cuatro caracteres y *No atendida.* **votación** Reglamento de elecciones. anteponiendo cero en caso de tener solo un carácter. **4** Formato de ejemplo: 0001 **Ejemplo OPL, Simulacro 16 de mayo de 2021:**  $\frac{R}{100M}$  $\alpha$  $\mu$  $a \begin{tabular}{lcccccc} \multicolumn{2}{c}{\multicolumn{2}{c}{\multicolumn{2}{c}{\multicolumn{2}{c}{\multicolumn{2}{c}{\multicolumn{2}{c}{\multicolumn{2}{c}{\multicolumn{2}{c}{\multicolumn{2}{c}{\multicolumn{2}{c}{\multicolumn{2}{c}{\multicolumn{2}{c}{\multicolumn{2}{c}{\textbf{[1)}}}}}}}}}}\quad & \multicolumn{2}{c}{\quad & \multicolumn{2}{c}{\quad & \multicolumn{2}{c}{\quad & \multicolumn{2}{c}{\quad & \multicolumn{2}{c}{\quad & \multicolumn{2}{c}{\quad & \multicolumn{2}{$  $xDDx$ ato per PT<br>Notal<br>Notal MALL<br>MALL -4 Solvas<br>-4 Solvas **Ejemplo OPL, Simulacro 23 de mayo de 2021:** G  $H$  $\mathbf{I}$  $\mathbf{I}$ K. ID TIPO CASILLA EXT CONTIGUUBICACION C **ID SECCION ID CASILLA** 1 10001B010104 B 0  $\mathbf{1}$ 1 10001C010104  $\overline{C}$  $\bf{0}$  $1$ 1 10001C020104  $\overline{C}$  $\overline{0}$ 1 2 10002B010104 B 0 1  $\overline{C}$ 2 10002C010104 0 1 2 10002C020104  $\overline{C}$ 0  $\mathbf{1}$ 2 10002C030104 Ċ  $\overline{0}$ 1 3 10003B010104  $B$ 0 2 B 4 10004B010104 0 2 El nombre correcto es TIPO\_CASILLA, asimismo, El nombre del campo tipo de casilla debe contener: **Resultados de la**  no cumple con lo establecido en el B - PARA CASILLA BÁSICA **5** *No atendida.***votación** anexo 18.5 del Reglamento de C - PARA CASILLA **CONTIGUA** elecciones. E - PARA CASILLA EXTRAORDINARIA

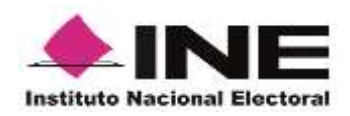

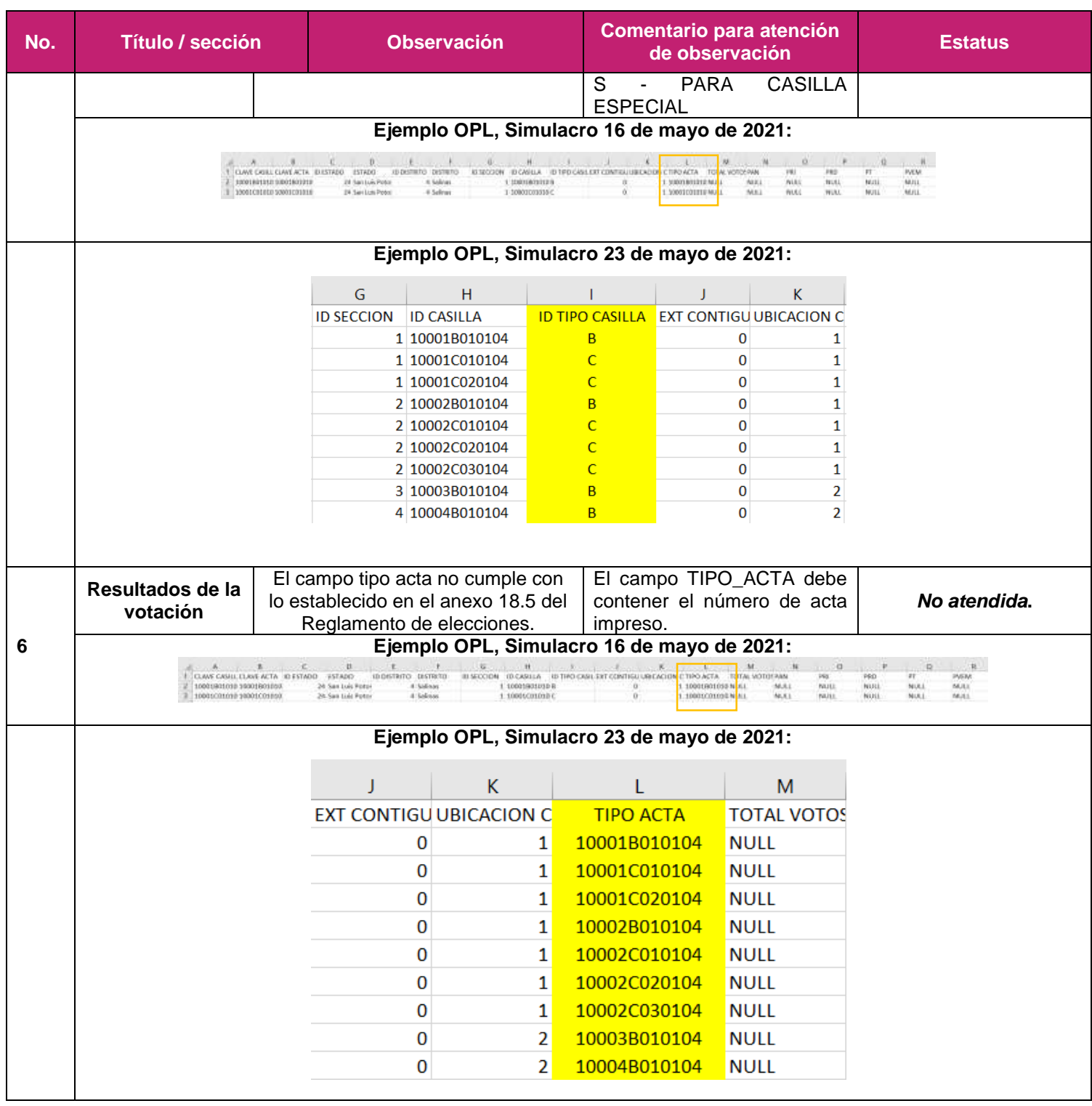

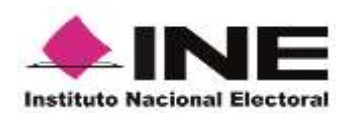

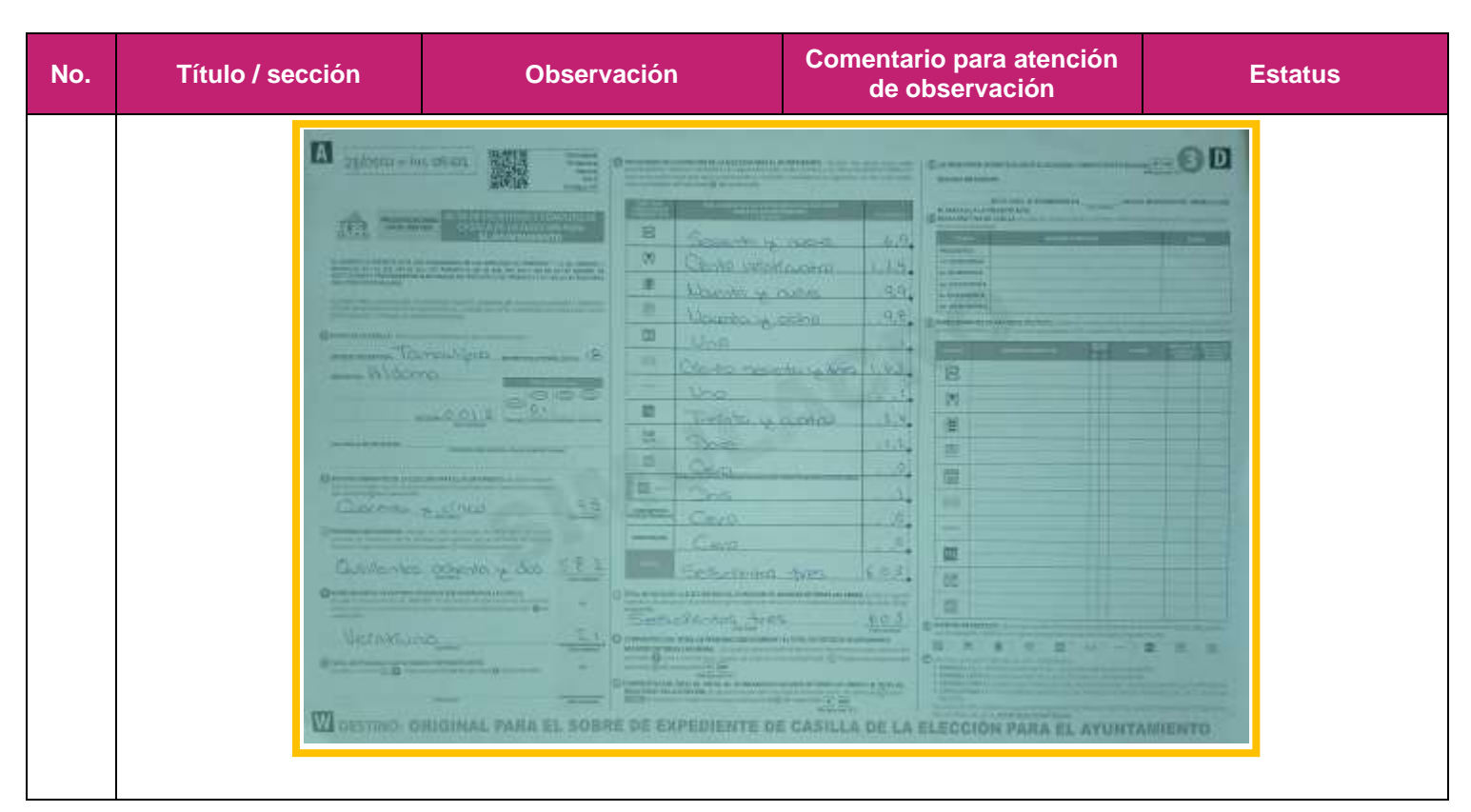

## **Observaciones Ayuntamientos**

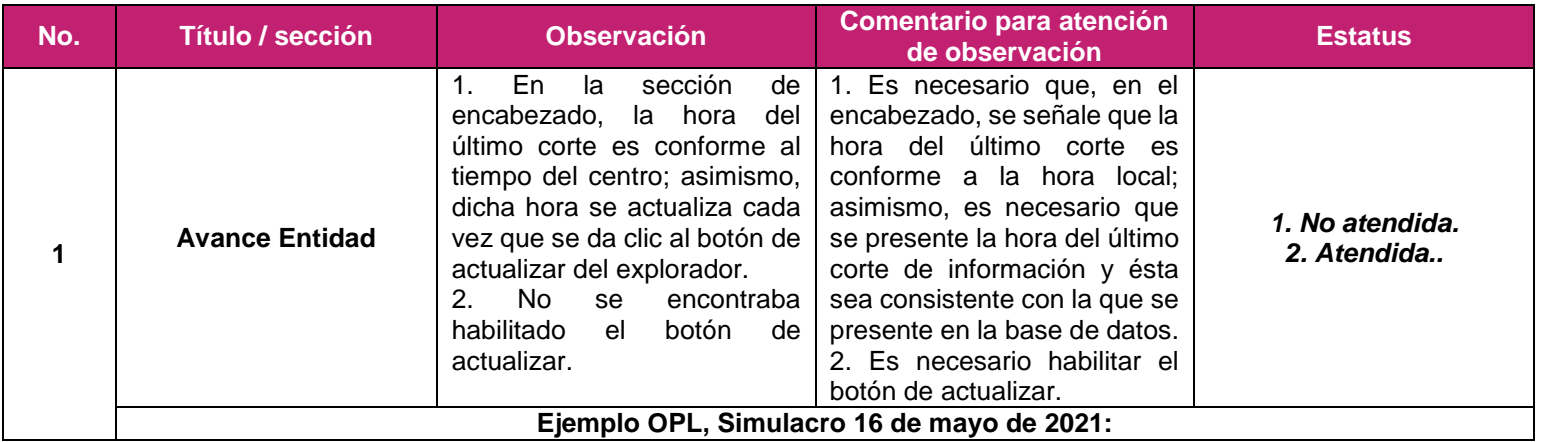

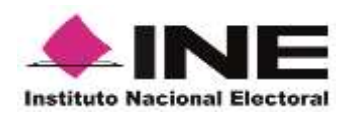

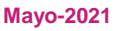

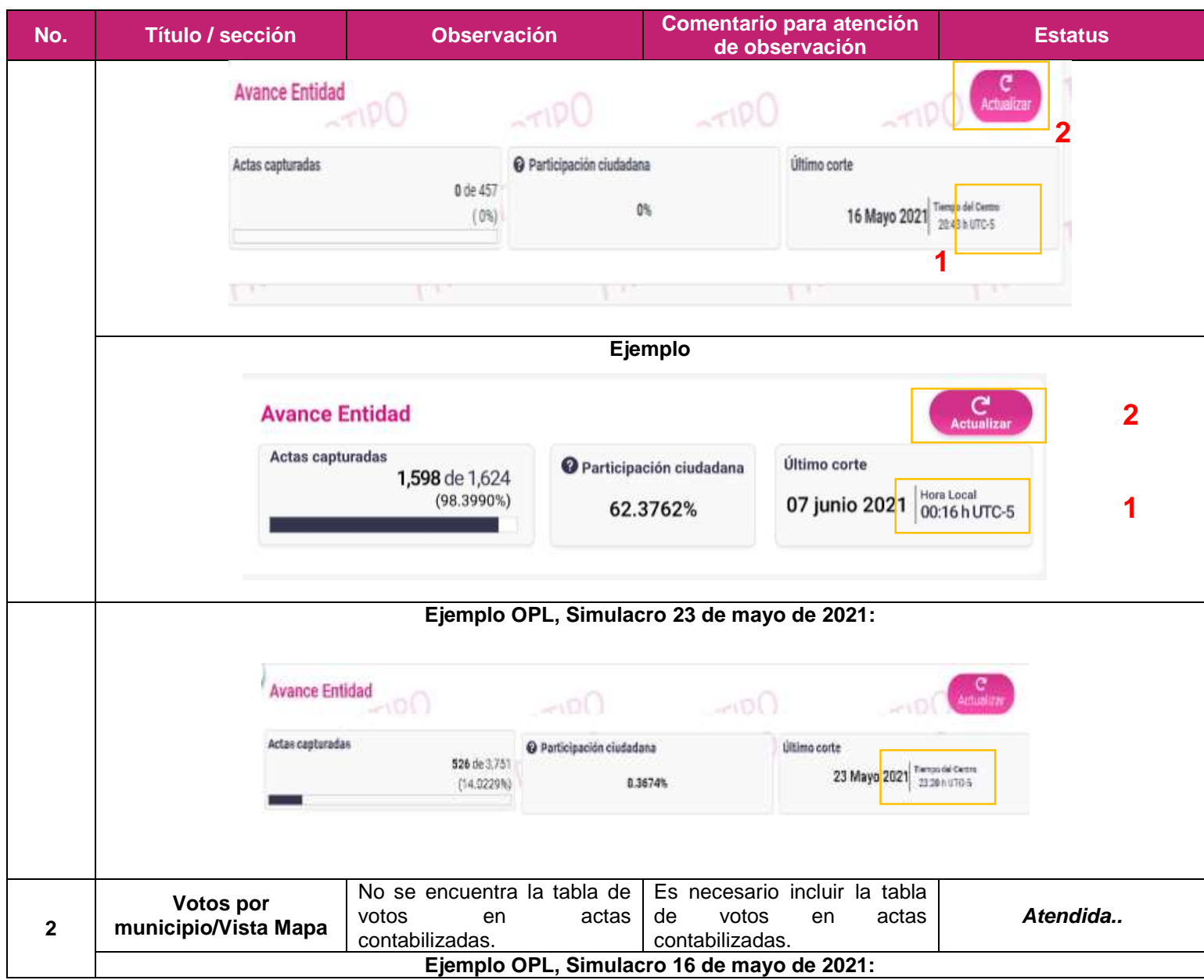

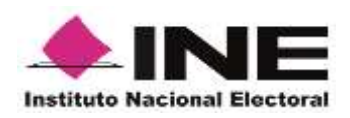

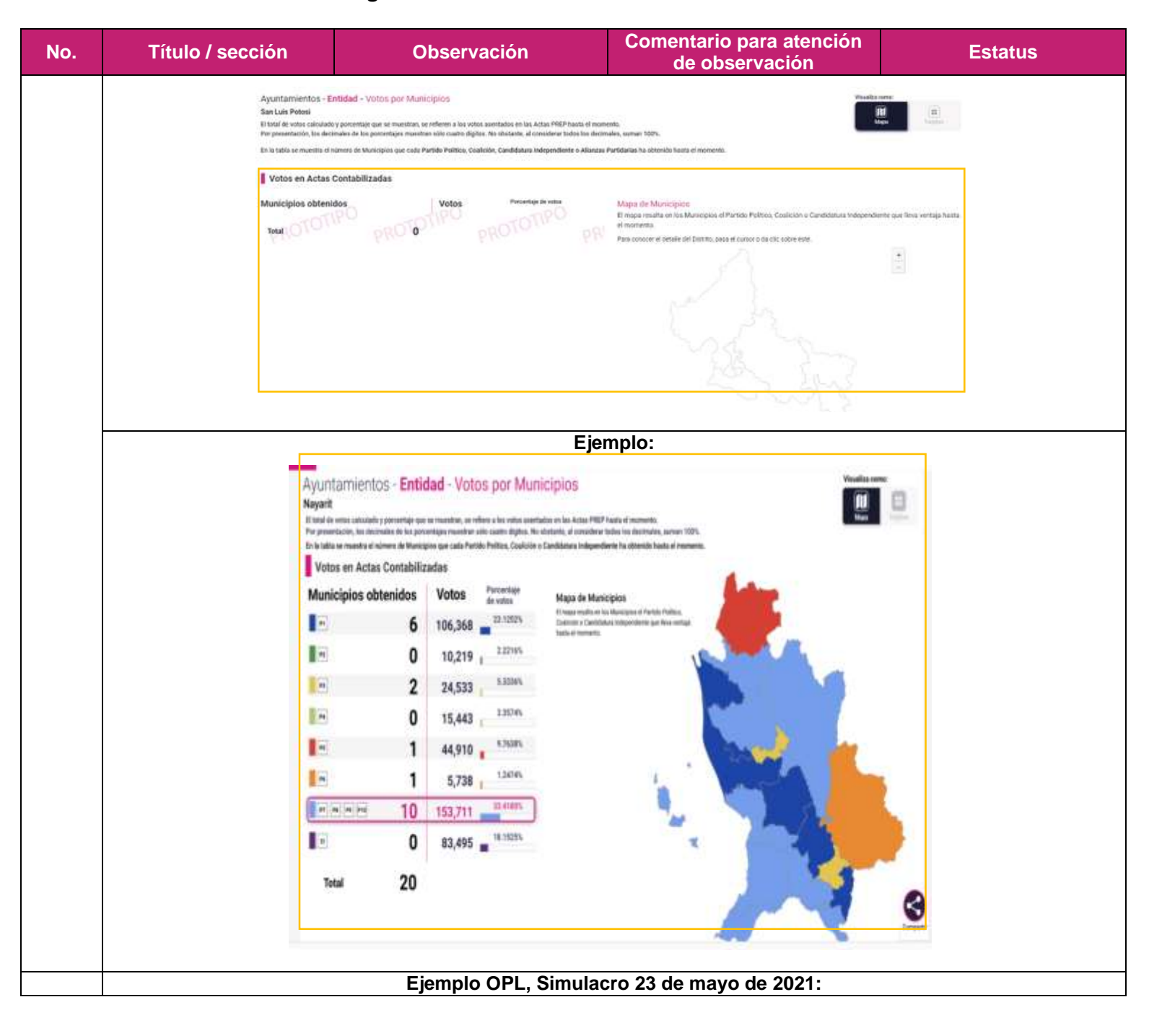

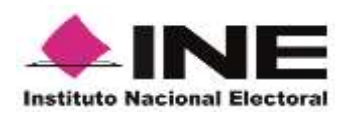

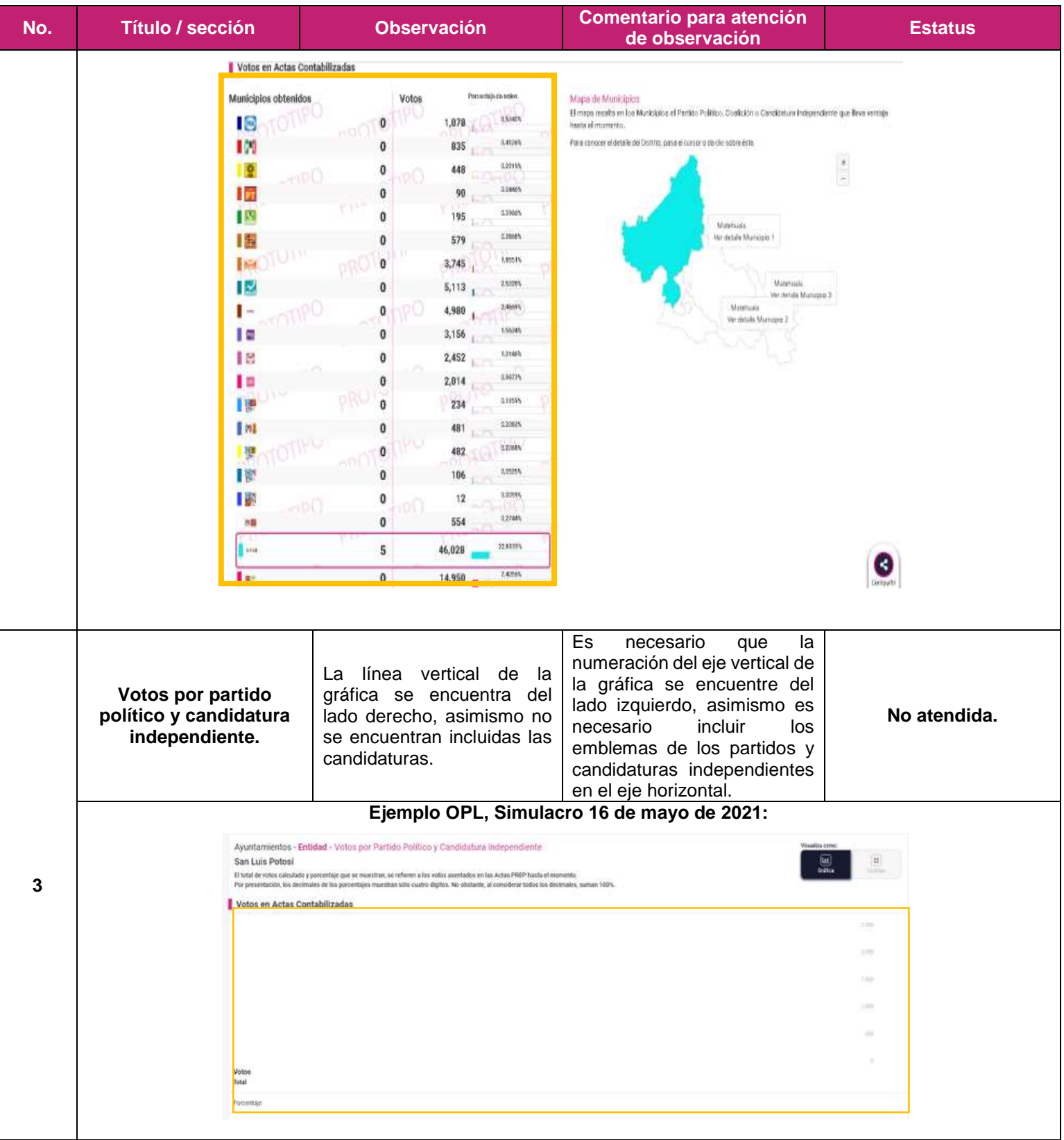

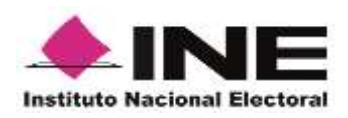

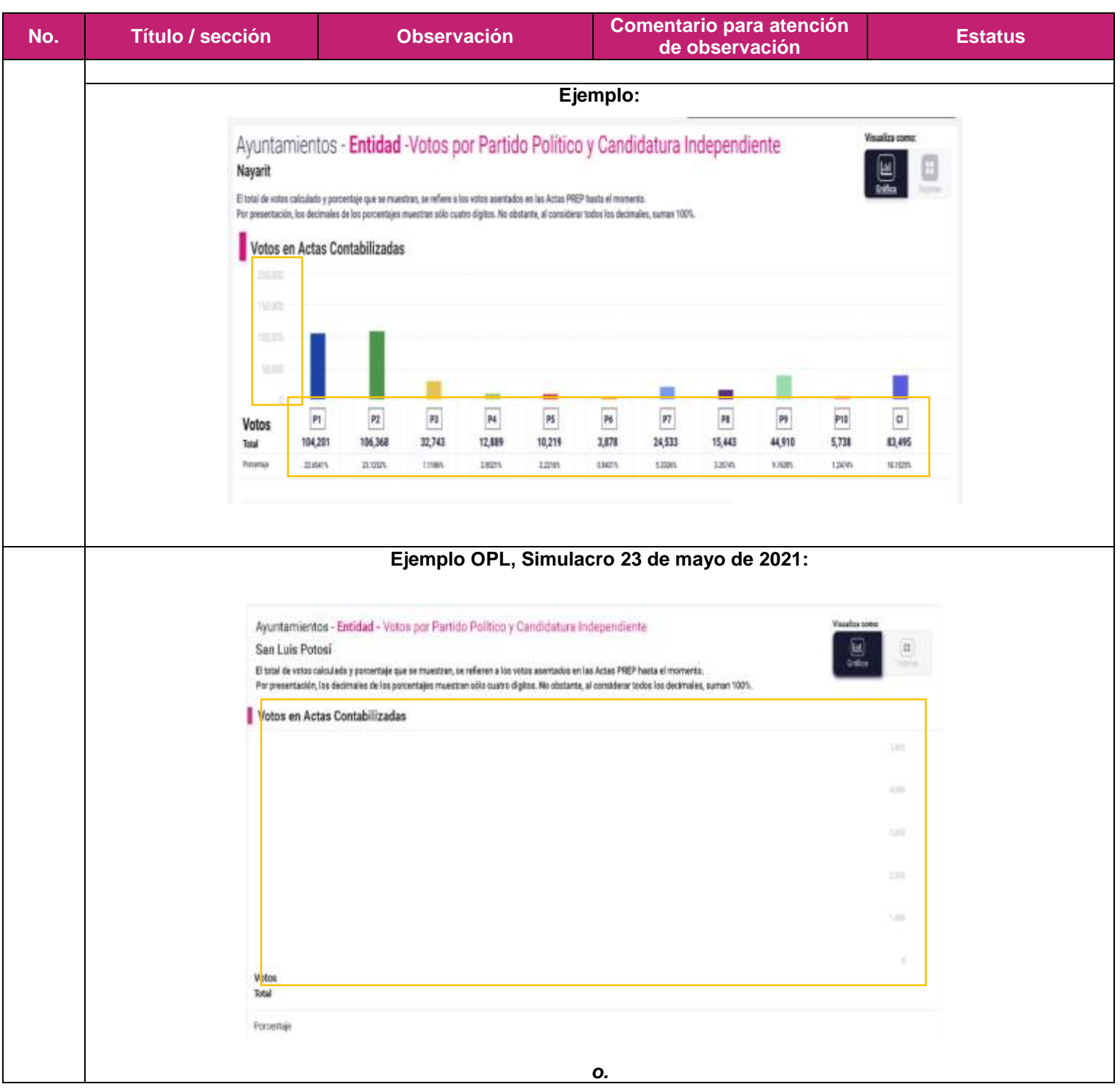

# **Observaciones generales a la base de datos de ayuntamientos.**

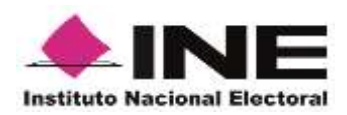

 Se identificó que, al descargar las bases de datos de las diferentes elecciones, se descargaba un archivo por cada elección. Es necesario que, al descargar la base de datos, se descarguen todas las bases en un archivo comprimido. *(No atendida)*

 No se publicó el archivo LÉEME, por lo que el comprimido debe incluir, además, el LÉEME. *(No atendida)*

 No se publicó el catálogo de candidaturas para ninguna elección; éste debe estar incluido en el archivo comprimido. *(No atendida)*

 El nombre del archivo de resultados es incorrecto. De acuerdo con lo establecido en el Anexo 18.5 del RE, el nombre se compone de: entidad (SLP); elección (GOB / DIP\_LOC / AYUN) y año (AAAA); deben de separarse entre sí con el carácter guion bajo «\_». Por lo que, por ejemplo, el nombre del archivo para la elección de gubernatura debe de ser: **SLP\_GOB\_2021.csv** *(No atendida)*

 La estructura del archivo de resultados está incorrecta, pues no contaba con el apartado de encabezado. Los datos que debe contener, se precisan más adelante.

 En la fila de resultados de la votación, no están incluidas todas las filas, según lo dispuesto por el Anexo 18.5 del RE. Es necesario que la fila de resultados de la votación incluya las siguientes filas, conforme lo establecido en el Anexo 18.5 del RE: *(No atendida)*

- CLAVE CASILLA
- CLAVE ACTA
- ID ESTADO
- ESTADO
- ID\_DISTRITO\_LOCLA O ID\_MUNICIPIO
- DISTRITO LOCAL O MUNICIPIO
- **SECCION**
- ID\_CASILLA
- TIPO CASILLA
- EXT\_CONTIGUA
- UBICACIÓN\_CASILLA
- TIPO ACTA
- TOITAL\_BOLETAS\_SOBRANTES
- TOTAL PERSONAS VOTARON
- TOTAL\_REP\_PARTIDO\_CI\_VOTARON
- TOTAL VOTOS SACADOS
- $\bullet$  P1
- P2
- $\bullet$  P3
- $\bullet$  C P1 P2
- $\bullet$  C P1 PX
- CAND\_IND\_1
- NO REGISTRADOS
- NULOS
- TOTAL\_VOTOS\_ASENTADO
- TOTAL\_VOTOS\_CALCULADO

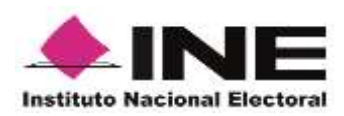

- LISTA\_NOMINAL
- REPRESENTANTES\_PP\_CI
- OBSERVACIONES
- CONTABILIZADA
- MECANISMOS\_TRASLADO
- SHA
- FECHA\_HORA\_ACOPIO
- FECHA\_HORA\_CAPTURA
- FECHA\_HORA\_VERIFICACION
- **•** ORIGEN
- **•** DIGITALIZACION
- TIPO\_DOCUMENTO

 La fila ID\_CASILLA no cumple con lo establecido en el anexo 18.5 del Reglamento de Elecciones. (*No atendida)*

## **Observaciones particulares a la base de datos de ayuntamientos.**

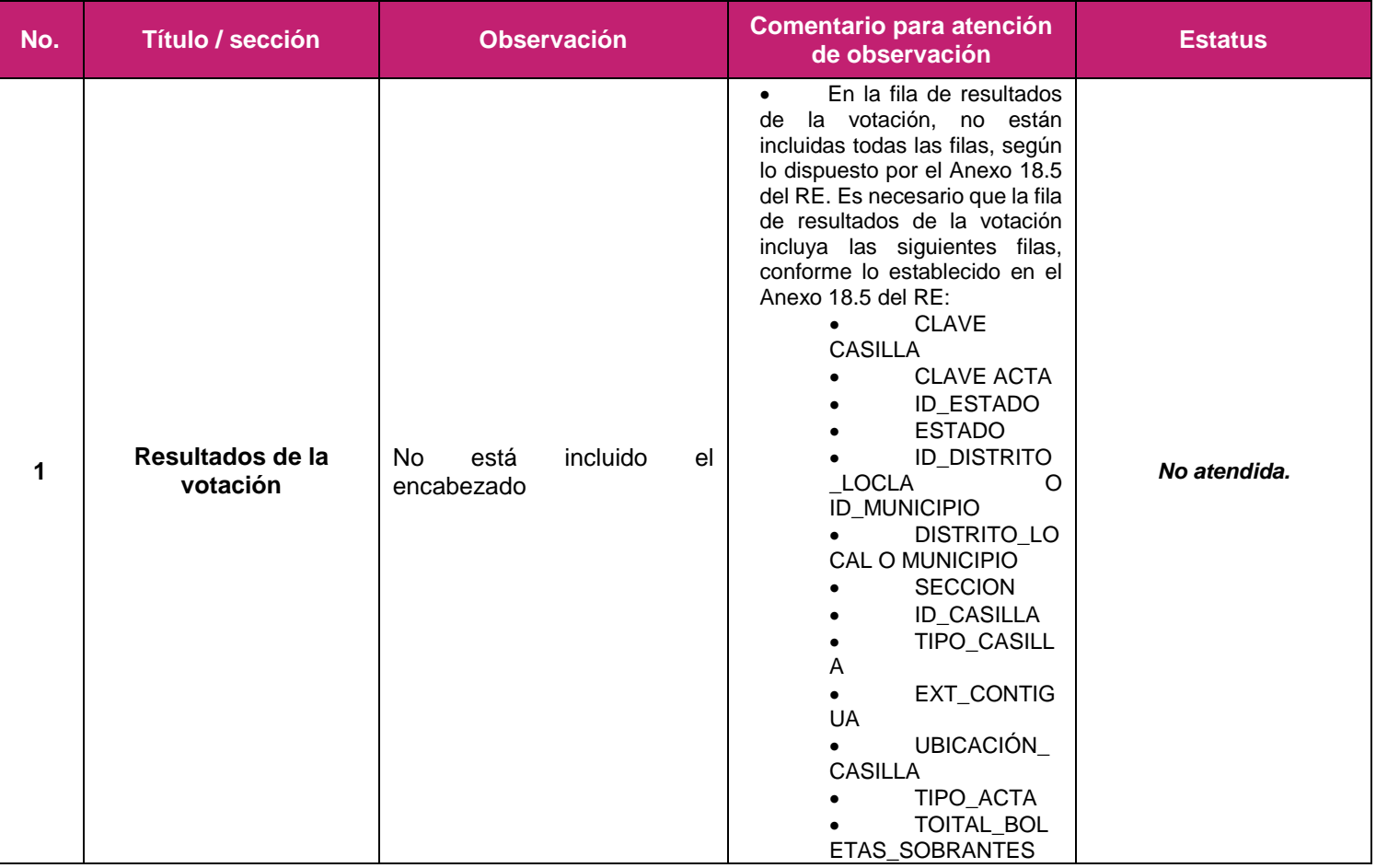

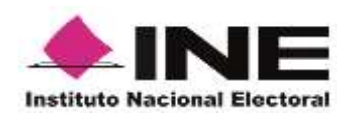

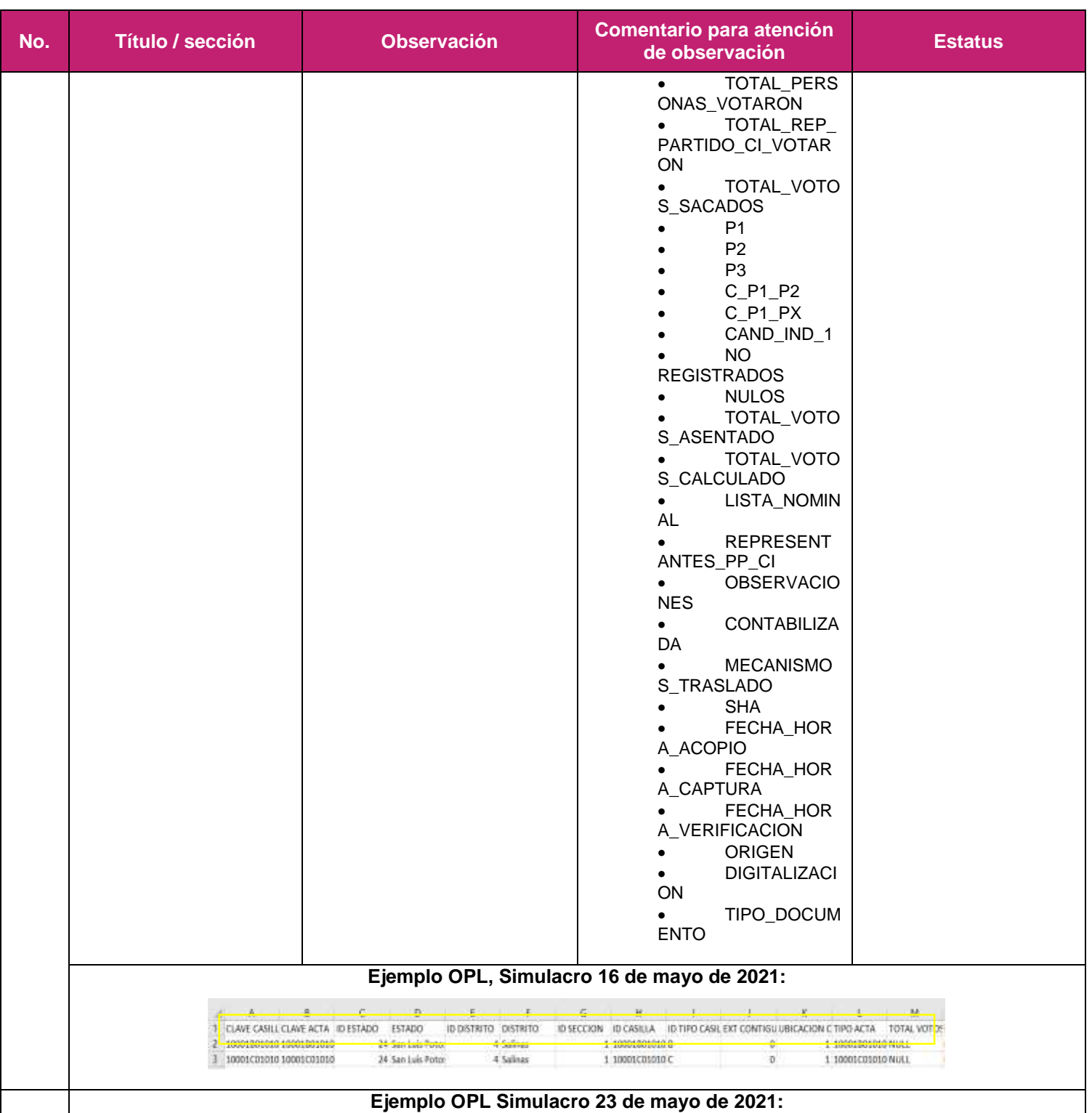

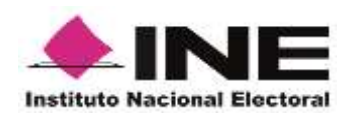

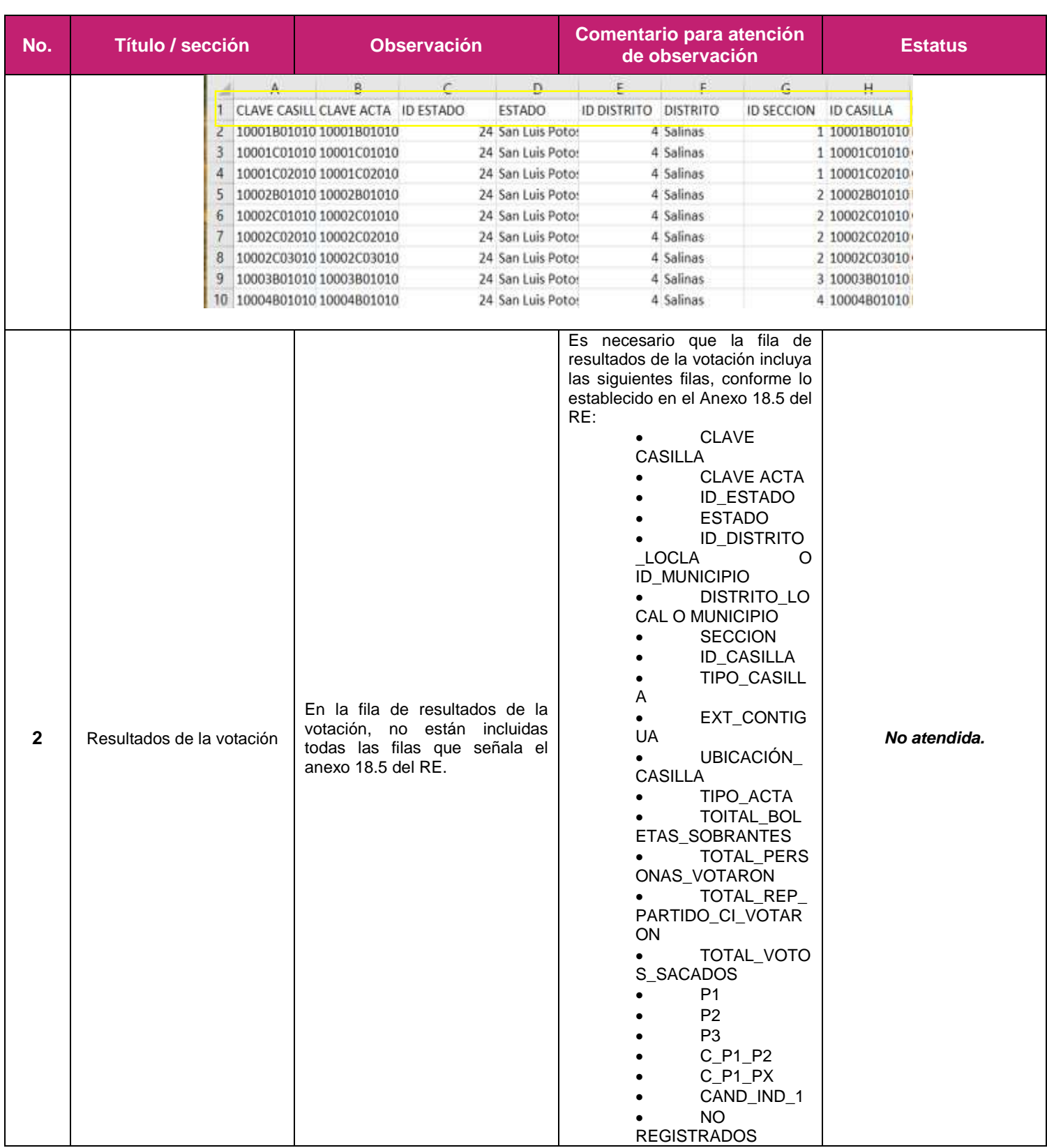

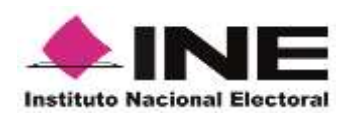

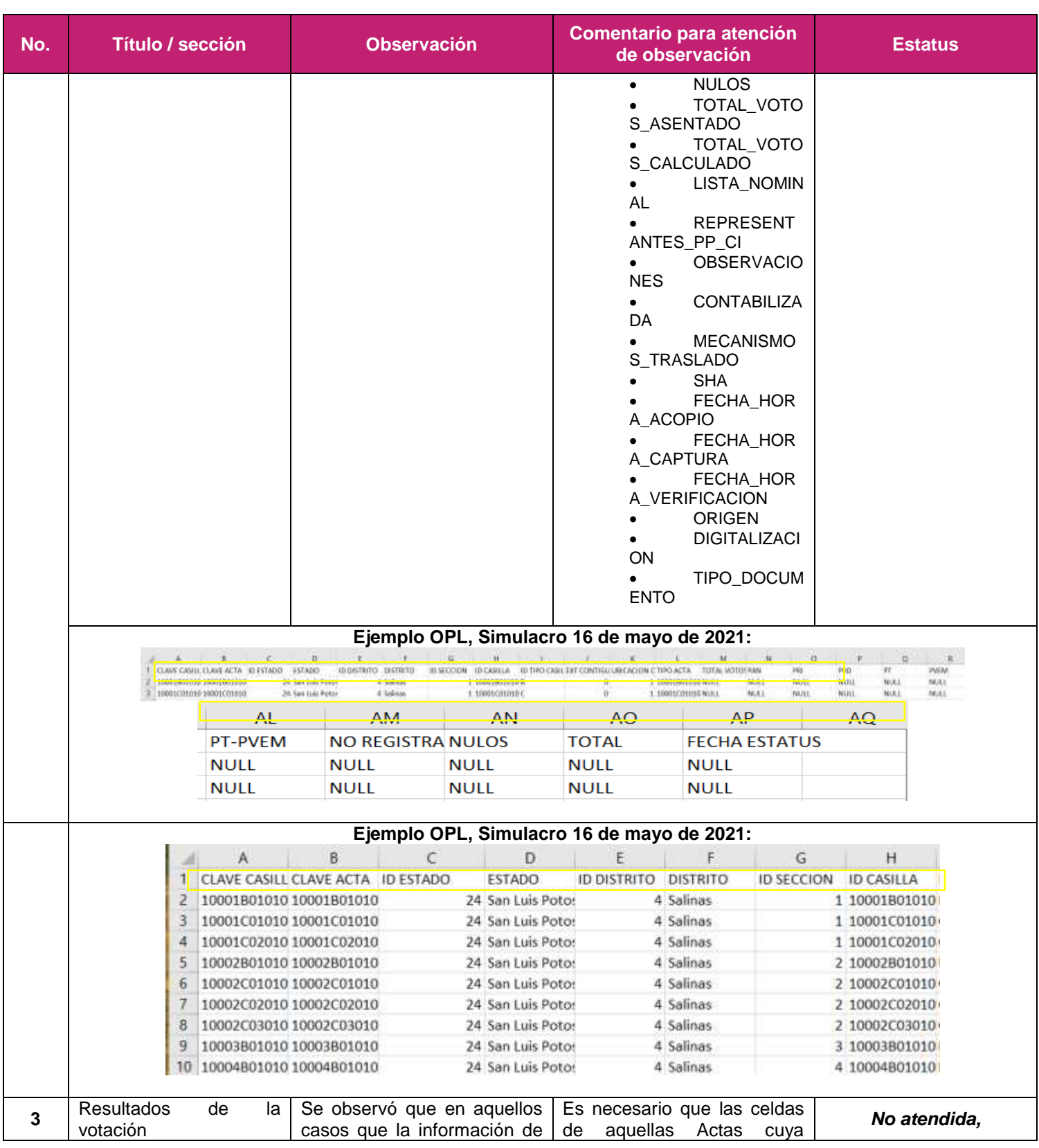
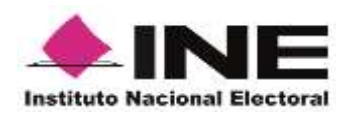

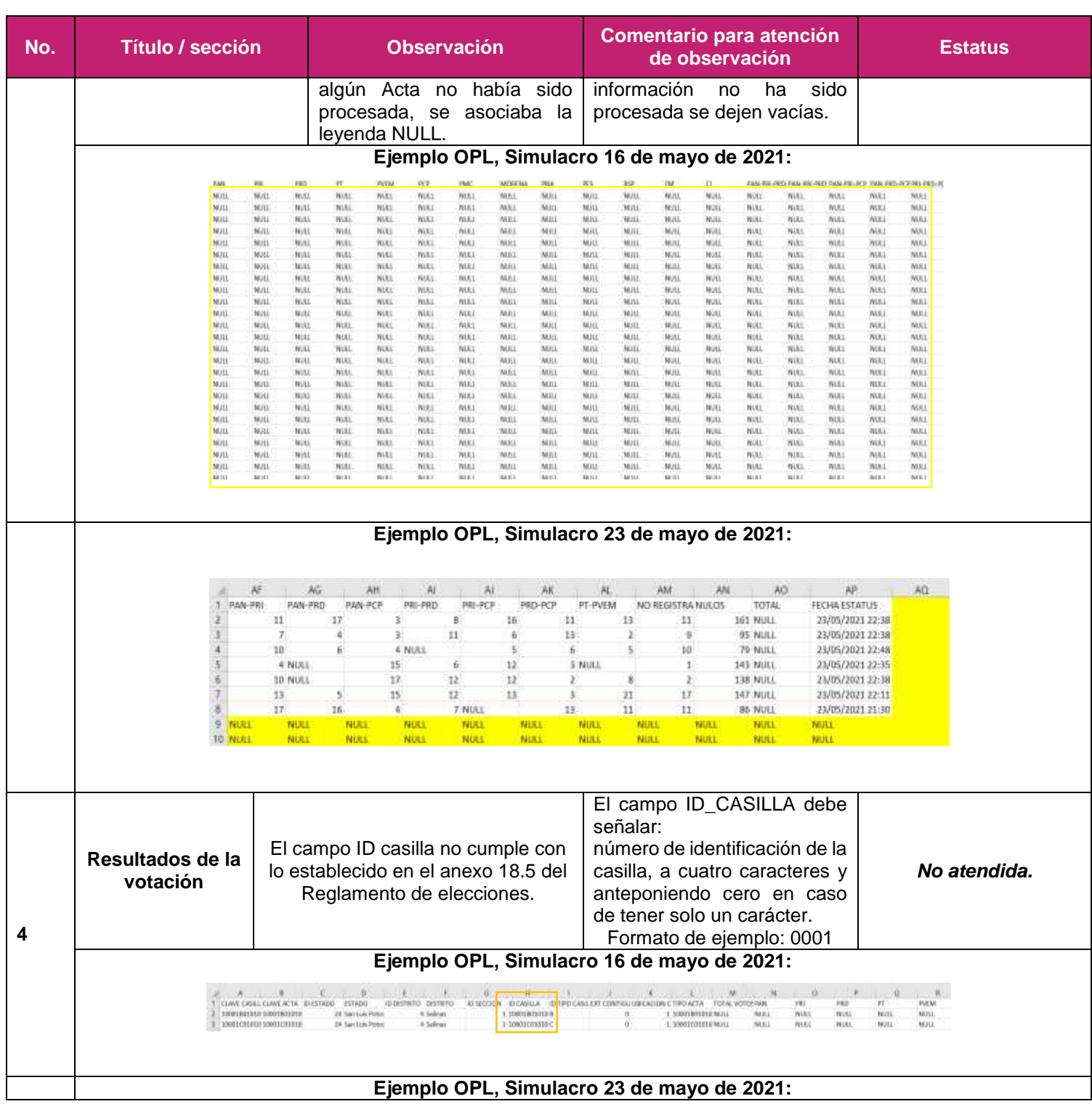

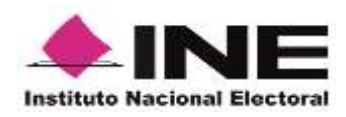

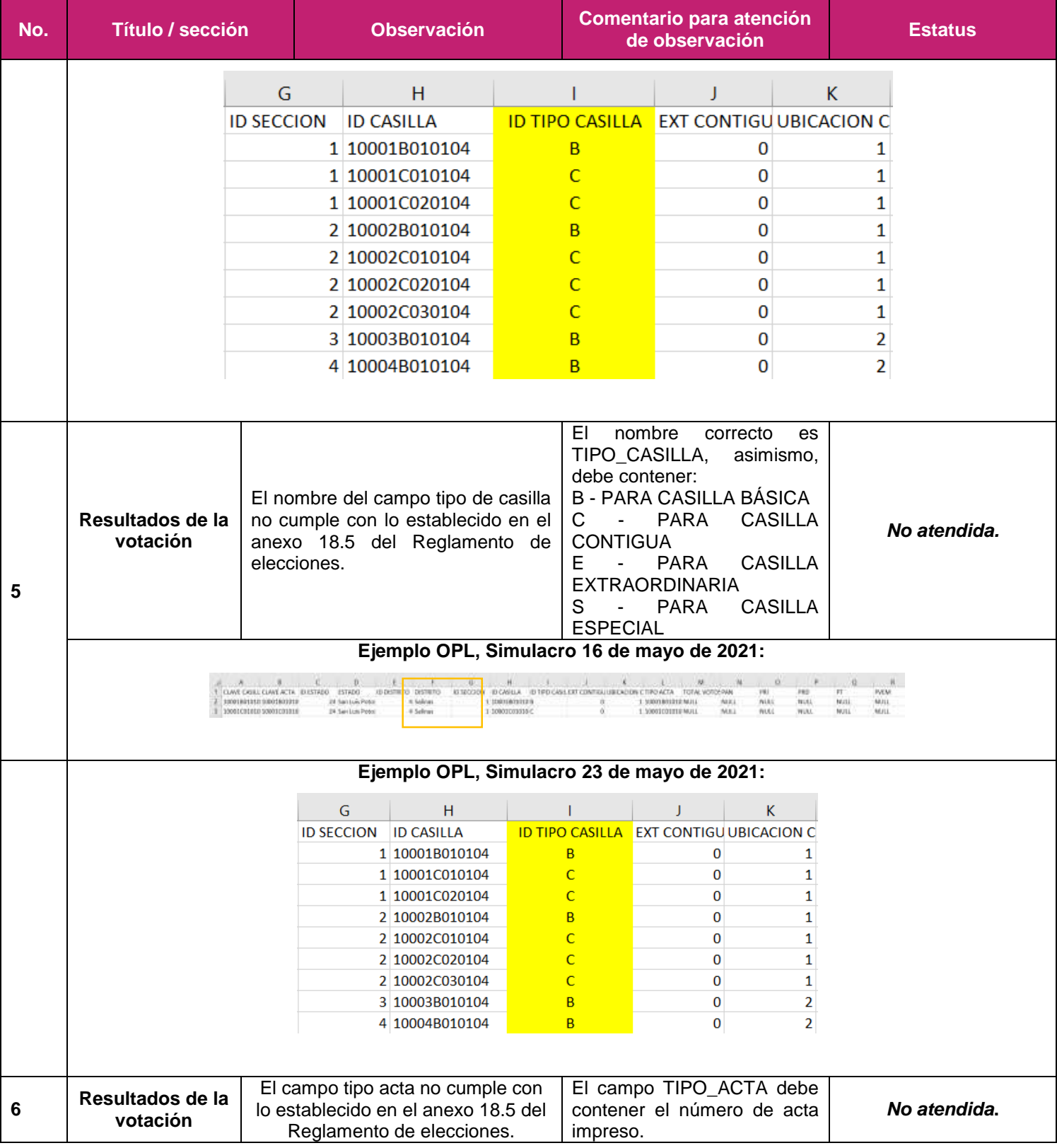

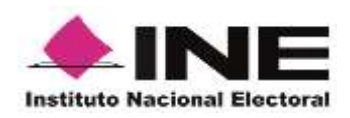

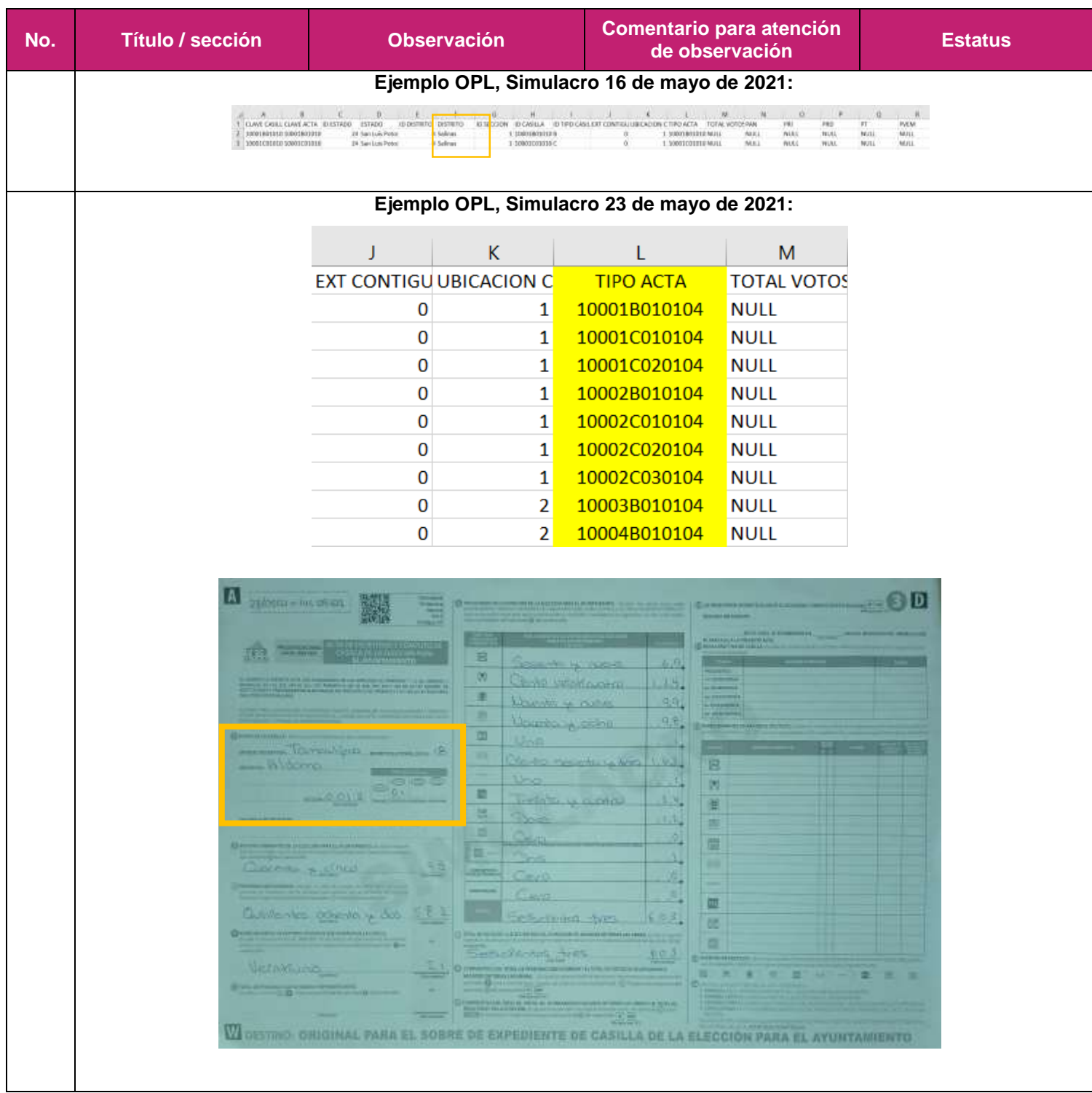

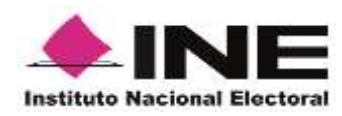

## **Galería Fotográfica**

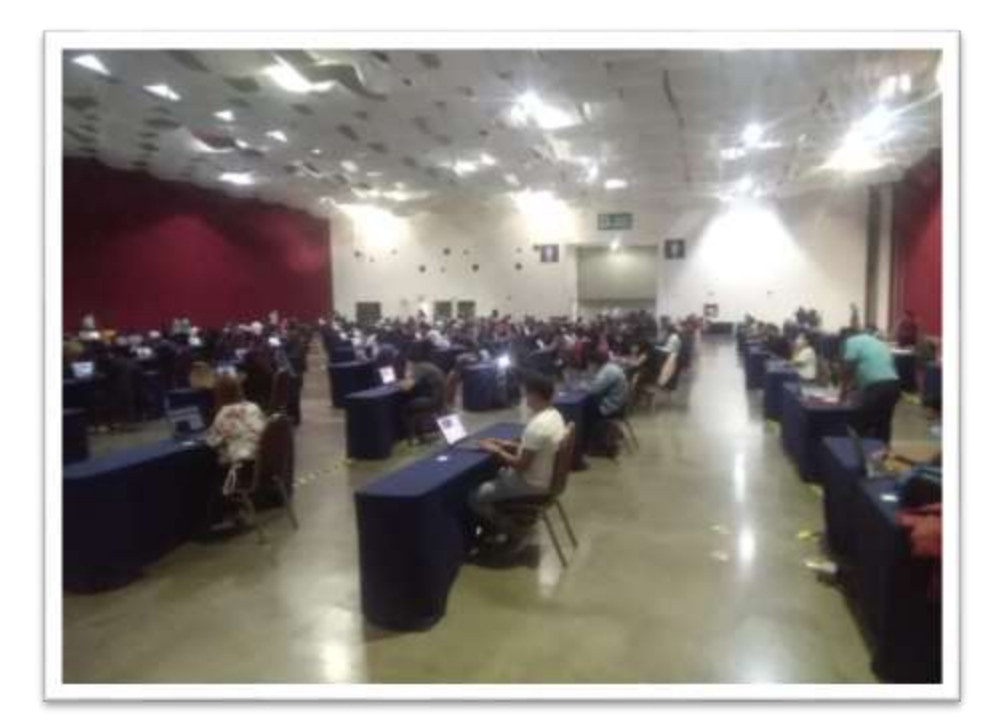

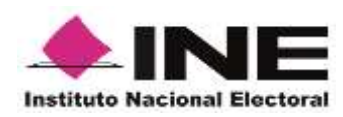

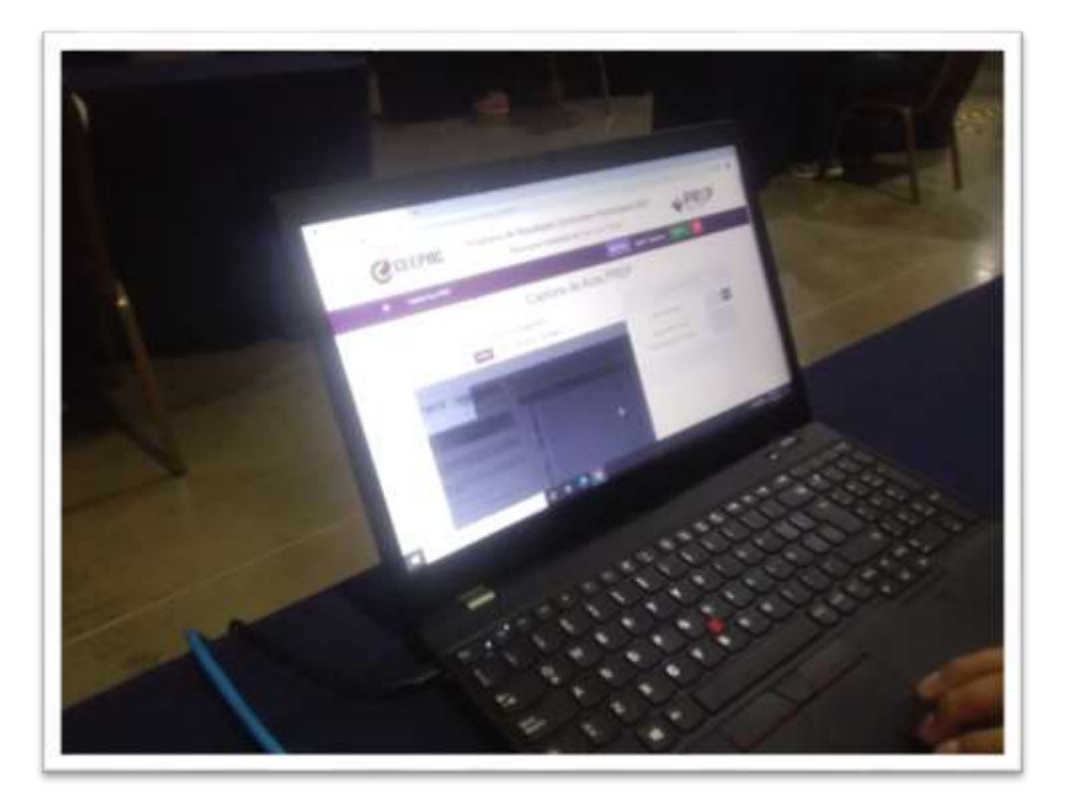

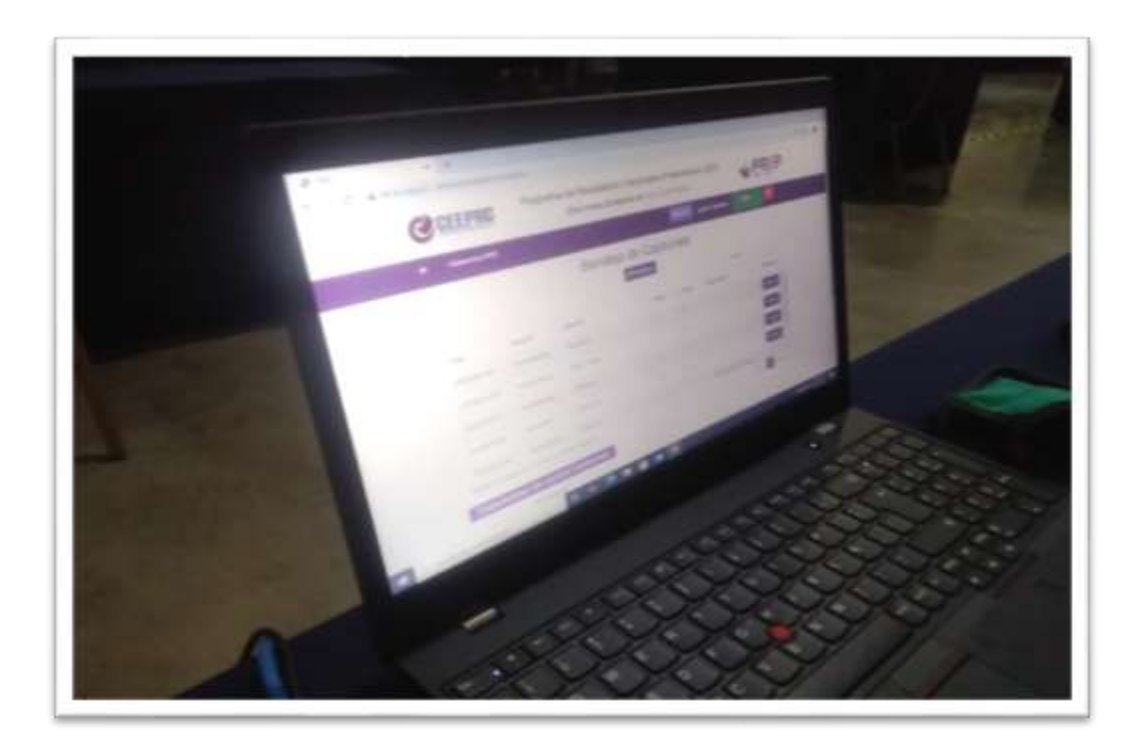